# <span id="page-0-0"></span>Fundamental Algorithms Chapter 8: Matrices and Scientific Computing

Sevag Gharibian

Universität Paderborn WS 2019

重き イヨネ

# **Outline**

[Introduction to matrices \(review\)](#page-3-0)

- [Matrix multiplication algorithms](#page-25-0)
	- [Strassen's algorithm \(1967\)](#page-27-0)
	- [Drineas-Kannan-Mahoney randomized algorithm \(2006\)](#page-49-0)

### 3 [Random walks](#page-98-0)

- **[Gambler's ruin](#page-100-0)**
- [Google's PageRank algorithm \(1999\)](#page-136-0)
- [Polynomial multiplication](#page-211-0)
	- [Complex numbers](#page-213-0)
	- **•** [Polynomials](#page-227-0)
	- *O*(*N* log *N*)[-time polynomial multiplication via Fourier Transform](#page-268-0)

医单位 医单位

## <span id="page-2-0"></span>**References**

- CLRS Chapters 28.1, 28.2, 30.1, 30.2
- M. Mahoney lecture notes: [https://www.stat.berkeley.edu/~mmahoney/](https://www.stat.berkeley.edu/~mmahoney/f13-stat260-cs294/Lectures/lecture02.pdf) [f13-stat260-cs294/Lectures/lecture02.pdf](https://www.stat.berkeley.edu/~mmahoney/f13-stat260-cs294/Lectures/lecture02.pdf)
- **.** T. Leighton and T. Rubinfeld lecture notes: [http://web.mit.](http://web.mit.edu/neboat/Public/6.042/randomwalks.pdf) [edu/neboat/Public/6.042/randomwalks.pdf](http://web.mit.edu/neboat/Public/6.042/randomwalks.pdf)
- O. Levin: [http://discrete.openmathbooks.org/dmoi2/](http://discrete.openmathbooks.org/dmoi2/sec_recurrence.html) sec recurrence.html
- M. Nielsen lectures on Google technology: [http://michaelnielsen.org/blog/lectures-on-the-google-technology](http://michaelnielsen.org/blog/lectures-on-the-google-technology-stack-1-introduction-to-pagerank/)[stack-1-introduction-to-pagerank/](http://michaelnielsen.org/blog/lectures-on-the-google-technology-stack-1-introduction-to-pagerank/)
- History of complex numbers [https://www.cut-the](https://www.cut-the-knot.org/arithmetic/algebra/HistoricalRemarks.shtml)[knot.org/arithmetic/algebra/HistoricalRemarks.shtml](https://www.cut-the-knot.org/arithmetic/algebra/HistoricalRemarks.shtml)

 $(0.123 \times 10^{-14})$ 

# <span id="page-3-0"></span>**Outline**

### [Introduction to matrices \(review\)](#page-3-0)

- [Matrix multiplication algorithms](#page-25-0)
	- [Strassen's algorithm \(1967\)](#page-27-0)
	- [Drineas-Kannan-Mahoney randomized algorithm \(2006\)](#page-49-0)

### **Bandom walks**

- **[Gambler's ruin](#page-100-0)**
- [Google's PageRank algorithm \(1999\)](#page-136-0)

### [Polynomial multiplication](#page-211-0)

- [Complex numbers](#page-213-0)  $\bullet$
- [Polynomials](#page-227-0)  $\bullet$
- *O*(*N* log *N*)[-time polynomial multiplication via Fourier Transform](#page-268-0)

 $\overline{AB}$ 

化重新分离

# **Matrices**

#### Motivation - why matrices?

- Applications in most technical fields
- Physics: Classical mechanics, optics, electromagnetism, quantum mechanics
- Computer Science: Graphics, randomized algorithms, big data (e.g. Google's PageRank algorithm), quantum computing
- Mathematics: Graph theory, geometry, linear systems of equations, optimization
- **•** Economics, game theory

 $(0.123 \times 10^{-14} \text{ m}) \times 10^{-14} \text{ m}$ 

# **Matrices**

#### Motivation - why matrices?

- Applications in most technical fields
- Physics: Classical mechanics, optics, electromagnetism, quantum mechanics
- Computer Science: Graphics, randomized algorithms, big data (e.g. Google's PageRank algorithm), quantum computing
- Mathematics: Graph theory, geometry, linear systems of equations, optimization
- **•** Economics, game theory

#### Note:

- Throughout these notes, we assume all operations are done over the field of real numbers, R.
- We ignore issues of precision (which is an important topic).

**KEIN KALLA BIN KEIN DE VOOR** 

Recall a  $2 \times 3$  matrix *M* is given (e.g.) by:

$$
M=\left(\begin{array}{ccc} 0 & 3 & -1 \\ 2 & 2 & 1 \end{array}\right).
$$

The *transpose* of *M* is

$$
M^T = \left(\begin{array}{cc} 0 & 2 \\ 3 & 2 \\ -1 & 1 \end{array}\right).
$$

The set of all  $m \times n$  matrices over  $\mathbb R$  is denoted  $\mathbb R^{m \times n}$ .

The *entry at position*  $(i, j)$  of *M* is denoted  $M(i, j)$  or  $M_{ii}$ .

 $\mathcal{A}$   $\mathcal{B}$   $\rightarrow$   $\mathcal{A}$   $\mathcal{B}$   $\rightarrow$   $\mathcal{A}$   $\mathcal{B}$   $\rightarrow$ 

E

Recall: The set of all  $m \times n$  matrices over  $\mathbb R$  is denoted  $\mathbb R^{m \times n}$ .

Special cases of matrices:

• (Vectors) For  $n = 1$  (resp.  $m = 1$ ), have *column* (resp. *row*) vector:

$$
\mathbf{v} = \left(\begin{array}{c} 3 \\ 5 \end{array}\right), \qquad \mathbf{v}^T = \left(\begin{array}{cc} 5 & 3 \end{array}\right).
$$

 $(0.123 \times 10^{-14} \text{ m}) \times 10^{-14} \text{ m}$ 

Recall: The set of all  $m \times n$  matrices over  $\mathbb R$  is denoted  $\mathbb R^{m \times n}$ .

Special cases of matrices:

• (Vectors) For  $n = 1$  (resp.  $m = 1$ ), have *column* (resp. *row*) vector:

$$
\mathbf{v} = \left(\begin{array}{c} 3 \\ 5 \end{array}\right), \qquad \mathbf{v}^T = \left(\begin{array}{cc} 5 & 3 \end{array}\right).
$$

 $\bullet$  (Square matrix) Set  $m = n$ .

イロト イ押ト イヨト イヨトー

 $\equiv$ 

Recall: The set of all  $m \times n$  matrices over  $\mathbb R$  is denoted  $\mathbb R^{m \times n}$ .

Special cases of matrices:

• (Vectors) For  $n = 1$  (resp.  $m = 1$ ), have *column* (resp. *row*) vector:

$$
\mathbf{v} = \left(\begin{array}{c} 3 \\ 5 \end{array}\right), \qquad \mathbf{v}^T = \left(\begin{array}{cc} 5 & 3 \end{array}\right).
$$

- $\bullet$  (Square matrix) Set  $m = n$ .
- $\bullet$  (Diagonal matrix) A square matrix *M* with  $M_{ii} = 0$  if  $i \neq j$ .

 $(0.123 \times 10^{-14} \text{ m}) \times 10^{-14} \text{ m}$ 

Recall: The set of all  $m \times n$  matrices over  $\mathbb R$  is denoted  $\mathbb R^{m \times n}$ .

Special cases of matrices:

 $\bullet$  (Vectors) For  $n = 1$  (resp.  $m = 1$ ), have *column* (resp. *row*) vector:

$$
\mathbf{v} = \left(\begin{array}{c} 3 \\ 5 \end{array}\right), \qquad \mathbf{v}^T = \left(\begin{array}{cc} 5 & 3 \end{array}\right).
$$

- $\bullet$  (Square matrix) Set  $m = n$ .
- $\bullet$  (Diagonal matrix) A square matrix M with  $M_{ii} = 0$  if  $i \neq j$ .
- (Identity matrix) The  $n \times n$  (diagonal) matrix ( $n = 2$  below)

$$
I_2=\left(\begin{array}{cc} 1 & 0 \\ 0 & 1 \end{array}\right).
$$

イロト イ押ト イヨト イヨト ニヨー

# Matrix operations

(Matrix addition) For any  $M, N \in \mathbb{R}^{m \times n}$ ,  $(M + N)_{ij} = M_{ij} + N_{ij}$ .

**Ex.** What is 
$$
\begin{pmatrix} 1 & 0 \\ 0 & 1 \end{pmatrix} + \begin{pmatrix} 2 & 2 \\ 2 & 2 \end{pmatrix}
$$
?

KID KARA KE KA E KILE

 $299$ 

# Matrix operations

- (Matrix addition) For any  $M, N \in \mathbb{R}^{m \times n}$ ,  $(M + N)_{ij} = M_{ij} + N_{ij}$ . Ex. What is  $\left(\begin{array}{cc} 1 & 0 \ 0 & 1 \end{array}\right) + \left(\begin{array}{cc} 2 & 2 \ 2 & 2 \end{array}\right)$ ?
- $\bullet$  (Scalar multiplication) For any *c* ∈ R,  $(cM)_{ii} = c \cdot M_{ii}$ .

 $(0.123 \times 10^{-14} \text{ m}) \times 10^{-14} \text{ m} \times 10^{-14} \text{ m}$ 

 $QQQ$ 

# <span id="page-13-0"></span>Matrix operations

- (Matrix addition) For any  $M, N \in \mathbb{R}^{m \times n}$ ,  $(M + N)_{ij} = M_{ij} + N_{ij}$ . Ex. What is  $\left(\begin{array}{cc} 1 & 0 \ 0 & 1 \end{array}\right) + \left(\begin{array}{cc} 2 & 2 \ 2 & 2 \end{array}\right)$ ?
- $\bullet$  (Scalar multiplication) For any *c* ∈ R,  $(cM)_{ii} = c \cdot M_{ii}$ .
- (Vector inner product) For any column vectors **v**, **w** ∈ R*<sup>n</sup>* ,

$$
\mathbf{v} \cdot \mathbf{w} = \sum_{i=1}^n v_i w_i \in \mathbb{R}.
$$

The inner product "measures" the overlap between **v** and **w**. When  $\mathbf{v} \cdot \mathbf{w} = 0$ , we say **v** and **w** are *orthogonal*.

Ex. For  $\mathbf{v} = (1 \ 0)^T$ ,  $\mathbf{w} = (0 \ 1)^T$ , what is  $\mathbf{v} \cdot \mathbf{w}$ ?  $\mathbf{v} \cdot \mathbf{v}$ ? Draw  $\mathbf{v}$  and **w** on the 2D Euclidean plane to visualize the dot product.

イロト イ押 トイラト イラト・ラー

 $QQQ$ 

- <span id="page-14-0"></span>Since we are working over  $\mathbb R$ , can be defined using inner product<sup>1</sup>.
- For any  $M \in \mathbb{R}^{m \times n}$ ,  $N \in \mathbb{R}^{n \times p}$ :

$$
(MN)_{ij} = M_{(i)}^T \cdot N^{(j)} = \sum_{k=1}^n M_{i,k} N_{k,j},
$$

where *M*(*i*) (resp. *M*(*i*) ) is the *i*th row of *M* (resp. *i*th column) of *M*.

Ex. What is dimension of *MN*, i.e. what values are allowed for *i*, *j*? **•** Examples:

$$
\left(\begin{array}{cc}1 & 2\\3 & 4\end{array}\right)\left(\begin{array}{cc}0 & 1\\1 & 0\end{array}\right)=\left(\begin{array}{cc}2 & 1\\4 & 3\end{array}\right)
$$

<sup>1</sup>The analogous claim over C would not quite be corr[ect](#page-13-0). A service and  $\epsilon$  $QQ$ 

- <span id="page-15-0"></span>Since we are working over  $\mathbb R$ , can be defined using inner product<sup>1</sup>.
- For any  $M \in \mathbb{R}^{m \times n}$ ,  $N \in \mathbb{R}^{n \times p}$ :

$$
(MN)_{ij} = M_{(i)}^T \cdot N^{(j)} = \sum_{k=1}^n M_{i,k} N_{k,j},
$$

where *M*(*i*) (resp. *M*(*i*) ) is the *i*th row of *M* (resp. *i*th column) of *M*.

Ex. What is dimension of *MN*, i.e. what values are allowed for *i*, *j*? **•** Examples:

$$
\left(\begin{array}{cc}1 & 2\\3 & 4\end{array}\right)\left(\begin{array}{cc}0 & 1\\1 & 0\end{array}\right)=\left(\begin{array}{cc}2 & 1\\4 & 3\end{array}\right)
$$

$$
\left(\begin{array}{cc}0 & 1\\1 & 0\end{array}\right)\left(\begin{array}{c}a\\b\end{array}\right)=\left(\begin{array}{c}b\\a\end{array}\right).
$$

Q: In 2D plane, what operation does last equation encode?

<sup>1</sup>The analogous claim over C would not quite be corr[ect](#page-14-0). A service and  $\epsilon$  $QQ$ 

<span id="page-16-0"></span>More properties:

- For all  $M \in \mathbb{R}^{m \times n}$ ,  $I_m M = M I_n = M$ .
- For any triple *A*, *B*, *C* (with appropriate dimensions):
	- $\blacktriangleright$  (associativity)  $A(BC) = (AB)C$
	- $\blacktriangleright$  (distributivity)  $A(B+C) = AB + AC$  and  $(B+C)D = BD + CD$ .
	- $\triangleright$  (commutativity) Does  $AB = BA$  necessarily?

Ex. Let 
$$
M = \begin{pmatrix} 0 & 1 \\ 1 & 0 \end{pmatrix}
$$
,  $N = \begin{pmatrix} 1 & 2 \\ 3 & 4 \end{pmatrix}$ . Does MN equal NM?

<sup>2</sup>[https://www.math.ucla.edu/~gyueun.lee/writing/st](https://www.math.ucla.edu/~gyueun.lee/writing/stability_GSO.pdf)[a](#page-15-0)[b](#page-16-0)[i](#page-17-0)[l](#page-18-0)ity\_GS@[.](#page-338-0)[p](#page-25-0)[df](#page-0-0)  $QQ$ 

<span id="page-17-0"></span>More properties:

• For all 
$$
M \in \mathbb{R}^{m \times n}
$$
,  $I_m M = M I_n = M$ .

For any triple *A*, *B*, *C* (with appropriate dimensions):

- $\blacktriangleright$  (associativity)  $A(BC) = (AB)C$
- $\blacktriangleright$  (distributivity)  $A(B+C) = AB + AC$  and  $(B+C)D = BD + CD$ .
- $\triangleright$  (commutativity) Does  $AB = BA$  necessarily?

Ex. Let 
$$
M = \begin{pmatrix} 0 & 1 \\ 1 & 0 \end{pmatrix}
$$
,  $N = \begin{pmatrix} 1 & 2 \\ 3 & 4 \end{pmatrix}$ . Does MN equal NM?

#### Life lesson

That matrix multiplication is non-commutative is *not* just an academic question! The structure of the world around us depends on this property — it gives rise to the *uncertainty principle* in quantum mechanics, which in turn is used<sup>2</sup> to explain why matter is stable (i.e. why doesn't an electron just crash into the nucleus of the atom?).

<sup>&</sup>lt;sup>2</sup>[https://www.math.ucla.edu/~gyueun.lee/writing/st](https://www.math.ucla.edu/~gyueun.lee/writing/stability_GSO.pdf)[a](#page-15-0)[b](#page-16-0)[i](#page-17-0)[l](#page-18-0)ity\_GS@[.](#page-338-0)[p](#page-25-0)[df](#page-0-0)  $OQ$ 

<span id="page-18-0"></span>Q: Naive worst-case "runtime" for multiplying  $M, N \in \mathbb{R}^{n \times n}$ ?

4 0 8 1

 $A \oplus A \oplus A \oplus A \oplus A$ 

в

Q: Naive worst-case "runtime" for multiplying *M*, *N* ∈ R*n*×*<sup>n</sup>*?

- Need to compute *O*(*n* 2 ) entries for *MN*.
- Each entry *MNij* is the inner product of two *n*-dimensional vectors.
- Therefore, total "cost" *O*(*n* 3 ). But... what does "cost" mean?

 $\left\{ \left| \mathbf{a} \right| \mathbf{b} \right| \times \left| \mathbf{a} \right| \geq \left| \mathbf{b} \right| \times \left| \mathbf{a} \right| \geq \left| \mathbf{b} \right| \right\}$ 

Q: Naive worst-case "runtime" for multiplying  $M, N \in \mathbb{R}^{n \times n}$ ?

- Need to compute *O*(*n* 2 ) entries for *MN*.
- Each entry *MNij* is the inner product of two *n*-dimensional vectors.
- Therefore, total "cost" *O*(*n* 3 ). But... what does "cost" mean?
- More accurate: *O*(*n* 3 ) *field operations* over R, i.e. additions and multiplications over R. (We assume each field operation costs *O*(1).)

イロト イ押ト イヨト イヨトー

Q: Naive worst-case "runtime" for multiplying  $M, N \in \mathbb{R}^{n \times n}$ ?

- Need to compute *O*(*n* 2 ) entries for *MN*.
- Each entry *MNij* is the inner product of two *n*-dimensional vectors.
- Therefore, total "cost" *O*(*n* 3 ). But... what does "cost" mean?
- More accurate: *O*(*n* 3 ) *field operations* over R, i.e. additions and multiplications over R. (We assume each field operation costs *O*(1).)

#### Can also do "low-level" analysis by factoring in cost of each field op:

- E.g. How many steps to actually implement *n*-bit addition of integers on a Turing machine? (Answer: *O*(*n*).)
- This cost model is called *bit complexity*.

Here, we focus on operation complexity, i.e. we will not worry about the low-level details of implementing addition, multiplication etc over R.

イロト イ押 トイラト イラト・ラー

Q: Can we beat the naive  $O(n^3)$  matrix multiplication time?

4 0 8

 $\sqrt{m}$   $\rightarrow$   $\sqrt{m}$   $\rightarrow$   $\sqrt{m}$   $\rightarrow$ 

重

 $299$ 

Q: Can we beat the naive  $O(n^3)$  matrix multiplication time?

A: (If the answer was *no*, would you be sitting here?)

 $AB + AB + AB +$ 

∍

<span id="page-24-0"></span>Q: Can we beat the naive  $O(n^3)$  matrix multiplication time?

A: (If the answer was *no*, would you be sitting here?)

#### Strassen's Algorithm

- Strassen, Volker. Gaussian Elimination is not Optimal, *Numer. Math.* 13, p. 354–356, 1969.
- Requires *O*(*n* <sup>2</sup>.808) operations.
- Recursive, divide-and-conquer approach.
- Quite a surprise to the research community!

 $\mathbf{A}$   $\mathbf{B}$   $\mathbf{B}$   $\mathbf{A}$   $\mathbf{B}$   $\mathbf{B}$   $\mathbf{A}$   $\mathbf{B}$   $\mathbf{B}$ 

# <span id="page-25-0"></span>**Outline**

[Introduction to matrices \(review\)](#page-3-0)

### [Matrix multiplication algorithms](#page-25-0)

- [Strassen's algorithm \(1967\)](#page-27-0)
- [Drineas-Kannan-Mahoney randomized algorithm \(2006\)](#page-49-0)

### **Bandom walks**

- **[Gambler's ruin](#page-100-0)**
- [Google's PageRank algorithm \(1999\)](#page-136-0)
- [Polynomial multiplication](#page-211-0)
	- [Complex numbers](#page-213-0)
	- [Polynomials](#page-227-0)  $\bullet$
	- *O*(*N* log *N*)[-time polynomial multiplication via Fourier Transform](#page-268-0)

化重新分量

## Goals of section

- Practice working with matrices
- Practice working with randomization
- Study a mix of classic and modern algorithms

 $\mathbf{h}$ 

 $\rightarrow$   $\rightarrow$   $\rightarrow$   $\rightarrow$   $\rightarrow$ 

Þ

# <span id="page-27-0"></span>**Outline**

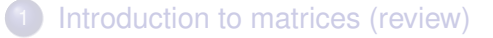

- [Matrix multiplication algorithms](#page-25-0)
	- [Strassen's algorithm \(1967\)](#page-27-0)
	- [Drineas-Kannan-Mahoney randomized algorithm \(2006\)](#page-49-0)

#### **Bandom walks**

- [Gambler's ruin](#page-100-0)
- [Google's PageRank algorithm \(1999\)](#page-136-0)
- [Polynomial multiplication](#page-211-0)
	- [Complex numbers](#page-213-0)
	- [Polynomials](#page-227-0)  $\bullet$
	- *O*(*N* log *N*)[-time polynomial multiplication via Fourier Transform](#page-268-0)

化重新分量

## Warmup

Note: For simplicity, we assume *n* is a power of 2, where  $M, N \in \mathbb{R}^{n \times n}$ .

Write *M*, *N*, *MN* in block form. For *a*, *b*, *c*, *d*, *e*, *f*, *g*, *h*, *r*, *s*, *t*, *u*  $\in \mathbb{R}^{\frac{n}{2} \times \frac{n}{2}}$ :

$$
M = \left(\begin{array}{cc} a & b \\ c & d \end{array}\right), \quad N = \left(\begin{array}{cc} e & f \\ g & h \end{array}\right), \quad MN = \left(\begin{array}{cc} r & s \\ t & u \end{array}\right).
$$

 $(0,1)$   $(0,1)$   $(0,1)$   $(1,1)$   $(1,1)$   $(1,1)$   $(1,1)$ 

в

## Warmup

Note: For simplicity, we assume *n* is a power of 2, where  $M, N \in \mathbb{R}^{n \times n}$ .

Write *M*, *N*, *MN* in block form. For *a*, *b*, *c*, *d*, *e*, *f*, *g*, *h*, *r*, *s*, *t*, *u*  $\in \mathbb{R}^{\frac{n}{2} \times \frac{n}{2}}$ :

$$
M=\left(\begin{array}{cc}a&b\\c&d\end{array}\right),\quad N=\left(\begin{array}{cc}e&f\\g&h\end{array}\right),\quad MN=\left(\begin{array}{cc}r&s\\t&u\end{array}\right).
$$

Naive algorithm:

Compute each block of *MN* independently as follows.

 $r = ae + ba$   $s = af + bh$   $t = ce + da$   $u = cf + dh$ .

• Recursively compute each  $n/2 \times n/2$  product *ae*, *bg*, etc...

 $\mathbf{A} = \mathbf{A} + \mathbf{A} + \mathbf$ 

## Warmup

Note: For simplicity, we assume *n* is a power of 2, where  $M, N \in \mathbb{R}^{n \times n}$ .

Write *M*, *N*, *MN* in block form. For *a*, *b*, *c*, *d*, *e*, *f*, *g*, *h*, *r*, *s*, *t*, *u*  $\in \mathbb{R}^{\frac{n}{2} \times \frac{n}{2}}$ :

$$
M=\left(\begin{array}{cc}a&b\\c&d\end{array}\right),\quad N=\left(\begin{array}{cc}e&f\\g&h\end{array}\right),\quad MN=\left(\begin{array}{cc}r&s\\t&u\end{array}\right).
$$

Naive algorithm:

Compute each block of *MN* independently as follows.

 $r = ae + bq$   $s = af + bh$   $t = ce + dq$   $u = cf + dh$ .

• Recursively compute each  $n/2 \times n/2$  product *ae*, *bg*, etc...

Cost: For  $M, N \in \mathbb{R}^{n \times n}$ , recurrence relation for multiplication costs  $T(n)$ :

$$
T(n) = 8T(n/2) + \Theta(n^2) \in \Theta(n^{\log_2 8}) \in \Theta(n^3) \dots
$$
 (why?)

*. . . no improvement!*

 $\Omega$ 

 $\mathbf{A} = \mathbf{A} + \mathbf{A} + \mathbf$ 

Cost: For  $M, N \in \mathbb{R}^{n \times n}$ , have recurrence

$$
T(n) = 8T(n/2) + \Theta(n^2) \in \Theta(n^{\log_2 8}) \in \Theta(n^3) \dots
$$

*. . . no improvement!*

 $\mathcal{A}$  and  $\mathcal{A}$  . In the set of the set of  $\mathcal{B}$  is a set of  $\mathcal{B}$  is a set of  $\mathcal{B}$ 

G.

 $QQ$ 

This cost was too large because we needed 8 recursive calls per level...

Q: Can we do it with 7 recursive calls?

Cost: For  $M, N \in \mathbb{R}^{n \times n}$ , have recurrence

$$
T(n)=8T(n/2)+\Theta(n^2)\in\Theta(n^{\log_2 8})\in\Theta(n^3)\ldots
$$

*. . . no improvement!*

 $\mathbf{A} = \mathbf{A} + \mathbf{A} + \mathbf$ 

 $\Omega$ 

This cost was too large because we needed 8 recursive calls per level...

Q: Can we do it with 7 recursive calls?

- **•** Remarkably, yes!
- We hence get runtime  $\Theta(n^{\log_2 7}) \in \Theta(n^{2.808})$ , as claimed.
- Ok, so how do we do it?

## Strassen's algorithm - a bit of magic

**1** Compute the following 7 products (recursively):

$$
P_1 = a(f - h)
$$
  
\n
$$
P_2 = (a + b)h
$$
  
\n
$$
P_3 = (c + d)e
$$
  
\n
$$
P_4 = d(g - e)
$$
  
\n
$$
P_5 = (a + d)(e + h)
$$
  
\n
$$
P_6 = (b - d)(g + h)
$$
  
\n
$$
P_7 = (a - c)(e + f)
$$

4 0 8

 $A \oplus A \oplus A \oplus A \oplus A$ 

в

## Strassen's algorithm - a bit of magic

**1** Compute the following 7 products (recursively):

$$
\begin{array}{llll} P_1 = a(f-h) & P_2 = (a+b)h & P_3 = (c+d)e \\ P_4 = d(g-e) & P_5 = (a+d)(e+h) & P_6 = (b-d)(g+h) \\ P_7 = (a-c)(e+f) & & & \end{array}
$$

<sup>2</sup> Recall we wish to compute each block of *MN*, i.e.:

 $r = ae + bg$   $s = af + bh$   $t = ce + dg$   $u = cf + dh$ .

Magically, we have:

$$
r = P_5 + P_4 - P_2 + P_6 \t s = P_1 + P_2 \n t = P_3 + P_4 \t u = P_5 + P_1 - P_3 - P_7.
$$

イロト イ押 トイラ トイラトー

D.

# Strassen's algorithm - a bit of magic

**1** Compute the following 7 products (recursively):

$$
\begin{array}{llll} P_1 = a(f-h) & P_2 = (a+b)h & P_3 = (c+d)e \\ P_4 = d(g-e) & P_5 = (a+d)(e+h) & P_6 = (b-d)(g+h) \\ P_7 = (a-c)(e+f) & & & \end{array}
$$

<sup>2</sup> Recall we wish to compute each block of *MN*, i.e.:

 $r = ae + bg$   $s = af + bh$   $t = ce + dg$   $u = cf + dh$ .

Magically, we have:

$$
r = P_5 + P_4 - P_2 + P_6 \t s = P_1 + P_2 \n t = P_3 + P_4 \t u = P_5 + P_1 - P_3 - P_7.
$$

Cost: For  $M, N \in \mathbb{R}^{n \times n}$ , have recurrence

$$
T(n) = 7T(n/2) + \Theta(n^2) \in \Theta(n^{\log_2 7}) \in \Theta(n^{2.808})!
$$

イロト イ押 トイラト イラト・ラー
<span id="page-36-0"></span>**1** Is this asymptotic improvement useful in practice?

<sup>3</sup>The precise definition of "numerically stable" depends on context. Roughly, it means one wants the algorithm to "behave well" even o[n "b](#page-35-0)[ad](#page-37-0) [i](#page-35-0)[n](#page-36-0)[p](#page-41-0)[ut](#page-42-0)[s](#page-26-0)[/e](#page-27-0)[d](#page-48-0)[g](#page-49-0)[e](#page-24-0)[c](#page-97-0)[as](#page-98-0)[es](#page-0-0)[".](#page-338-0)  $\Box \Box \Diamond \Box$ 

<span id="page-37-0"></span>**1** Is this asymptotic improvement useful in practice?

 $\triangleright$  Constant factor hidden by Big-Oh notation is large for Strassen's method. In practice, for small inputs cheaper to run naive method.

<sup>&</sup>lt;sup>3</sup>The precise definition of "numerically stable" depends on context. Roughly, it means one wants the algorithm to "behave well" even o[n "b](#page-36-0)[ad](#page-38-0) [i](#page-35-0)[n](#page-36-0)[p](#page-41-0)[ut](#page-42-0)[s](#page-26-0)[/e](#page-27-0)[d](#page-48-0)[g](#page-49-0)[e](#page-24-0)[c](#page-97-0)[as](#page-98-0)[es](#page-0-0)[".](#page-338-0)  $\Box \Box \Diamond \Box$ 

- <span id="page-38-0"></span> $\triangleright$  Constant factor hidden by Big-Oh notation is large for Strassen's method. In practice, for small inputs cheaper to run naive method.
- If matrices have special structure (e.g. *sparse*, meaning have few non-zero entries), faster methods exist.

<sup>&</sup>lt;sup>3</sup>The precise definition of "numerically stable" depends on context. Roughly, it means one wants the algorithm to "behave well" even o[n "b](#page-37-0)[ad](#page-39-0) [i](#page-35-0)[n](#page-36-0)[p](#page-41-0)[ut](#page-42-0)[s](#page-26-0)[/e](#page-27-0)[d](#page-48-0)[g](#page-49-0)[e](#page-24-0)[c](#page-97-0)[as](#page-98-0)[es](#page-0-0)[".](#page-338-0)  $\Box \Box \Diamond \Box$ 

- <span id="page-39-0"></span> $\triangleright$  Constant factor hidden by Big-Oh notation is large for Strassen's method. In practice, for small inputs cheaper to run naive method.
- If matrices have special structure (e.g. *sparse*, meaning have few non-zero entries), faster methods exist.
- ► Strassen's algorithm is less *numerically stable*<sup>3</sup> than naive method for some applications.

<sup>&</sup>lt;sup>3</sup>The precise definition of "numerically stable" depends on context. Roughly, it means one wants the algorithm to "behave well" even o[n "b](#page-38-0)[ad](#page-40-0) [i](#page-35-0)[n](#page-36-0)[p](#page-41-0)[ut](#page-42-0)[s](#page-26-0)[/e](#page-27-0)[d](#page-48-0)[g](#page-49-0)[e](#page-24-0)[c](#page-97-0)[as](#page-98-0)[es](#page-0-0)[".](#page-338-0)  $\Box \Box \Diamond \Box$ 

- <span id="page-40-0"></span> $\triangleright$  Constant factor hidden by Big-Oh notation is large for Strassen's method. In practice, for small inputs cheaper to run naive method.
- If matrices have special structure (e.g. *sparse*, meaning have few non-zero entries), faster methods exist.
- ► Strassen's algorithm is less *numerically stable*<sup>3</sup> than naive method for some applications.
- $\triangleright$  As stated, Strassen's algorithm uses space for recursions on submatrices (there are ways around this).

<sup>&</sup>lt;sup>3</sup>The precise definition of "numerically stable" depends on context. Roughly, it means one wants the algorithm to "behave well" even o[n "b](#page-39-0)[ad](#page-41-0) [i](#page-35-0)[n](#page-36-0)[p](#page-41-0)[ut](#page-42-0)[s](#page-26-0)[/e](#page-27-0)[d](#page-48-0)[g](#page-49-0)[e](#page-24-0)[c](#page-97-0)[as](#page-98-0)[es](#page-0-0)[".](#page-338-0)  $\Box \Box \Diamond \Box$ 

- <span id="page-41-0"></span> $\triangleright$  Constant factor hidden by Big-Oh notation is large for Strassen's method. In practice, for small inputs cheaper to run naive method.
- If matrices have special structure (e.g. *sparse*, meaning have few non-zero entries), faster methods exist.
- ► Strassen's algorithm is less *numerically stable*<sup>3</sup> than naive method for some applications.
- $\triangleright$  As stated, Strassen's algorithm uses space for recursions on submatrices (there are ways around this).
- 2 Can we do better?

<sup>&</sup>lt;sup>3</sup>The precise definition of "numerically stable" depends on context. Roughly, it means one wants the algorithm to "behave well" even o[n "b](#page-40-0)[ad](#page-42-0) [i](#page-35-0)[n](#page-36-0)[p](#page-41-0)[ut](#page-42-0)[s](#page-26-0)[/e](#page-27-0)[d](#page-48-0)[g](#page-49-0)[e](#page-24-0)[c](#page-97-0)[as](#page-98-0)[es](#page-0-0)[".](#page-338-0)  $\Box \Box \Diamond \Box$ 

<span id="page-42-0"></span>Lower bounds

Naive lower bound of  $Ω(n^2)$ . (Why?)

4 0 8

 $A \oplus A \oplus A \oplus A \oplus A$ 

÷.

 $QQ$ 

### Lower bounds

- Naive lower bound of  $Ω(n^2)$ . (Why?)
- Embarrassingly, unknown whether optimal is  $\omega(n^2)$  (after 50 years!)

4 同 下

**REPAREM** 

в

### Lower bounds

- Naive lower bound of  $Ω(n^2)$ . (Why?)
- Embarrassingly, unknown whether optimal is  $\omega(n^2)$  (after 50 years!)
- If we restrict the type of circuit computing the matrix product, then a lower bound of  $\Omega(n^2 \log n)$  can be shown [Raz, 2003]

医单位 医骨盆

### Upper bounds

- Strassen (1969): *O*(*n* <sup>2</sup>.808).
- Pan (1978): *o*(*n* <sup>2</sup>.796)
- Bini, Capovani, Romani, Lotti using *border rank* (1979): *o*(*n* <sup>2</sup>.78)
- Schönhage via τ *-theorem* (1981): *o*(*n* <sup>2</sup>.548)
- Romani (1982): *o*(*n* <sup>2</sup>.517)
- Coppersmith, Winograd (1981): *o*(*n* <sup>2</sup>.496)
- Strassen via *laser method* (1986): *o*(*n* <sup>2</sup>.479)
- Coppersmith, Winograd (1989): *o*(*n* <sup>2</sup>.376)
- V. V. Williams (2013): *O*(*n* <sup>2</sup>.3729)
- Le Gall (2014): *O*(*n* <sup>2</sup>.3728639)

 $\mathcal{A} \cap \mathcal{B} \rightarrow \mathcal{A} \supseteq \mathcal{B} \rightarrow \mathcal{A} \supseteq \mathcal{B} \rightarrow \mathcal{B} \supseteq \mathcal{B}$ 

The more advanced these algorithms get, the less useful they tend to be in practice. . .

*What if we want something more useful in practice? Say for machine learning or big data?*

 $\mathcal{A}$   $\mathcal{B}$   $\rightarrow$   $\mathcal{A}$   $\mathcal{B}$   $\rightarrow$   $\mathcal{A}$   $\mathcal{B}$   $\rightarrow$ 

∍

The more advanced these algorithms get, the less useful they tend to be in practice. . .

*What if we want something more useful in practice? Say for machine learning or big data?*

Common tool: Randomization

Tradeoff: Time/space versus accuracy

 $\overline{AB}$ 

 $\mathcal{A} \oplus \mathcal{A} \rightarrow \mathcal{A} \oplus \mathcal{A}$ 

<span id="page-48-0"></span>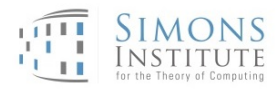

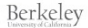

 $\Omega$ 

Search

 $(0,1)$   $(0,1)$   $(0,1)$   $(1,1)$   $(1,1)$   $(1,1)$   $(1,1)$ 

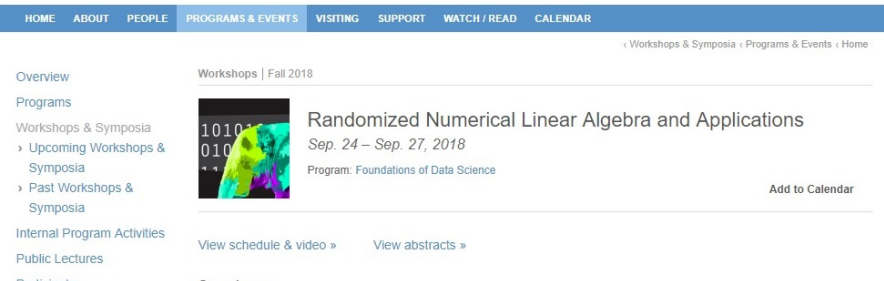

Participate

#### Organizers:

Petros Drineas (Purdue University; chair), Ken Clarkson (IBM Almaden), Prateek Jain (Microsoft Research India), Michael Mahoney (International Computer Science Institute and UC Berkeley)

The focus of this workshop will be on recent developments in randomized linear algebra, with an emphasis on how algorithmic improvements from the theory of algorithms interact with statistical, optimization, inference, and related perspectives. One focus area of the workshop will be the broad use of sketching techniques developed in the data stream literature for solving optimization problems in linear and multi-linear algebra. The workshop will also consider the impact of theoretical developments in randomized linear algebra on (i) numerical analysis as a method for constructing preconditioners; (ii) applications as a principled feature selection method; and (iii) implementations as a way to avoid communication rather than computation. Another goal of this workshop is thus to bridge the theorypractice gap by trying to understand the needs of practitioners when working on real datasets.

# <span id="page-49-0"></span>**Outline**

[Introduction to matrices \(review\)](#page-3-0)

- [Matrix multiplication algorithms](#page-25-0)
	- [Strassen's algorithm \(1967\)](#page-27-0)
	- [Drineas-Kannan-Mahoney randomized algorithm \(2006\)](#page-49-0)

### **Bandom walks**

- [Gambler's ruin](#page-100-0)
- [Google's PageRank algorithm \(1999\)](#page-136-0)
- [Polynomial multiplication](#page-211-0)
	- [Complex numbers](#page-213-0)
	- [Polynomials](#page-227-0)  $\bullet$
	- *O*(*N* log *N*)[-time polynomial multiplication via Fourier Transform](#page-268-0)

A T

医单侧 医单位

Let *X* be a discrete random variable taking values from  $S = \{1, \ldots, n\}$ .

• The *probability* that *X* takes value  $x \in S$  is  $Pr(X = x)$ , or  $Pr(x)$ .

 $\mathcal{A} \cap \mathcal{B}$  is a defined by  $\mathcal{A} \cap \mathcal{B}$  in a definition of  $\mathcal{B}$ 

в

Let *X* be a discrete random variable taking values from  $S = \{1, \ldots, n\}$ .

- **•** The *probability* that *X* takes value  $x \in S$  is  $Pr(X = x)$ , or  $Pr(x)$ .
- The *expected value* of *X* is

$$
E[X] = \sum_{x \in S} \Pr(x) \cdot x.
$$

Note: Expected value is a *linear* function, i.e.  $E[X + Y] = E[X] + E[Y]$ .

イロト イ押 トイラ トイラトー

в

Let *X* be a discrete random variable taking values from  $S = \{1, \ldots, n\}$ .

- **•** The *probability* that *X* takes value  $x \in S$  is  $Pr(X = x)$ , or  $Pr(x)$ .
- The *expected value* of *X* is

$$
E[X] = \sum_{x \in S} \Pr(x) \cdot x.
$$

Note: Expected value is a *linear* function, i.e.  $E[X + Y] = E[X] + E[Y]$ .

The *variance* of *X* is Var[*X*] =  $E[(X - E[X])^2] = E[X^2] - E[X]^2$ .

 $\mathbf{A} \cap \mathbf{B} \rightarrow \mathbf{A} \oplus \mathbf{B} \rightarrow \mathbf{A} \oplus \mathbf{B} \rightarrow \mathbf{A} \oplus \mathbf{B}$ 

Let *X* be a discrete random variable taking values from  $S = \{1, \ldots, n\}$ .

- **•** The *probability* that *X* takes value  $x \in S$  is  $Pr(X = x)$ , or  $Pr(x)$ .
- The *expected value* of *X* is

$$
E[X] = \sum_{x \in S} \Pr(x) \cdot x.
$$

Note: Expected value is a *linear* function, i.e.  $E[X + Y] = E[X] + E[Y]$ .

The *variance* of *X* is Var[*X*] =  $E[(X - E[X])^2] = E[X^2] - E[X]^2$ .

Ex. Let *X* ∈ {1, −1} be a random variable corresponding to a sampling experiment in which a fair coin is flipped, and if the coin lands HEADS (resp. TAILS), you gain (resp. lose) 1 EUR. What is *E*[*X*]? What is Var[*X*]?

KET KALLAS YANG SERIKAN

# Back to matrix multiplication

Recall: Over R, matrix multiplication can be viewed as *inner products* over rows of *M* and columns of *N*.

For any  $M \in \mathbb{R}^{m \times n}$ ,  $N \in \mathbb{R}^{n \times p}$ :

$$
(MN)_{ij} = M_{(i)}^T \cdot N^{(j)} = \sum_{k=1}^n M_{i,k} N_{k,j},
$$

where *M*(*i*) (resp. *M*(*i*) ) is the *i*th row of *M* (resp. *i*th column) of *M*.

 $(0.123 \times 10^{-14} \text{ m}) \times 10^{-14} \text{ m}$ 

### Outer products

Inner product of  $\mathbf{v} \in \mathbb{R}^n$  and  $\mathbf{w} \in \mathbb{R}^n$  multiplies row vector by column vector:

$$
\mathbf{v} \cdot \mathbf{w} = \mathbf{v}^T \mathbf{w} = \begin{pmatrix} v_1 & v_2 & \cdots & v_n \end{pmatrix} \begin{pmatrix} w_1 \\ w_2 \\ \vdots \\ w_n \end{pmatrix} \in \mathbb{R}.
$$

 $(0,1)$   $(0,1)$   $(0,1)$   $(1,1)$   $(1,1)$   $(1,1)$   $(1,1)$ 

в

 $299$ 

### Outer products

Inner product of  $\mathbf{v} \in \mathbb{R}^n$  and  $\mathbf{w} \in \mathbb{R}^n$  multiplies row vector by column vector:

$$
\mathbf{v} \cdot \mathbf{w} = \mathbf{v}^T \mathbf{w} = \begin{pmatrix} v_1 & v_2 & \cdots & v_n \end{pmatrix} \begin{pmatrix} w_1 \\ w_2 \\ \vdots \\ w_n \end{pmatrix} \in \mathbb{R}.
$$

Outer product of  $\mathbf{v} \in \mathbb{R}^n$  and  $\mathbf{w} \in \mathbb{R}^n$  multiplies column vector by row vector:

$$
\mathbf{v}\mathbf{w}^T = \left(\begin{array}{c} v_1 \\ v_2 \\ \vdots \\ v_n \end{array}\right) \left(\begin{array}{cccc} w_1 & w_2 & \cdots & w_n \end{array}\right) \in \mathbb{R}^?.
$$

イロト イ押 トイラ トイラト

в

 $QQ$ 

### Outer products

Inner product of  $\mathbf{v} \in \mathbb{R}^n$  and  $\mathbf{w} \in \mathbb{R}^n$  multiplies row vector by column vector:

$$
\mathbf{v} \cdot \mathbf{w} = \mathbf{v}^T \mathbf{w} = \begin{pmatrix} v_1 & v_2 & \cdots & v_n \end{pmatrix} \begin{pmatrix} w_1 \\ w_2 \\ \vdots \\ w_n \end{pmatrix} \in \mathbb{R}.
$$

Outer product of  $\mathbf{v} \in \mathbb{R}^n$  and  $\mathbf{w} \in \mathbb{R}^n$  multiplies column vector by row vector:

$$
\mathbf{v}\mathbf{w}^T = \left(\begin{array}{c} v_1 \\ v_2 \\ \vdots \\ v_n \end{array}\right) \left(\begin{array}{cccc} w_1 & w_2 & \cdots & w_n \end{array}\right) = \left(\begin{array}{cccc} v_1w_1 & v_1w_2 & \cdots & v_1w_n \\ v_2w_1 & v_2w_2 & \cdots & v_2w_n \\ \vdots & \vdots & \ddots & \vdots \\ v_nw_1 & v_nw_2 & \cdots & v_nw_n \end{array}\right) \in \mathbb{R}^{n \times n}
$$

.

 $QQ$ 

**REPAREM** 

Q: What dimensions does the outer product of  $\mathbf{v} \in \mathbb{R}^m$  and  $\mathbf{w} \in \mathbb{R}^n$  have? Ex: Let  $\mathbf{v} = (1 \ 0)^T$ ,  $\mathbf{w} = (0 \ 1)^T$ . What are inner/outer products of **v** and **w**?

### Back to matrix multiplication

Inner product view: For any  $M \in \mathbb{R}^{m \times n}$ ,  $N \in \mathbb{R}^{n \times p}$ :

$$
(MN)_{ij} = M_{(i)}^T \cdot N^{(j)} = (\quad \text{Row } i \text{ of } M \quad ) \left( \begin{array}{c} \text{Column} \\ j \\ \text{of } N \end{array} \right) \in \mathbb{R}.
$$

イロト イ押 トイラ トイラト

в

 $299$ 

### Back to matrix multiplication

Inner product view: For any  $M \in \mathbb{R}^{m \times n}$ ,  $N \in \mathbb{R}^{n \times p}$ :

$$
(MN)_{ij} = M_{(i)}^T \cdot N^{(j)} = (\quad \text{Row } i \text{ of } M \quad ) \left( \begin{array}{c} \text{Column} \\ j \\ \text{of } N \end{array} \right) \in \mathbb{R}.
$$

Outer product view: For any  $M \in \mathbb{R}^{m \times n}$ ,  $N \in \mathbb{R}^{n \times p}$ :

$$
MN = \sum_{k=1}^n M^{(k)} N_{(k)} = \sum_{k=1}^n \begin{pmatrix} Column \\ k \\ of M \end{pmatrix} \begin{pmatrix} Row k of M \\ \end{pmatrix} \in \mathbb{R}^{m \times p}.
$$

Q: What differences can you spot between the inner and outer product views? Ex: Prove that the outer product view is correct.

 $\mathbf{A} \cap \mathbf{B} \rightarrow \mathbf{A} \oplus \mathbf{B} \rightarrow \mathbf{A} \oplus \mathbf{B} \rightarrow \mathbf{A} \oplus \mathbf{B}$ 

4 0 8 1

 $\mathcal{A}$   $\mathcal{B}$   $\rightarrow$   $\mathcal{A}$   $\mathcal{B}$   $\rightarrow$   $\mathcal{A}$   $\mathcal{B}$   $\rightarrow$ 

造

 $299$ 

Let's take inspiration from sums of real numbers Suppose wish to approximate sum  $\sum_{k=1}^n a_i$  over  $a_i \in \mathbb{R}$  *without* adding all  $a_i$ .

イロト イ押 トイラ トイラトー

в

Let's take inspiration from sums of real numbers Suppose wish to approximate sum  $\sum_{k=1}^n a_i$  over  $a_i \in \mathbb{R}$  *without* adding all  $a_i$ .

### Idea:

<sup>1</sup> Uniformly & independently sample *s* terms (with replacement) from {*ai*}.

 $(0.123 \times 10^{-14} \text{ m}) \times 10^{-14} \text{ m}$ 

Let's take inspiration from sums of real numbers Suppose wish to approximate sum  $\sum_{k=1}^n a_i$  over  $a_i \in \mathbb{R}$  *without* adding all  $a_i$ .

#### Idea:

- <sup>1</sup> Uniformly & independently sample *s* terms (with replacement) from {*ai*}.
- <sup>2</sup> Add all the samples; call this sum *q*.

 $(0.123 \times 10^{-14} \text{ m}) \times 10^{-14} \text{ m}$ 

Let's take inspiration from sums of real numbers Suppose wish to approximate sum  $\sum_{k=1}^n a_i$  over  $a_i \in \mathbb{R}$  *without* adding all  $a_i$ .

#### Idea:

- **1** Uniformly & independently sample *s* terms (with replacement) from  $\{a_i\}$ .
- <sup>2</sup> Add all the samples; call this sum *q*.
- 3 Output  $\alpha q$  for appropriate rescaling factor  $\alpha$ . (Why need  $\alpha$ ?)

イロト イ押 トイラト イラト・ラー

Let's take inspiration from sums of real numbers Suppose wish to approximate sum  $\sum_{k=1}^n a_i$  over  $a_i \in \mathbb{R}$  *without* adding all  $a_i$ .

#### Idea:

- <sup>1</sup> Uniformly & independently sample *s* terms (with replacement) from {*ai*}.
- <sup>2</sup> Add all the samples; call this sum *q*.
- 3 Output  $\alpha q$  for appropriate rescaling factor  $\alpha$ . (Why need  $\alpha$ ?)

#### Sampling Lemma (Arora, Karger, Karpinski, 1999)

Suppose ∀*i*,  $|a_i|$   $\leq$   $M$  for fixed  $M.$  If  $s = g$  log  $n$  samples are drawn, then

$$
\sum_{i=1}^n a_i - nM\sqrt{\frac{f}{g}} \leq \alpha q \leq \sum_{i=1}^n a_i + nM\sqrt{\frac{f}{g}}
$$

with probability at least 1  $-n^{-f}$ , for  $\alpha = \frac{n}{s}$  and  $f, g > 0$ .

イロメ イ部メ イヨメ イヨメー

GB 1  $QQ$ 

Sampling Lemma (Arora, Karger, Karpinski, 1999)

Suppose ∀*i*,  $|a_i|$   $\leq$   $M$  for fixed  $M.$  If  $s = g$  log  $n$  samples are drawn, then

$$
\sum_{i=1}^n a_i - nM\sqrt{\frac{f}{g}} \leq \alpha q \leq \sum_{i=1}^n a_i + nM\sqrt{\frac{f}{g}}
$$

with probability at least 1  $-n^{-f}$ , for  $\alpha = \frac{n}{s}$  and  $f, g > 0$ .

#### Note that the error:

• is *additive*, i.e. of form  $\pm \epsilon$ ,

 $\mathbf{A} \cap \mathbf{B} \rightarrow \mathbf{A} \oplus \mathbf{B} \rightarrow \mathbf{A} \oplus \mathbf{B} \rightarrow \mathbf{A} \oplus \mathbf{B}$ 

Sampling Lemma (Arora, Karger, Karpinski, 1999)

Suppose ∀*i*,  $|a_i|$   $\leq$   $M$  for fixed  $M.$  If  $s = g$  log  $n$  samples are drawn, then

$$
\sum_{i=1}^n a_i - nM\sqrt{\frac{f}{g}} \leq \alpha q \leq \sum_{i=1}^n a_i + nM\sqrt{\frac{f}{g}}
$$

with probability at least 1  $-n^{-f}$ , for  $\alpha = \frac{n}{s}$  and  $f, g > 0$ .

#### Note that the error:

- is *additive*, i.e. of form  $\pm \epsilon$ ,
- scales with the number of terms in the sum, *n*,

イロト イ押ト イヨト イヨトー

D.

Sampling Lemma (Arora, Karger, Karpinski, 1999)

Suppose ∀*i*,  $|a_i|$   $\leq$   $M$  for fixed  $M.$  If  $s = g$  log  $n$  samples are drawn, then

$$
\sum_{i=1}^n a_i - nM\sqrt{\frac{f}{g}} \leq \alpha q \leq \sum_{i=1}^n a_i + nM\sqrt{\frac{f}{g}}
$$

with probability at least 1  $-n^{-f}$ , for  $\alpha = \frac{n}{s}$  and  $f, g > 0$ .

#### Note that the error:

- is *additive*, i.e. of form  $\pm \epsilon$ ,
- **•** scales with the number of terms in the sum, *n*,
- scales with the magnitude bound, *M*,

 $(0.123 \times 10^{-14} \text{ m}) \times 10^{-14} \text{ m}$ 

Sampling Lemma (Arora, Karger, Karpinski, 1999)

Suppose ∀*i*,  $|a_i|$   $\leq$   $M$  for fixed  $M.$  If  $s = g$  log  $n$  samples are drawn, then

$$
\sum_{i=1}^n a_i - nM\sqrt{\frac{f}{g}} \leq \alpha q \leq \sum_{i=1}^n a_i + nM\sqrt{\frac{f}{g}}
$$

with probability at least 1  $-n^{-f}$ , for  $\alpha = \frac{n}{s}$  and  $f, g > 0$ .

#### Note that the error:

- is *additive*, i.e. of form  $\pm \epsilon$ ,
- **•** scales with the number of terms in the sum, *n*,
- scales with the magnitude bound, *M*,
- **•** scales inversely with coefficient in the number of samples, g.

 $(0.123 \times 10^{-14} \text{ m}) \times 10^{-14} \text{ m}$ 

Sampling Lemma (Arora, Karger, Karpinski, 1999)

Suppose ∀*i*,  $|a_i|$   $\leq$   $M$  for fixed  $M.$  If  $s = g$  log  $n$  samples are drawn, then

$$
\sum_{i=1}^n a_i - nM\sqrt{\frac{f}{g}} \leq \alpha q \leq \sum_{i=1}^n a_i + nM\sqrt{\frac{f}{g}}
$$

with probability at least 1  $-n^{-f}$ , for  $\alpha = \frac{n}{s}$  and  $f, g > 0$ .

#### Note that the error:

- is *additive*, i.e. of form  $\pm \epsilon$ ,
- **•** scales with the number of terms in the sum, *n*,
- scales with the magnitude bound, *M*,
- **•** scales inversely with coefficient in the number of samples, g.

Obvious question: Can we do something similar for matrix multiplication?

4 何 ト 4 ヨ ト 4 ヨ トー

 $\equiv$ 

# Drineas-Kannan-Mahoney algorithm

Recall:

- $M \in \mathbb{R}^{m \times n}$ ,  $N \in \mathbb{R}^{n \times p}$ .
- $MN$  is sum over (rank 1) products  $M^{(k)}N_{(k)},$  i.e.  $MN = \sum_{k=1}^n M^{(k)}N_{(k)}.$

 $A \oplus A \oplus A \oplus A \oplus A \oplus A \oplus B$
Recall:

- $M \in \mathbb{R}^{m \times n}$ ,  $N \in \mathbb{R}^{n \times p}$ .
- $MN$  is sum over (rank 1) products  $M^{(k)}N_{(k)},$  i.e.  $MN = \sum_{k=1}^n M^{(k)}N_{(k)}.$

#### Algorithm:

**1** Set *C* to the  $m \times p$  zero matrix. //*C* will store estimate for *MN* 

 $A \cap \overline{B} \cup A \cup \overline{B} \cup A \cup \overline{B} \cup A \cup \overline{B}$ 

Recall:

- $M \in \mathbb{R}^{m \times n}$ ,  $N \in \mathbb{R}^{n \times p}$ .
- $MN$  is sum over (rank 1) products  $M^{(k)}N_{(k)},$  i.e.  $MN = \sum_{k=1}^n M^{(k)}N_{(k)}.$

#### Algorithm:

- **1** Set *C* to the  $m \times p$  zero matrix. //*C* will store estimate for *MN*
- **2** For  $t = 1...s$  do: //draw *s* samples
	- **1** Pick  $k_t \in \{1, \ldots, n\}$  uniformly at random.

イロト イ押 トイラト イラト・ラー

Recall:

- $M \in \mathbb{R}^{m \times n}$ ,  $N \in \mathbb{R}^{n \times p}$ .
- $MN$  is sum over (rank 1) products  $M^{(k)}N_{(k)},$  i.e.  $MN = \sum_{k=1}^n M^{(k)}N_{(k)}.$

#### Algorithm:

- **1** Set *C* to the  $m \times p$  zero matrix. //*C* will store estimate for *MN*
- **2** For  $t = 1...s$  do: //draw *s* samples
	- **1** Pick  $k_t \in \{1, \ldots, n\}$  uniformly at random. **2** Set  $C = C + \frac{n}{s}M^{(k_t)}N_{(k_t)}$ .

<sup>3</sup> Output *C*.

イロト イ押 トイラト イラト・ラー

Recall:

- $M \in \mathbb{R}^{m \times n}$ ,  $N \in \mathbb{R}^{n \times p}$ .
- $MN$  is sum over (rank 1) products  $M^{(k)}N_{(k)},$  i.e.  $MN = \sum_{k=1}^n M^{(k)}N_{(k)}.$

#### Algorithm:

- **1** Set *C* to the  $m \times p$  zero matrix. //*C* will store estimate for *MN*
- **2** For  $t = 1...s$  do: //draw *s* samples
	- **1** Pick  $k_t \in \{1, \ldots, n\}$  uniformly at random. **2** Set  $C = C + \frac{n}{s}M^{(k_t)}N_{(k_t)}$ .

<sup>3</sup> Output *C*.

Q: How "close" is *C* to *MN*? Specifically, how do we define an "absolute value function"  $|C - MN|$  for matrices  $C, M, N$ ?

**KON KAN KEN KEN EL PIRO** 

### Norms

What properties does absolute value function (on R) have?  $\forall a, b \in \mathbb{R}$ :

- **1** (Non-negativity)  $|a| > 0$ .
- 2 (Subadditivity)  $|a + b| \le |a| + |b|$ .
- **3** (Multiplicativity)  $|ab| = |a||b|$ .
- **4** (Positive definiteness)  $|a| = 0$  iff  $a = 0$ .

イロト イ押 トイラト イラト・ラー

 $QQ$ 

### Norms

What properties does absolute value function (on R) have?  $\forall a, b \in \mathbb{R}$ :

- $\bigcirc$  (Non-negativity)  $|a| > 0$ .
- 2 (Subadditivity)  $|a + b| < |a| + |b|$ .
- **3** (Multiplicativity)  $|ab| = |a||b|$ .
- **4** (Positive definiteness)  $|a| = 0$  iff  $a = 0$ .

A *norm*  $\|\cdot\|$  :  $V \mapsto \mathbb{R}_{>0}$  generalizes this to vector spaces V over a field  $F = \mathbb{R}$ .

Any norm, by definition, satisfies that for all  $c \in F$ ,  $v, w \in V$ :

- **1** (Non-negativity)  $||v|| \ge 0$ .
- **2** (Subadditivity)  $\|\mathbf{v} + \mathbf{w}\| \leq \|\mathbf{v}\| + \|\mathbf{w}\|.$
- **3** (Absolute scalability)  $\Vert c\mathbf{v} \Vert = |c| \Vert \mathbf{v} \Vert$ .
- **4** (Positive definiteness)  $\|\mathbf{v}\| = 0$  iff  $\mathbf{v} = 0$  (i.e. **v** is zero vector).

Recall: A vector space can refer to a space of *vectors* or *matrices*.

KEL KALLARIN (RINGEL OQO)

Like absolute value function, a norm should "measure the size" of its input.

Q: How to construct functions  $\|\cdot\|$  satisfying properties 1-4 of a norm?

 $(0,1)$   $(0,1)$   $(0,1)$   $(1,1)$   $(1,1)$   $(1,1)$   $(1,1)$ 

в

Like absolute value function, a norm should "measure the size" of its input.

Q: How to construct functions  $\|\cdot\|$  satisfying properties 1-4 of a norm? A: Infinite number of ways!

But you already know one way. . . let's use that.

Euclidean norm for "vectors" Let  $V = \mathbb{R}^n$ . Then, Euclidean norm of  $\mathbf{v} \in V$  is  $\|\mathbf{v}\|_2 = \sqrt{\sum_{i=1}^n v_i^2}.$ 

イロト イ押 トイラ トイラト

в

Like absolute value function, a norm should "measure the size" of its input.

Q: How to construct functions  $\|\cdot\|$  satisfying properties 1-4 of a norm? A: Infinite number of ways!

But you already know one way. . . let's use that.

# Euclidean norm for "vectors" Let  $V = \mathbb{R}^n$ . Then, Euclidean norm of  $\mathbf{v} \in V$  is  $\|\mathbf{v}\|_2 = \sqrt{\sum_{i=1}^n v_i^2}.$

#### Frobenius norm for "matrices"

Let  $V=\mathbb{R}^{m\times n}.$  Then, Frobenius norm of  $M\in V$  is  $\|M\|_F=\sqrt{\sum_{i=1}^m\sum_{j=1}^n M_{ij}^2}.$ 

KET KALLA SI YE KE YA GA

Like absolute value function, a norm should "measure the size" of its input.

Q: How to construct functions  $\|\cdot\|$  satisfying properties 1-4 of a norm? A: Infinite number of ways!

But you already know one way. . . let's use that.

### Euclidean norm for "vectors"

Let  $V = \mathbb{R}^n$ . Then, Euclidean norm of  $\mathbf{v} \in V$  is  $\|\mathbf{v}\|_2 = \sqrt{\sum_{i=1}^n v_i^2}.$ 

#### Frobenius norm for "matrices"

Let  $V=\mathbb{R}^{m\times n}.$  Then, Frobenius norm of  $M\in V$  is  $\|M\|_F=\sqrt{\sum_{i=1}^m\sum_{j=1}^n M_{ij}^2}.$ 

Note: These two are actually the same thing if you "reshape" *M* into a vector **v** by concatenating its columns.

K ロ ▶ K @ ▶ K 할 > K 할 > 1 할 | X 9 Q Q

### Exercises on norms

ſ

**D** Define 
$$
\mathbf{v} = \begin{pmatrix} 1 \\ -1 \end{pmatrix}
$$
. What is  $||\mathbf{v}||_2$ ?

- **2** Draw **v** in the 2D Euclidean plane. What does  $\|\mathbf{v}\|_2$  represent?
- <sup>3</sup> What does the subadditivity property represent in the 2D plane?
- <sup>4</sup> Prove that the Euclidean norm is indeed a norm.
- <sup>5</sup> Let's consider a different norm, the *Taxicab norm* or 1*-norm*:

$$
\|\mathbf{v}\|_1 = \sum_{i=1}^n |v_i| \, .
$$

What is  $\|{\bf v}\|_1$  for **v** from the first exercise above? What does the Taxicab norm represent on the Euclidean plane?

• Define 
$$
M = \begin{pmatrix} -1 & 1 \\ 2 & -4 \end{pmatrix}
$$
. What is  $||M||_F$ ?

<sup>7</sup> Prove that the Frobenius norm is indeed a norm. (Hint: This should require no additional work.)

イロト イ押 トイラ トイラトー

G.

### Exercises on norms

ſ

• Define 
$$
\mathbf{v} = \begin{pmatrix} 1 \\ -1 \end{pmatrix}
$$
. What is  $||\mathbf{v}||_2$ ?

- **2** Draw **v** in the 2D Euclidean plane. What does  $\|\mathbf{v}\|_2$  represent?
- <sup>3</sup> What does the subadditivity property represent in the 2D plane?
- <sup>4</sup> Prove that the Euclidean norm is indeed a norm.
- <sup>5</sup> Let's consider a different norm, the *Taxicab norm* or 1*-norm*:

$$
\|\mathbf{v}\|_1 = \sum_{i=1}^n |v_i| \, .
$$

What is  $\|{\bf v}\|_1$  for **v** from the first exercise above? What does the Taxicab norm represent on the Euclidean plane?

• Define 
$$
M = \begin{pmatrix} -1 & 1 \\ 2 & -4 \end{pmatrix}
$$
. What is  $||M||_F$ ?

<sup>7</sup> Prove that the Frobenius norm is indeed a norm. (Hint: This should require no additional work.)

Note: There is more than one way to generalize the 1-norm to matrices.

 $\mathcal{A}$  and  $\mathcal{A}$  . In the set of the set of  $\mathcal{B}$  is a set of  $\mathcal{B}$  is a set of  $\mathcal{B}$ 

G.

## Returning to our question

Recall:

- $M \in \mathbb{R}^{m \times n}$ ,  $N \in \mathbb{R}^{n \times p}$ .
- $MN$  is sum over (rank 1) products  $M^{(k)}N_{(k)},$  i.e.  $MN = \sum_{k=1}^n M^{(k)}N_{(k)}.$

#### Algorithm:

- **1** Set *C* to the  $m \times p$  zero matrix. //*C* will store estimate for *MN*
- **2** For  $t = 1...s$  do: //draw *s* samples
	- **1** Pick  $k_t \in \{1, \ldots, n\}$  uniformly at random. **2** Set  $C = C + \frac{n}{c}M^{(k_t)}N_{(k_t)}$ .

<sup>3</sup> Output *C*.

Q: How "close" is *C* to *MN*? Specifically, how do we define an "absolute value function"  $|C - MN|$  for matrices  $C, M, N$ ?

KET KALLA SI YE KE YA GA

#### Lemma (Drineas-Kannan-Mahoney, 2006)

For input matrices *M* and *N*, suppose the DKM algorithm makes *s* samples and outputs matrix *C*. Then for all indices *i*, *j*:

$$
E[C_{ij}] = (MN)_{ij} \quad \text{and} \quad \text{Var}[C_{ij}] = \frac{1}{s} \left( n \sum_{k=1}^n M_{ik}^2 N_{kj}^2 - (MN)_{ij}^2 \right)
$$

.

母→ イミ→ イ毛

#### Lemma (Drineas-Kannan-Mahoney, 2006)

For input matrices *M* and *N*, suppose the DKM algorithm makes *s* samples and outputs matrix *C*. Then for all indices *i*, *j*:

$$
E[C_{ij}] = (MN)_{ij} \quad \text{and} \quad \text{Var}[C_{ij}] = \frac{1}{s} \left( n \sum_{k=1}^n M_{ik}^2 N_{kj}^2 - (MN)_{ij}^2 \right)
$$

.

医单侧 医骨间的

 $\Omega$ 

Proof. For iteration *t*, define  $X_t = (\frac{n}{s}M^{(k_t)}N_{(k_t)})_{ij}$  //(*i*, *j*)th entry of sample *t*.

#### Lemma (Drineas-Kannan-Mahoney, 2006)

For input matrices *M* and *N*, suppose the DKM algorithm makes *s* samples and outputs matrix *C*. Then for all indices *i*, *j*:

$$
E[C_{ij}] = (MN)_{ij} \quad \text{and} \quad \text{Var}[C_{ij}] = \frac{1}{s} \left( n \sum_{k=1}^n M_{ik}^2 N_{kj}^2 - (MN)_{ij}^2 \right)
$$

.

 $\Omega$ 

イロト イ押ト イヨト イヨトー

Proof. For iteration *t*, define  $X_t = (\frac{n}{s}M^{(k_t)}N_{(k_t)})_{ij}$  //(*i*, *j*)th entry of sample *t*. Observe that  $X_t = \frac{n}{s} M_{ik_t} N_{k_t j}$ . So:

#### Lemma (Drineas-Kannan-Mahoney, 2006)

For input matrices *M* and *N*, suppose the DKM algorithm makes *s* samples and outputs matrix *C*. Then for all indices *i*, *j*:

$$
E[C_{ij}] = (MN)_{ij} \text{ and } \text{Var}[C_{ij}] = \frac{1}{s} \left( n \sum_{k=1}^{n} M_{ik}^2 N_{kj}^2 - (MN)_{ij}^2 \right)
$$

.

 $\Omega$ 

イロト イ押ト イヨト イヨトー

Proof. For iteration *t*, define  $X_t = (\frac{n}{s}M^{(k_t)}N_{(k_t)})_{ij}$  //(*i*, *j*)th entry of sample *t*.

Observe that  $X_t = \frac{n}{s} M_{ik_t} N_{k_t j}$ . So:

$$
E[X_t] = \sum_{k=1}^n \frac{1}{n} \left( \frac{n}{s} M_{ik} N_{kj} \right) = \frac{1}{s} (MN)_{ij} \text{ and } E[X_t^2] = \sum_{k=1}^n \frac{n}{s^2} M_{ik}^2 N_{kj}^2.
$$

#### Lemma (Drineas-Kannan-Mahoney, 2006)

For input matrices *M* and *N*, suppose the DKM algorithm makes *s* samples and outputs matrix *C*. Then for all indices *i*, *j*:

$$
E[C_{ij}] = (MN)_{ij} \text{ and } \text{Var}[C_{ij}] = \frac{1}{s} \left( n \sum_{k=1}^{n} M_{ik}^2 N_{kj}^2 - (MN)_{ij}^2 \right)
$$

Proof. For iteration *t*, define  $X_t = (\frac{n}{s}M^{(k_t)}N_{(k_t)})_{ij}$  //(*i*, *j*)th entry of sample *t*. Observe that  $X_t = \frac{n}{s} M_{ik_t} N_{k_t j}$ . So:

$$
E[X_t] = \sum_{k=1}^n \frac{1}{n} \left( \frac{n}{s} M_{ik} N_{kj} \right) = \frac{1}{s} (MN)_{ij} \text{ and } E[X_t^2] = \sum_{k=1}^n \frac{n}{s^2} M_{ik}^2 N_{kj}^2.
$$
  
\n
$$
E[C_{ij}] = E\left[ \sum_{t=1}^s X_t \right] = \sum_{t=1}^s E[X_t] = (MN)_{ij}
$$
  
\n
$$
Var[C_{ij}] = Var\left[ \sum_{t=1}^s X_t \right] = \sum_{t=1}^s Var[X_t] = \sum_{t=1}^s \left( \sum_{k=1}^n \frac{n}{s^2} M_{ik}^2 N_{kj}^2 - \frac{1}{s^2} (MN)_{ij}^2 \right).
$$

Q: Why do red equalities hold?

 $\Omega$ 

.

イロト イ押 トイラ トイラト

#### Lemma (Drineas-Kannan-Mahoney, 2006)

For input matrices *M* and *N*, suppose the DKM algorithm makes *s* samples and outputs matrix *C*. Then for all indices *i*, *j*:

$$
E[C_{ij}] = (MN)_{ij} \quad \text{and} \quad \text{Var}[C_{ij}] = \frac{1}{s} \left( n \sum_{k=1}^n M_{ik}^2 N_{kj}^2 - (MN)_{ij}^2 \right).
$$

We know how each *individual entry* of *C* deviates from its value in *MN*.

Q: How "far" then is the full matrix *C* from *MN*?

化重压 化重压

#### Theorem (Drineas-Kannan-Mahoney, 2006)

$$
E\left[\|MN - C\|_{F}^{2}\right] = \frac{1}{s}\left(n\sum_{k=1}^{n}\left\|M^{(k)}\right\|_{2}^{2}\left\|N_{(k)}\right\|_{2}^{2} - \left\|MN\right\|_{F}^{2}\right).
$$

 $(0.12 \times 10^{14} \times 10^{15} \times 10^{14} \times 10^{14$ 

店

 $299$ 

#### Theorem (Drineas-Kannan-Mahoney, 2006)

$$
E\left[\|MN - C\|_{F}^{2}\right] = \frac{1}{s}\left(n\sum_{k=1}^{n} \left\|M^{(k)}\right\|_{2}^{2} \left\|N_{(k)}\right\|_{2}^{2} - \left\|MN\right\|_{F}^{2}\right).
$$

Proof. Observe that

$$
E\left[\|MN - C\|_{F}^{2}\right] = \sum_{i=1}^{m} \sum_{j=1}^{p} E\left[(MN - C)_{ij}^{2}\right] = \sum_{i=1}^{m} \sum_{j=1}^{p} \text{Var}[C_{ij}].
$$

4 0 8

 $\sqrt{m}$   $\rightarrow$   $\sqrt{m}$   $\rightarrow$   $\sqrt{m}$   $\rightarrow$ 

в

 $QQ$ 

#### <span id="page-93-0"></span>Theorem (Drineas-Kannan-Mahoney, 2006)

$$
E\left[\|MN - C\|_{F}^{2}\right] = \frac{1}{s}\left(n\sum_{k=1}^{n}\left\|M^{(k)}\right\|_{2}^{2}\left\|N_{(k)}\right\|_{2}^{2} - \left\|MN\right\|_{F}^{2}\right).
$$

Proof. Observe that

$$
E\left[\|MN - C\|_{\mathrm{F}}^2\right] = \sum_{i=1}^m \sum_{j=1}^p E\left[(MN - C)_{ij}^2\right] = \sum_{i=1}^m \sum_{j=1}^p \mathrm{Var}[C_{ij}].
$$

Plugging in the bounds on Var[*Cij*] from previous lemma:

$$
E\left[\|MN - C\|_{\mathrm{F}}^{2}\right] = \sum_{i=1}^{m} \sum_{j=1}^{p} \left(\frac{1}{s} \left(n \sum_{k=1}^{n} M_{ik}^{2} N_{kj}^{2} - (MN)_{ij}^{2}\right)\right)
$$
  

$$
= \frac{1}{s} \left(n \sum_{k=1}^{n} \left(\sum_{i=1}^{m} M_{ik}^{2}\right) \left(\sum_{j=1}^{p} N_{kj}^{2}\right) - \|MN\|_{\mathrm{F}}^{2}\right)
$$

from which claim follows.

 $\leftarrow$   $\Box$ 

**REPAREM** 

∍

<span id="page-94-0"></span>Theorem (Drineas-Kannan-Mahoney, 2006)

$$
E\left[\|MN - C\|_{\mathrm{F}}^2\right] = \frac{1}{s}\left(n\sum_{k=1}^n \left\|M^{(k)}\right\|_2^2 \left\|N_{(k)}\right\|_2^2 - \left\|MN\right\|_{\mathrm{F}}^2\right) \qquad (*)
$$

 $Q$ : In iteration *t*, we *uniformly* sample column/row pair  $M^{(k_t)}$  and  $N_{(k_t)}$ .

4.000.00

 $\sqrt{m}$   $\rightarrow$   $\sqrt{m}$   $\rightarrow$   $\sqrt{m}$   $\rightarrow$ 

∍

 $QQ$ 

Theorem (Drineas-Kannan-Mahoney, 2006)

$$
E\left[\|MN - C\|_{\mathrm{F}}^2\right] = \frac{1}{s} \left(n \sum_{k=1}^n \left\|M^{(k)}\right\|_{2}^2 \left\|N_{(k)}\right\|_{2}^2 - \left\|MN\right\|_{\mathrm{F}}^2\right) \qquad (*)
$$

 $Q$ : In iteration *t*, we *uniformly* sample column/row pair  $M^{(k_t)}$  and  $N_{(k_t)}$ . Obs: But if a column/row has large norm, it has more "impact" on *MN*. Idea: Sample columns/rows with larger norm with larger probability. Set:

 $\mathcal{A}$   $\overline{\mathcal{B}}$   $\rightarrow$   $\mathcal{A}$   $\overline{\mathcal{B}}$   $\rightarrow$   $\mathcal{A}$   $\overline{\mathcal{B}}$   $\rightarrow$ 

<span id="page-96-0"></span>Theorem (Drineas-Kannan-Mahoney, 2006)

$$
E\left[\|MN - C\|_{\mathrm{F}}^2\right] = \frac{1}{s}\left(n\sum_{k=1}^n \left\|M^{(k)}\right\|_2^2 \left\|N_{(k)}\right\|_2^2 - \left\|MN\right\|_{\mathrm{F}}^2\right) \qquad (*)
$$

 $Q$ : In iteration *t*, we *uniformly* sample column/row pair  $M^{(k_t)}$  and  $N_{(k_t)}$ . Obs: But if a column/row has large norm, it has more "impact" on *MN*. Idea: Sample columns/rows with larger norm with larger probability. Set:

Pr(picking index 
$$
k_t
$$
 in iteration  $t$ ) = 
$$
\frac{\|M^{(k)}\|_2 \|N_{(k)}\|_2}{\sum_{l=1}^n \|M^{(l)}\|_2 \|N_{(l)}\|_2}.
$$

 $\mathcal{A}$   $\overline{\mathcal{B}}$   $\rightarrow$   $\mathcal{A}$   $\overline{\mathcal{B}}$   $\rightarrow$   $\mathcal{A}$   $\overline{\mathcal{B}}$   $\rightarrow$ 

<span id="page-97-0"></span>Theorem (Drineas-Kannan-Mahoney, 2006)

$$
E\left[\|MN - C\|_{\mathrm{F}}^2\right] = \frac{1}{s}\left(n\sum_{k=1}^n \left\|M^{(k)}\right\|_{2}^2 \left\|N_{(k)}\right\|_{2}^2 - \left\|MN\right\|_{\mathrm{F}}^2\right) \qquad (*)
$$

 $Q$ : In iteration *t*, we *uniformly* sample column/row pair  $M^{(k_t)}$  and  $N_{(k_t)}$ . Obs: But if a column/row has large norm, it has more "impact" on *MN*. Idea: Sample columns/rows with larger norm with larger probability. Set:

Pr(picking index 
$$
k_t
$$
 in iteration  $t$ ) = 
$$
\frac{\|M^{(k)}\|_2 \|N_{(k)}\|_2}{\sum_{l=1}^n \|M^{(l)}\|_2 \|N_{(l)}\|_2}.
$$

This distribution turns out to be *optimal*, i.e. minimizes  $E\left[$  ∥*MN* − *C*∥ $^2_{{\rm F}}$  $\begin{bmatrix} 2 \\ F \end{bmatrix}$  :

$$
E\left[\|MN - C\|_{\mathrm{F}}^2\right] = \frac{1}{s} \left( \sum_{k=1}^n \left\|M^{(k)}\right\|_2 \left\|N_{(k)}\right\|_2 \right)^2 - \frac{1}{s} \left\|MN\right\|_{\mathrm{F}}^2 \qquad (*)\,.
$$

Ex. Prove  $(***) \leq (**)$ . (Hint: Use Cauchy-Schwarz [ine](#page-96-0)[qu](#page-98-0)[a](#page-93-0)[li](#page-94-0)[ty](#page-97-0)[.\)](#page-98-0)  $QQ$ Sevag Gharibian (Universität Paderborn) [Ch. 8: Matrices and Scientific Computing](#page-0-0) Fundamental Algs WS 2019 39/115

## <span id="page-98-0"></span>**Outline**

[Introduction to matrices \(review\)](#page-3-0)

[Matrix multiplication algorithms](#page-25-0)

- [Strassen's algorithm \(1967\)](#page-27-0)
- [Drineas-Kannan-Mahoney randomized algorithm \(2006\)](#page-49-0)

### **[Random walks](#page-98-0)**

- [Gambler's ruin](#page-100-0)
- [Google's PageRank algorithm \(1999\)](#page-136-0)
- [Polynomial multiplication](#page-211-0)
	- [Complex numbers](#page-213-0)  $\bigcirc$
	- [Polynomials](#page-227-0)  $\bullet$
	- *O*(*N* log *N*)[-time polynomial multiplication via Fourier Transform](#page-268-0)

化重新分量

### Goals of section

- More practice with randomization (life lesson: don't gamble)
- Practice solving recurrence relations
- Real world applications of matrices (life lesson: get rich)

 $\overline{a}$   $\overline{a}$   $\overline{b}$ 

**REPAREM** 

Þ

## <span id="page-100-0"></span>**Outline**

[Introduction to matrices \(review\)](#page-3-0)

[Matrix multiplication algorithms](#page-25-0)

- [Strassen's algorithm \(1967\)](#page-27-0)
- [Drineas-Kannan-Mahoney randomized algorithm \(2006\)](#page-49-0)

## 3 [Random walks](#page-98-0)

- **[Gambler's ruin](#page-100-0)**
- [Google's PageRank algorithm \(1999\)](#page-136-0)
- [Polynomial multiplication](#page-211-0)
	- [Complex numbers](#page-213-0)
	- [Polynomials](#page-227-0)  $\bullet$
	- *O*(*N* log *N*)[-time polynomial multiplication via Fourier Transform](#page-268-0)

化重新分量

### <span id="page-101-0"></span>**Roulette**

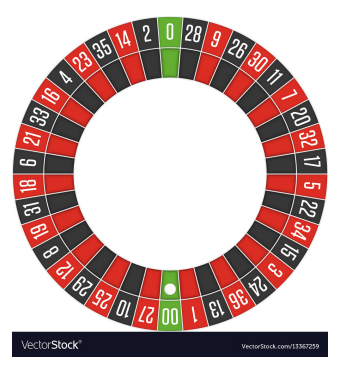

- Can bet  $1 \in \mathsf{per}$  turn on a color, either red or black.
- **If ball lands on your color in that turn, win 1** $\epsilon$ ; else, lose 1 $\epsilon$ .
- Suppose we start with 100 $\in$ .
- $\bullet$  Q: What is the probability we win 100  $\in$  before going bankrupt?

 $\Omega$ 

Ŧь

### <span id="page-102-0"></span>**Roulette**

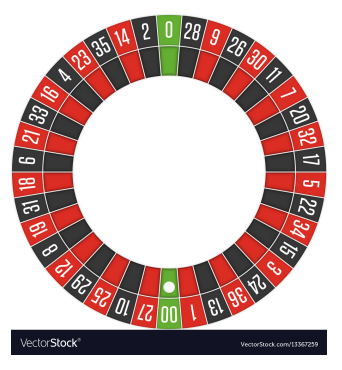

- Can bet  $1 \in \mathsf{per}$  turn on a color, either red or black.
- **If ball lands on your color in that turn, win 1** $\epsilon$ ; else, lose 1 $\epsilon$ .
- Suppose we start with 100 $\in$ .
- $\bullet$  Q: What is the probability we win 100  $\in$  before going bankrupt?
- Intuition: Since prob. winning in a turn is  $18/38 \approx 0.473$  (why?), odds of  $\bullet$ winning 100 $\in$  shouldn't be too far from 1/2?  $\Omega$

### <span id="page-103-0"></span>**Roulette**

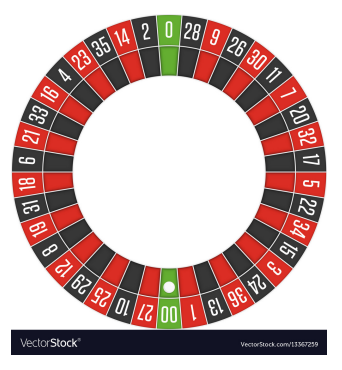

- Can bet  $1 \in \mathsf{per}$  turn on a color, either red or black.
- **If ball lands on your color in that turn, win 1** $\epsilon$ ; else, lose 1 $\epsilon$ .
- Suppose we start with 100 $\in$ .
- $\bullet$  Q: What is the probability we win 100  $\in$  before going bankrupt?
- Intuition: Since prob. winning in a turn is  $18/38 \approx 0.473$  (why?), odds of  $\bullet$ winning 100 $\in$  shouldn't be too far from 1/2? [\(Ha](#page-102-0) [h](#page-104-0)[a](#page-100-0)[.\)](#page-101-0)  $\Omega$

### <span id="page-104-0"></span>Gambler's ruin

- $\bullet$  Start with  $n \in \mathbb{R}$ , and make sequence of bets.
- **•** For each bet, win 1€ w.p. p, lose  $\in$ 1 w.p. 1 p.
- We *lose* if run out of money, i.e. go bankrupt.
- $\bullet$  We *win* if we earn an additional  $m \in \mathbb{R}$ , i.e. we stop with  $T = n + m$  Euros.

 $\mathcal{A}$   $\mathcal{B}$   $\rightarrow$   $\mathcal{A}$   $\mathcal{B}$   $\rightarrow$   $\mathcal{A}$   $\mathcal{B}$   $\rightarrow$ 

Þ

### Gambler's ruin

- $\bullet$  Start with  $n \in \mathbb{R}$ , and make sequence of bets.
- $\bullet$  For each bet, win 1 € w.p. p, lose  $\in$ 1 w.p. 1 p.
- We *lose* if run out of money, i.e. go bankrupt.
- $\bullet$  We *win* if we earn an additional  $m \in \mathbb{R}$ , i.e. we stop with  $T = n + m$  Euros.

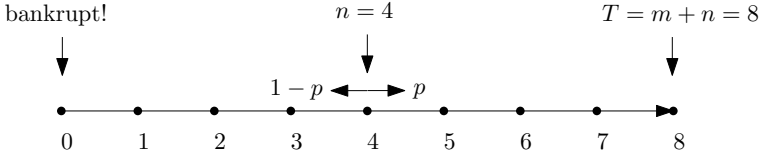

Can be viewed as a 1-dimensional *random walk*.

Move right 1 step with probability *p*, left 1 step with probability 1 − *p*.

イロト イ押 トイラト イラト

∍

### Gambler's ruin

- $\bullet$  Start with  $n \in \mathbb{R}$ , and make sequence of bets.
- **•** For each bet, win 1€ w.p. p, lose 1€ w.p. 1 p.
- We *lose* if run out of money, i.e. go bankrupt.
- We *win* if we earn an additional  $m \in \mathbb{R}$ , i.e. have  $T = n + m$  Euros total.

4 御 ト 4 重 ト 4 重 ト

Þ

### Gambler's ruin

- $\bullet$  Start with  $n \in \mathbb{R}$ , and make sequence of bets.
- **•** For each bet, win 1€ w.p. p, lose 1€ w.p. 1 p.
- We *lose* if run out of money, i.e. go bankrupt.
- We *win* if we earn an additional  $m \in \mathbb{R}$ , i.e. have  $T = n + m$  Euros total.
- **Let** *W* be event that we win before we lose.
- $\bullet$  Let  $D_t$  be random variable denoting  $\#$  of Euros we have at time *t*.

 $\mathcal{A}$   $\mathcal{B}$   $\rightarrow$   $\mathcal{A}$   $\mathcal{B}$   $\rightarrow$   $\mathcal{A}$   $\mathcal{B}$   $\rightarrow$ 

в
### Gambler's ruin

- $\bullet$  Start with  $n \in \mathbb{R}$ , and make sequence of bets.
- **•** For each bet, win 1€ w.p. p, lose 1€ w.p. 1 p.
- We *lose* if run out of money, i.e. go bankrupt.
- We *win* if we earn an additional  $m \in \mathbb{R}$ , i.e. have  $T = n + m$  Euros total.
- **Let** *W* be event that we win before we lose.
- $\bullet$  Let  $D_t$  be random variable denoting  $\#$  of Euros we have at time *t*.

### Claim

Let  $P_n = Pr(W \mid D_0 = n)$  be probability of W, *given that* start with  $n \in \mathbb{R}$ . Then:

$$
P_n = \begin{cases} 0 & \text{if } n = 0 \\ 1 & \text{if } n = T \\ pP_{n+1} + (1-p)P_{n-1} & \text{if } 0 < n < T. \end{cases}
$$

# More basic probability theory

A *sample space* Ω is an arbitrary set, the subsets of which are *events*.

Ex. If we flip coin 4 times, what is sample space of all possible outcomes?

4 何 ト 4 ヨ ト 4 ヨ ト

Þ

# More basic probability theory

A *sample space* Ω is an arbitrary set, the subsets of which are *events*.

Ex. If we flip coin 4 times, what is sample space of all possible outcomes?

Definition (Conditional probability (Pr(*A* | *B*)))

For events *A* and *B* from a sample space Ω,

 $Pr(A \wedge B) = Pr(A \mid B) Pr(B),$ 

where ∧ denotes *AND*.

イロト イ押ト イヨト イヨトー

# More basic probability theory

A *sample space* Ω is an arbitrary set, the subsets of which are *events*.

Ex. If we flip coin 4 times, what is sample space of all possible outcomes?

Definition (Conditional probability (Pr(*A* | *B*)))

For events *A* and *B* from a sample space Ω,

$$
Pr(A \wedge B) = Pr(A \mid B) Pr(B),
$$

where ∧ denotes *AND*.

#### Law of total probability

Let  $B_1, \ldots, B_n$  partition a sample space  $\Omega$ . Then for any event A,

$$
\Pr(A) = \sum_{i=1}^n \Pr(A \mid B_i) \Pr(B_i).
$$

イロト イ押 トイラ トイラト

œ.  $QQ$ 

### Gambler's ruin

- $\bullet$  Start with  $n \in \mathbb{R}$ , and make sequence of bets.
- **•** For each bet, win 1€ w.p. p, lose 1€ w.p. 1 p.
- We *lose* if run out of money, i.e. go bankrupt.
- We *win* if we earn an additional  $m \in \mathbb{R}$ , i.e. have  $T = n + m$  Euros total.
- **Let** *W* be event that we win before we lose.
- $\bullet$  Let  $D_t$  be random variable denoting  $\#$  of Euros we have at time *t*.

### Claim

Let  $P_n = Pr(W \mid D_0 = n)$  be probability of W, *given that* start with  $n \in \mathbb{R}$ . Then:

$$
P_n = \begin{cases} 0 & \text{if } n = 0 \\ 1 & \text{if } n = T \\ pP_{n+1} + (1-p)P_{n-1} & \text{if } 0 < n < T. \end{cases}
$$

Recall *W* is event we win before we lose,  $D_t$  is  $\#$  of Euros we have at time *t*.

#### Claim

Let  $P_n = Pr(W | D_0 = n)$  be probability of W, *given that* start with  $n \in \mathbb{R}$ . Then:

$$
P_n = \begin{cases} 0 & \text{if } n = 0 \\ 1 & \text{if } n = T \\ pP_{n+1} + (1-p)P_{n-1} & \text{if } 0 < n < T. \end{cases}
$$

Proof. Cases of  $n = 0$ ,  $n = T$  trivial, so assume  $0 < n < T$ . Let  $E_1$ ,  $E_2$  be event that first bet is a win or lose, respectively.

$$
P_n = \Pr(W \mid D_0 = n)
$$

 $(0.123 \times 10^{-14} \text{ m}) \times 10^{-14} \text{ m}$ 

Recall *W* is event we win before we lose,  $D_t$  is  $\#$  of Euros we have at time *t*.

#### Claim

Let  $P_n = Pr(W | D_0 = n)$  be probability of W, *given that* start with  $n \in \mathbb{R}$ . Then:

$$
P_n = \begin{cases} 0 & \text{if } n = 0 \\ 1 & \text{if } n = T \\ pP_{n+1} + (1-p)P_{n-1} & \text{if } 0 < n < T. \end{cases}
$$

Proof. Cases of  $n = 0$ ,  $n = T$  trivial, so assume  $0 < n < T$ . Let  $E_1$ ,  $E_2$  be event that first bet is a win or lose, respectively.

$$
P_n = Pr(W | D_0 = n)
$$
  
= Pr(W \wedge E\_1 | D\_0 = n) + Pr(W \wedge E\_2 | D\_0 = n) (why?)

イロト イ押 トイラ トイラトー

D.

Recall *W* is event we win before we lose,  $D_t$  is  $\#$  of Euros we have at time *t*.

#### Claim

Let  $P_n = Pr(W | D_0 = n)$  be probability of W, *given that* start with  $n \in \mathbb{R}$ . Then:

$$
P_n = \begin{cases} 0 & \text{if } n = 0 \\ 1 & \text{if } n = T \\ pP_{n+1} + (1-p)P_{n-1} & \text{if } 0 < n < T. \end{cases}
$$

Proof. Cases of  $n = 0$ ,  $n = T$  trivial, so assume  $0 < n < T$ . Let  $E_1, E_2$  be event that first bet is a win or lose, respectively.

$$
P_n = \Pr(W \mid D_0 = n)
$$

= 
$$
Pr(W \wedge E_1 | D_0 = n) + Pr(W \wedge E_2 | D_0 = n)
$$
 (why?)

 $=$  Pr( $E_1 | D_0 = n$ ) Pr(*W* |  $E_1 \wedge D_0 = n$ ) + Pr( $E_2 | D_0 = n$ ) Pr(*W* |  $E_2 \wedge D_0 = n$ ) (?)

イロト イ押 トイラト イラト・ラー

Recall *W* is event we win before we lose,  $D_t$  is  $\#$  of Euros we have at time *t*.

#### Claim

Let  $P_n = Pr(W | D_0 = n)$  be probability of W, *given that* start with  $n \in \mathbb{R}$ . Then:

$$
P_n = \begin{cases} 0 & \text{if } n = 0 \\ 1 & \text{if } n = T \\ pP_{n+1} + (1-p)P_{n-1} & \text{if } 0 < n < T. \end{cases}
$$

Proof. Cases of  $n = 0$ ,  $n = T$  trivial, so assume  $0 < n < T$ . Let  $E_1, E_2$  be event that first bet is a win or lose, respectively.

$$
P_n = \Pr(W \mid D_0 = n)
$$
  
=  $\Pr(W \land E_1 \mid D_0 = n) + \Pr(W \land E_2 \mid D_0 = n)$  (why?)  
=  $\Pr(E_1 \mid D_1 = n) \Pr(W \mid E_1 \land D_2 = n) + \Pr(E_1 \mid D_2 = n) \Pr(W \mid E_2 \land D_3 = n)$ 

$$
= Pr(E_1 | D_0 = n) Pr(W | E_1 \wedge D_0 = n) + Pr(E_2 | D_0 = n) Pr(W | E_2 \wedge D_0 = n) ?)
$$
  
= 
$$
p Pr(W | E_1 \wedge D_0 = n) + (1 - p) Pr(W | E_2 \wedge D_0 = n) (why?)
$$

イロト イ押 トイラト イラト・ラー

 $QQ$ 

Recall *W* is event we win before we lose,  $D_t$  is  $\#$  of Euros we have at time *t*.

#### Claim

Let  $P_n = Pr(W | D_0 = n)$  be probability of W, *given that* start with  $n \in \mathbb{R}$ . Then:

$$
P_n = \begin{cases} 0 & \text{if } n = 0 \\ 1 & \text{if } n = T \\ pP_{n+1} + (1-p)P_{n-1} & \text{if } 0 < n < T. \end{cases}
$$

Proof. Cases of  $n = 0$ ,  $n = T$  trivial, so assume  $0 < n < T$ . Let  $E_1, E_2$  be event that first bet is a win or lose, respectively.

$$
P_n = Pr(W | D_0 = n)
$$
  
= Pr(W \wedge E\_1 | D\_0 = n) + Pr(W \wedge E\_2 | D\_0 = n) (why?)  
= Pr(E\_1 | D\_0 = n) Pr(W | E\_1 \wedge D\_0 = n) + Pr(E\_2 | D\_0 = n) Pr(W | E\_2 \wedge D\_0 = n) ?)  
= pPr(W | E\_1 \wedge D\_0 = n) + (1 - p) Pr(W | E\_2 \wedge D\_0 = n) (why?)  
= pPr(W | D\_1 = n + 1) + (1 - p) Pr(W | D\_1 = n - 1) (why?)

 $\mathbf{A} \cap \mathbf{B} \rightarrow \mathbf{A} \oplus \mathbf{B} \rightarrow \mathbf{A} \oplus \mathbf{B} \rightarrow \mathbf{A} \oplus \mathbf{B}$ 

Recall *W* is event we win before we lose,  $D_t$  is  $\#$  of Euros we have at time *t*.

#### Claim

Let  $P_n = Pr(W | D_0 = n)$  be probability of W, *given that* start with  $n \in \mathbb{R}$ . Then:

$$
P_n = \begin{cases} 0 & \text{if } n = 0 \\ 1 & \text{if } n = T \\ pP_{n+1} + (1-p)P_{n-1} & \text{if } 0 < n < T. \end{cases}
$$

Proof. Cases of  $n = 0$ ,  $n = T$  trivial, so assume  $0 < n < T$ . Let  $E_1$ ,  $E_2$  be event that first bet is a win or lose, respectively.

$$
P_n = Pr(W | D_0 = n)
$$
  
= Pr(W ∧ E<sub>1</sub> | D<sub>0</sub> = n) + Pr(W ∧ E<sub>2</sub> | D<sub>0</sub> = n) (why?)  
= Pr(E<sub>1</sub> | D<sub>0</sub> = n) Pr(W | E<sub>1</sub> ∧ D<sub>0</sub> = n) + Pr(E<sub>2</sub> | D<sub>0</sub> = n) Pr(W | E<sub>2</sub> ∧ D<sub>0</sub> = n) (?)  
= pPr(W | E<sub>1</sub> ∧ D<sub>0</sub> = n) + (1 – p) Pr(W | E<sub>2</sub> ∧ D<sub>0</sub> = n) (why?)  
= pPr(W | D<sub>1</sub> = n + 1) + (1 – p) Pr(W | D<sub>1</sub> = n – 1) (why?)  
= pPr(W | D<sub>0</sub> = n + 1) + (1 – p) Pr(W | D<sub>0</sub> = n – 1) (why?)

イロト イ押 トイラ トイラト

в

Recall *W* is event we win before we lose,  $D_t$  is  $\#$  of Euros we have at time *t*.

#### Claim

Let  $P_n = Pr(W | D_0 = n)$  be probability of W, *given that* start with  $n \in \mathbb{R}$ . Then:

$$
P_n = \begin{cases} 0 & \text{if } n = 0 \\ 1 & \text{if } n = T \\ pP_{n+1} + (1-p)P_{n-1} & \text{if } 0 < n < T. \end{cases}
$$

Proof. Cases of  $n = 0$ ,  $n = T$  trivial, so assume  $0 < n < T$ . Let  $E_1$ ,  $E_2$  be event that first bet is a win or lose, respectively.

$$
P_n = Pr(W | D_0 = n)
$$
  
\n
$$
= Pr(W \wedge E_1 | D_0 = n) + Pr(W \wedge E_2 | D_0 = n) (why?)
$$
  
\n
$$
= Pr(E_1 | D_0 = n) Pr(W | E_1 \wedge D_0 = n) + Pr(E_2 | D_0 = n) Pr(W | E_2 \wedge D_0 = n) ?)
$$
  
\n
$$
= p Pr(W | E_1 \wedge D_0 = n) + (1 - p) Pr(W | E_2 \wedge D_0 = n) (why?)
$$
  
\n
$$
= p Pr(W | D_1 = n + 1) + (1 - p) Pr(W | D_1 = n - 1) (why?)
$$
  
\n
$$
= p Pr(W | D_0 = n + 1) + (1 - p) Pr(W | D_0 = n - 1) (why?)
$$
  
\n
$$
= p P_{n+1} + (1 - p) P_{n-1}.
$$

So if we start with  $n \in \mathbb{R}$ , we win with probability  $P_n = pP_{n+1} + (1-p)P_{n-1}$ , or

$$
pP_{n+1}-P_n+(1-p)P_{n-1}=0.
$$

イロト イ押 トイラ トイラト

造

 $299$ 

So if we start with  $n \in \mathbb{R}$ , we win with probability  $P_n = pP_{n+1} + (1-p)P_{n-1}$ , or

$$
pP_{n+1}-P_n+(1-p)P_{n-1}=0.
$$

This is a *linear homogeneous recurrence* with  $P_0 = 0$  and  $P_T = 1$ .

Let's solve to get closed form for *Pn*, and determine odds of winning Roulette. Idea: Use *characteristic root* technique.

イロト イ押 トイラト イラト・ラー

 $QQ$ 

Consider recurrence relation  $a_n + \alpha a_{n-1} + \beta a_{n-2} = 0$ .

Sevag Gharibian (Universität Paderborn) [Ch. 8: Matrices and Scientific Computing](#page-0-0) Fundamental Algs WS 2019 50/115

4 0 8

 $\mathcal{A} \cap \mathcal{B}$  is a defined by  $\mathcal{A} \cap \mathcal{B}$  in a definition of  $\mathcal{B}$ 

G.

 $299$ 

Consider recurrence relation  $a_n + \alpha a_{n-1} + \beta a_{n-2} = 0$ .

Its *characteristic polynomial* is  $x^2 + \alpha x + \beta$ .

### Fact 1

Suppose the characteristic polynomial has roots  $r_1$ ,  $r_2$  (i.e. solutions to *characteristic equation*  $x^2 + \alpha x + \beta = 0$ ). Then:

 $\mathcal{A}$   $\mathcal{B}$   $\rightarrow$   $\mathcal{A}$   $\mathcal{B}$   $\rightarrow$   $\mathcal{A}$   $\mathcal{B}$   $\rightarrow$ 

Consider recurrence relation  $a_n + \alpha a_{n-1} + \beta a_{n-2} = 0$ .

Its *characteristic polynomial* is  $x^2 + \alpha x + \beta$ .

### Fact 1

Suppose the characteristic polynomial has roots  $r_1$ ,  $r_2$  (i.e. solutions to *characteristic equation*  $x^2 + \alpha x + \beta = 0$ ). Then:

If  $r_1 \neq r_2$ , there exists constants *a*, *b* such that  $a_n = ar_1^n + br_2^n$ .

イロト イ押ト イヨト イヨトー

Consider recurrence relation  $a_n + \alpha a_{n-1} + \beta a_{n-2} = 0$ .

Its *characteristic polynomial* is  $x^2 + \alpha x + \beta$ .

### Fact 1

Suppose the characteristic polynomial has roots  $r_1$ ,  $r_2$  (i.e. solutions to *characteristic equation*  $x^2 + \alpha x + \beta = 0$ ). Then:

If  $r_1 \neq r_2$ , there exists constants *a*, *b* such that  $a_n = ar_1^n + br_2^n$ .

If  $r_1 = r_2$ , there exists constants *a*, *b* such that  $a_n = ar_1^n + bn r_2^n$ .

Ex. Let  $a_n = a_{n-1} + a_{n-2}$ , with  $a_0 = 0$  and  $a_1 = 1$ . Which famous recurrence is this? Solve this recurrence.

イロト イ押 トイラト イラト・ラー

Consider recurrence relation  $a_n + \alpha a_{n-1} + \beta a_{n-2} = 0$ .

Its *characteristic polynomial* is  $x^2 + \alpha x + \beta$ .

### Fact 1

Suppose the characteristic polynomial has roots  $r_1$ ,  $r_2$  (i.e. solutions to *characteristic equation*  $x^2 + \alpha x + \beta = 0$ ). Then:

If  $r_1 \neq r_2$ , there exists constants *a*, *b* such that  $a_n = ar_1^n + br_2^n$ .

If  $r_1 = r_2$ , there exists constants *a*, *b* such that  $a_n = ar_1^n + bn r_2^n$ .

Ex. Let  $a_n = a_{n-1} + a_{n-2}$ , with  $a_0 = 0$  and  $a_1 = 1$ . Which famous recurrence is this? Solve this recurrence.

In our setting, we have  $pP_{n+1} - P_n + (1-p)P_{n-1} = 0$ .

Need to solve for roots of characteristic equation  $px^2 - x + (1 - p) = 0$ .

イロト イ押 トイラト イラト・ラー

 $QQ$ 

In our setting, we have  $pP_{n+1} - P_n + (1-p)P_{n-1} = 0$ .

Need to solve for roots of characteristic equation  $px^2 - x + (1 - p) = 0$ .

イロメ イ部メ イヨメ イヨメー

G.

In our setting, we have  $pP_{n+1} - P_n + (1-p)P_{n-1} = 0$ .

Need to solve for roots of characteristic equation  $px^2 - x + (1 - p) = 0$ .

By quadratic formula, 
$$
x = \frac{1 \pm \sqrt{1 - 4p(1-p)}}{2p}
$$
, i.e. have roots  $x = \frac{1-p}{p}$  and  $x = 1$ .

イロメ イ部メ イヨメ イヨメー

G.

In our setting, we have  $pP_{n+1} - P_n + (1-p)P_{n-1} = 0$ .

Need to solve for roots of characteristic equation  $px^2 - x + (1 - p) = 0$ .

By quadratic formula,  $x = \frac{1 \pm \sqrt{1-4p(1-p)}}{2p}$  $\frac{-4p(1-p)}{2p}$ , i.e. have roots  $x = \frac{1-p}{p}$  and  $x = 1$ .

**•** Case 1:  $p \neq 1/2$ , i.e. distinct roots. By Fact 1, ∃ constants *a*, *b* s.t.

$$
P_n=a\left(\frac{1-p}{p}\right)^n+b\leq\left(\frac{p}{1-p}\right)^m
$$

.

イロト イ押 トイラト イラト・ラー

 $\Omega$ 

Ex. Use initial conditions  $P_0 = 0$ ,  $P_T = 1$  to figure out *a* and *b*. Then, prove red inequality.

In our setting, we have  $pP_{n+1} - P_n + (1-p)P_{n-1} = 0$ .

Need to solve for roots of characteristic equation  $px^2 - x + (1 - p) = 0$ .

By quadratic formula,  $x = \frac{1 \pm \sqrt{1-4p(1-p)}}{2p}$  $\frac{-4p(1-p)}{2p}$ , i.e. have roots  $x = \frac{1-p}{p}$  and  $x = 1$ .

**•** Case 1:  $p \neq 1/2$ , i.e. distinct roots. By Fact 1, ∃ constants *a*, *b* s.t.

$$
P_n=a\left(\frac{1-p}{p}\right)^n+b\leq\left(\frac{p}{1-p}\right)^m
$$

.

**KOL KALLAS KELLAS DE VOOR** 

Ex. Use initial conditions  $P_0 = 0, P_T = 1$  to figure out *a* and *b*. Then, prove red inequality.

Conclusion: For Roulette,  $\rho=\frac{18}{38}\neq\frac{1}{2}.$  Thus,  $P_{n}\leq\left(\frac{\rho}{1-\rho}\right)^{m}\leq\frac{9}{10}$ *m* .

- Probability of winning just 100€ (i.e.  $m = 100$ ) is less than  $\frac{1}{37648}$ !
- $\triangleright$  Note:  $P_n$  is *independent* of how much money, *n*, start with.

Ex. For what range of *p* is  $\lim_{m\to\infty} P_n = 0$ ?

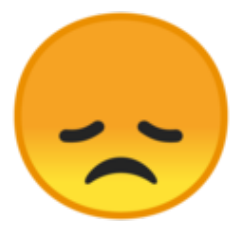

### (Google's disappointed face emoji)

4 0 8 ×. AD 15

 $A \equiv A \times A \equiv$ 

重

 $299$ 

In our setting, we have  $pP_{n+1} - P_n + (1-p)P_{n-1} = 0$ .

Need to solve for roots of characteristic equation  $px^2 - x + (1 - p) = 0$ .

By quadratic formula, 
$$
x = \frac{1 \pm \sqrt{1 - 4p(1-p)}}{2p}
$$
, i.e. have roots  $x = \frac{1-p}{p}$  and  $x = 1$ .

 $A \cup B \cup A \cup B \cup A \cup B \cup A \cup B \cup A \cup B \cup A$ 

 $QQ$ 

In our setting, we have  $pP_{n+1} - P_n + (1-p)P_{n-1} = 0$ .

Need to solve for roots of characteristic equation  $px^2 - x + (1 - p) = 0$ .

By quadratic formula,  $x = \frac{1 \pm \sqrt{1-4p(1-p)}}{2p}$  $\frac{-4p(1-p)}{2p}$ , i.e. have roots  $x = \frac{1-p}{p}$  and  $x = 1$ .

• Case 2:  $p = 1/2$ , i.e. same root. By Fact 1,

$$
P_n = an + b = \frac{n}{T} = \frac{n}{n+m}.
$$

Ex. Use initial conditions  $P_0 = 0$ ,  $P_T = 1$  to figure out *a* and *b*. Then, prove red equality.

In our setting, we have  $pP_{n+1} - P_n + (1-p)P_{n-1} = 0$ .

Need to solve for roots of characteristic equation  $px^2 - x + (1 - p) = 0$ .

By quadratic formula,  $x = \frac{1 \pm \sqrt{1-4p(1-p)}}{2p}$  $\frac{-4p(1-p)}{2p}$ , i.e. have roots  $x = \frac{1-p}{p}$  and  $x = 1$ .

• Case 2:  $p = 1/2$ , i.e. same root. By Fact 1,

$$
P_n = an + b = \frac{n}{T} = \frac{n}{n+m}.
$$

Ex. Use initial conditions  $P_0 = 0$ ,  $P_T = 1$  to figure out *a* and *b*. Then, prove red equality.

Conclusion: When the game is fair  $(p = 1/2)$ , odds of winning are what you expect — the closer you start (*n*) to your goal ( $T = n + m$ ), the more likely you are to win an additional  $m \in I$ 

KET KALLA SI YE KE YA GA

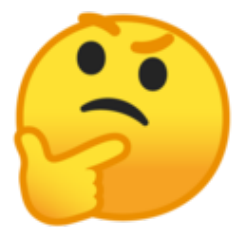

### (Google's thinking face emoji)

4 0 8

 $\sqrt{m}$   $\rightarrow$   $\sqrt{m}$   $\rightarrow$   $\sqrt{m}$ 

重

 $299$ 

# <span id="page-136-0"></span>**Outline**

[Introduction to matrices \(review\)](#page-3-0)

[Matrix multiplication algorithms](#page-25-0)

- [Strassen's algorithm \(1967\)](#page-27-0)
- [Drineas-Kannan-Mahoney randomized algorithm \(2006\)](#page-49-0)

**[Random walks](#page-98-0)** 

- [Gambler's ruin](#page-100-0)
- [Google's PageRank algorithm \(1999\)](#page-136-0)
- [Polynomial multiplication](#page-211-0)
	- [Complex numbers](#page-213-0)
	- [Polynomials](#page-227-0)  $\bullet$
	- *O*(*N* log *N*)[-time polynomial multiplication via Fourier Transform](#page-268-0)

化重新分离

Now let's take random walks beyond 1D and throw in matrices.

K ロ ⊁ K 個 ⊁ K 君 ⊁ K 君 ⊁

重

 $299$ 

## Google search

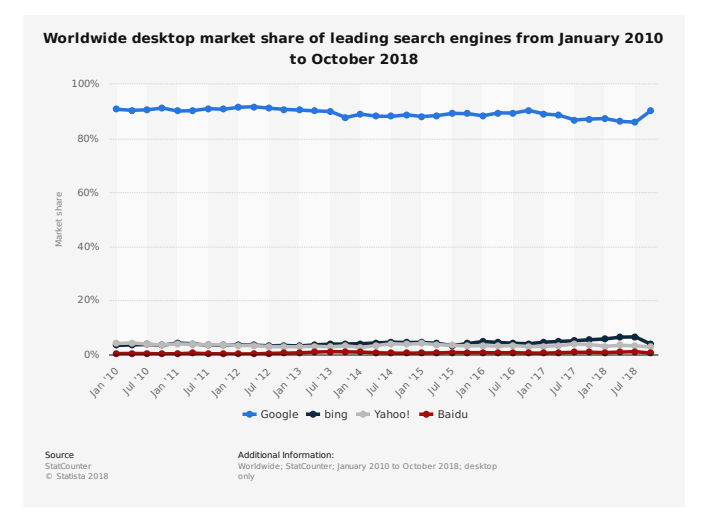

K ロ ⊁ K 個 ⊁ K 君 ⊁ K 君 ⊁

в

 $QQ$ 

## Google search

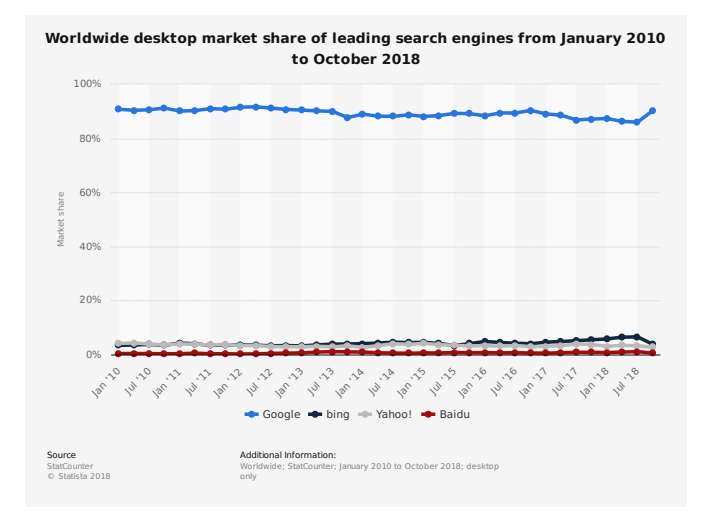

#### Conclusion: Google has strong impact on which information is accessed.

Sevag Gharibian (Universität Paderborn) [Ch. 8: Matrices and Scientific Computing](#page-0-0) Fundamental Algs WS 2019 57/115

イロト イ押ト イヨト イヨト

With great power comes great responsibility...

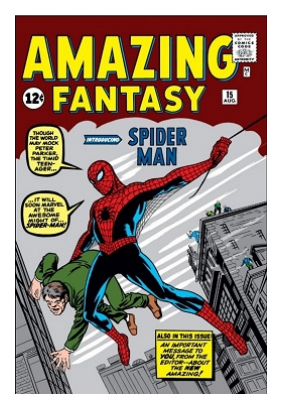

イロト 不優 トイ ヨ トイ ヨ トー

 $\Rightarrow$ 

 $299$ 

With great power comes great responsibility...

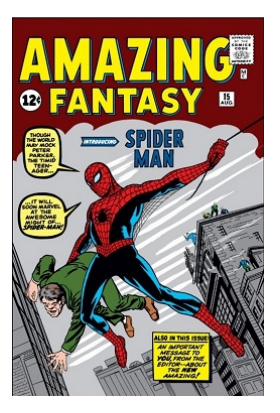

Q: How does Google decide which websites are more important than others?

 $\mathcal{A}$  and  $\mathcal{A}$  . In the set of the set of  $\mathcal{B}$  is a set of  $\mathcal{B}$  is a set of  $\mathcal{B}$ 

÷.

 $QQ$ 

# PageRank algorithm

- Named after Larry Page (together with Sergey Brin, founded Google)
- Ranks webpages by importance
- Assumption: Pages with more links to them are "more important"
- L. Page, S. Brin, R. Motwani, T. Winograd. "The PageRank citation ranking: Bringing order to the Web", 1999.

イロト イ押 トイラ トイラト

G.

# Idea sketch (simplified)

Suppose internet consists of *N* webpages.

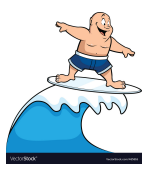

Imagine a random websurfer, who repeatedly does the following:

- **1** Pick a uniformly random link from current page.
- Follow the link.

 $\mathbf{h}$ 

ライス 三
Suppose internet consists of *N* webpages.

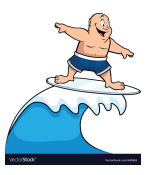

Imagine a random websurfer, who repeatedly does the following:

- **1** Pick a uniformly random link from current page.
- 2 Follow the link.

Intuition: Pages with "many" incoming links get visited "often" by websurfer.

**The South Book** 

<span id="page-145-0"></span>Suppose internet consists of *N* webpages.

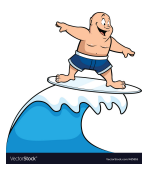

Imagine a random websurfer, who repeatedly does the following:

- **1** Pick a uniformly random link from current page.
- 2 Follow the link.

Intuition: Pages with "many" incoming links get visited "often" by websurfer.

Punchline: After "sufficiently long time", the probability Pr(*w*) that surfer is on any particular webpage *w* approaches a *steady state*, denoted *q*(*w*).

The probability *q*(*w*) is the *PageRank* for *w*.

イロト イ押ト イヨト イヨトー

<span id="page-146-0"></span>Suppose internet consists of *N* webpages.

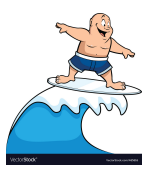

Imagine a random websurfer, who repeatedly does the following:

- **1** Pick a uniformly random link from current page.
- 2 Follow the link.

Intuition: Pages with "many" incoming links get visited "often" by websurfer.

Punchline: After "sufficiently long time", the probability Pr(*w*) that surfer is on any particular webpage *w* approaches a *steady state*, denoted *q*(*w*).

The probability *q*(*w*) is the *PageRank* for *w*.

Observation: Websurfer is doing a random walk o[n th](#page-145-0)[e](#page-147-0) [w](#page-142-0)[o](#page-143-0)[r](#page-146-0)[ld](#page-147-0)[w](#page-136-0)[i](#page-210-0)[d](#page-211-0)[e](#page-97-0) [w](#page-98-0)[e](#page-211-0)[b!](#page-0-0)

<span id="page-147-0"></span>Visualize the world wide web as a directed graph *G*(*V*, *E*):

- $\bullet$  Each vertex *v* ∈ *V* represents a webpage. Recall  $|V| = N$ .
- $\bullet$  (*u*, *v*)  $\in$  *E* if there is a link from page *u* to page *v*.

 $\mathcal{A}$  and  $\mathcal{A}$  . In the set of the set of  $\mathcal{B}$  is a set of  $\mathcal{B}$  is a set of  $\mathcal{B}$ 

в

Visualize the world wide web as a directed graph *G*(*V*, *E*):

- $\bullet$  Each vertex *v* ∈ *V* represents a webpage. Recall  $|V| = N$ .
- $\bullet$  (*u*, *v*)  $\in$  *E* if there is a link from page *u* to page *v*.

Ex. Consider directed graph  $G = (V, E)$  with  $V = \{A, B, C, D\}$ :

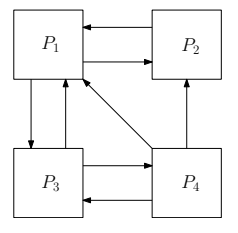

The adjacency matrix *A* for *G* is

$$
A = \left(\begin{array}{rrrr} 0 & 1 & 1 & 0 \\ 1 & 0 & 0 & 0 \\ 1 & 0 & 0 & 1 \\ 1 & 1 & 1 & 0 \end{array}\right).
$$

 $\mathbf{A}$   $\mathbf{B}$   $\mathbf{B}$   $\mathbf{A}$   $\mathbf{B}$   $\mathbf{B}$   $\mathbf{A}$   $\mathbf{B}$   $\mathbf{B}$ 

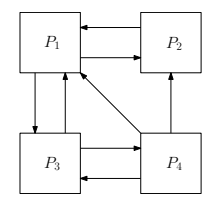

The adjacency matrix *W* for *G* is

4.000.00

 $\sqrt{m}$   $\rightarrow$   $\sqrt{m}$   $\rightarrow$   $\sqrt{m}$   $\rightarrow$ 

в

 $QQ$ 

$$
A = \left(\begin{array}{rrrr} 0 & 1 & 1 & 0 \\ 1 & 0 & 0 & 0 \\ 1 & 0 & 0 & 1 \\ 1 & 1 & 1 & 0 \end{array}\right).
$$

Sevag Gharibian (Universität Paderborn) [Ch. 8: Matrices and Scientific Computing](#page-0-0) Fundamental Algs WS 2019 62/115

 $\bullet$ 

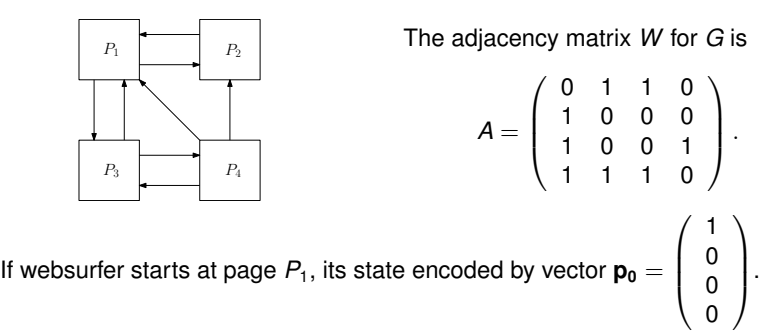

 $\Omega$ 

ミト

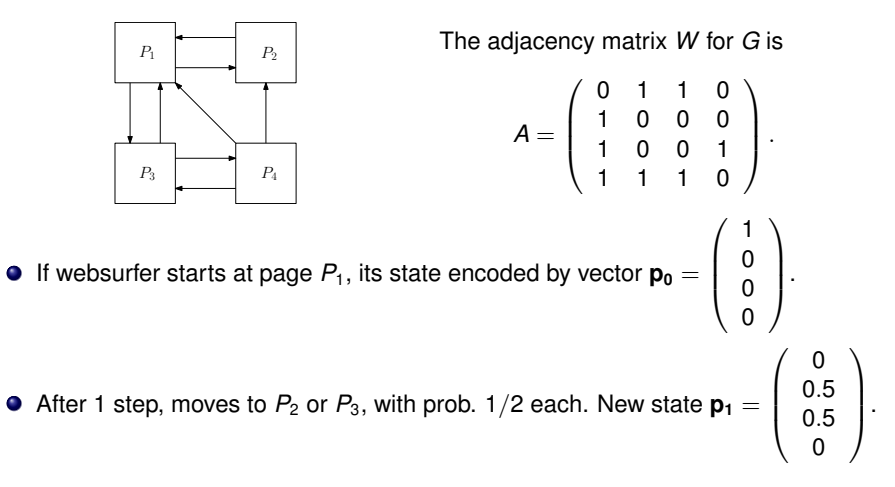

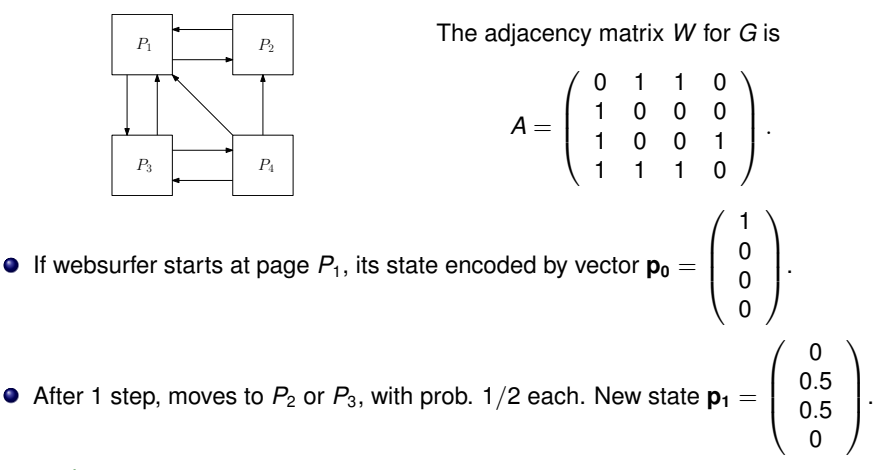

#### **Observation**

View **p<sup>i</sup>** as a *distribution* encoding probability that surfer at particular page after step *i*.

 $\mathcal{A}$   $\mathcal{B}$   $\rightarrow$   $\mathcal{A}$   $\mathcal{B}$   $\rightarrow$   $\mathcal{A}$   $\mathcal{B}$   $\rightarrow$ 

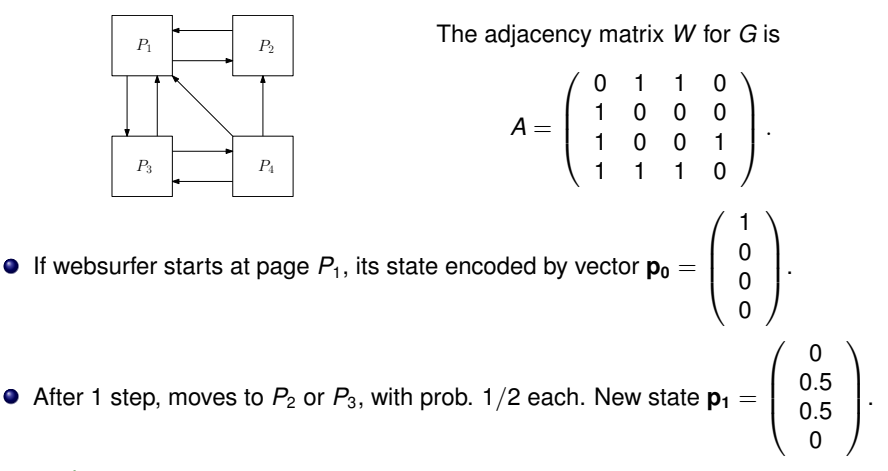

#### **Observation**

View **p<sup>i</sup>** as a *distribution* encoding probability that surfer at particular page after step *i*.

Q: Can we encode change in probabilities in each step by matrix multiplication?

イロト イ押 トイラト イラトー

 $QQ$ 

Recall: 
$$
A = \begin{pmatrix} 0 & 1 & 1 & 0 \\ 1 & 0 & 0 & 0 \\ 1 & 0 & 0 & 1 \\ 1 & 1 & 1 & 0 \end{pmatrix}
$$
  $\mathbf{p_0} = \begin{pmatrix} 1 \\ 0 \\ 0 \\ 0 \end{pmatrix}$   $\mathbf{p_1} = \begin{pmatrix} 0 \\ 0.5 \\ 0.5 \\ 0 \end{pmatrix}$ 

• Could  $Ap_0 = p_1$ ? Ex. Work this out.

4 0 8

 $A \oplus A \oplus A \oplus A \oplus A$ 

в

Recall: 
$$
A = \begin{pmatrix} 0 & 1 & 1 & 0 \\ 1 & 0 & 0 & 0 \\ 1 & 0 & 0 & 1 \\ 1 & 1 & 1 & 0 \end{pmatrix}
$$
  $\mathbf{p_0} = \begin{pmatrix} 1 \\ 0 \\ 0 \\ 0 \end{pmatrix}$   $\mathbf{p_1} = \begin{pmatrix} 0 \\ 0.5 \\ 0.5 \\ 0 \end{pmatrix}$ 

• Could  $Ap_0 = p_1$ ? Ex. Work this out.

Try taking transpose:  $A^T \mathbf{p}_0 = \begin{pmatrix} 0 & 1 & 1 & 0 \end{pmatrix}^T$ . Missing normalization...

 $\mathcal{A}$   $\mathcal{B}$   $\rightarrow$   $\mathcal{A}$   $\mathcal{B}$   $\rightarrow$   $\mathcal{A}$   $\mathcal{B}$   $\rightarrow$ 

D.

 $QQ$ 

Recall: 
$$
A = \begin{pmatrix} 0 & 1 & 1 & 0 \\ 1 & 0 & 0 & 0 \\ 1 & 0 & 0 & 1 \\ 1 & 1 & 1 & 0 \end{pmatrix}
$$
  $\mathbf{p_0} = \begin{pmatrix} 1 \\ 0 \\ 0 \\ 0 \end{pmatrix}$   $\mathbf{p_1} = \begin{pmatrix} 0 \\ 0.5 \\ 0.5 \\ 0 \end{pmatrix}$ 

• Could  $Ap_0 = p_1$ ? Ex. Work this out.

- Try taking transpose:  $A^T \mathbf{p}_0 = \begin{pmatrix} 0 & 1 & 1 & 0 \end{pmatrix}^T$ . Missing normalization...
- Normalize each row of *A* by its out-degree (i.e. number of neighbors):

$$
\widehat{A} = \left( \begin{array}{rrrr} 0 & 1/2 & 1/2 & 0 \\ 1 & 0 & 0 & 0 \\ 1/2 & 0 & 0 & 1/2 \\ 1/3 & 1/3 & 1/3 & 0 \end{array} \right), \quad M := \widehat{A}^T = \left( \begin{array}{rrrr} 0 & 1 & 1/2 & 1/3 \\ 1/2 & 0 & 0 & 1/3 \\ 1/2 & 0 & 0 & 1/3 \\ 0 & 0 & 1/2 & 0 \end{array} \right)
$$

Now  $\widehat{A}^T \mathbf{p}_0 = M \mathbf{p}_0 = \mathbf{p}_1!$ 

Multiplying by *M* updates surfer's current distribution via 1 step of random walk!

 $A \oplus A \oplus A \oplus A \oplus A \oplus A \oplus B$ 

<span id="page-157-0"></span>Recall: 
$$
A = \begin{pmatrix} 0 & 1 & 1 & 0 \\ 1 & 0 & 0 & 0 \\ 1 & 0 & 0 & 1 \\ 1 & 1 & 1 & 0 \end{pmatrix}
$$
  $\mathbf{p_0} = \begin{pmatrix} 1 \\ 0 \\ 0 \\ 0 \end{pmatrix}$   $\mathbf{p_1} = \begin{pmatrix} 0 \\ 0.5 \\ 0.5 \\ 0 \end{pmatrix}$ 

• Could  $Ap_0 = p_1$ ? Ex. Work this out.

- Try taking transpose:  $A^T \mathbf{p}_0 = \begin{pmatrix} 0 & 1 & 1 & 0 \end{pmatrix}^T$ . Missing normalization...
- Normalize each row of *A* by its out-degree (i.e. number of neighbors):

$$
\widehat{A} = \left( \begin{array}{cccc} 0 & 1/2 & 1/2 & 0 \\ 1 & 0 & 0 & 0 \\ 1/2 & 0 & 0 & 1/2 \\ 1/3 & 1/3 & 1/3 & 0 \end{array} \right), \quad M := \widehat{A}^T = \left( \begin{array}{cccc} 0 & 1 & 1/2 & 1/3 \\ 1/2 & 0 & 0 & 1/3 \\ 1/2 & 0 & 0 & 1/3 \\ 0 & 0 & 1/2 & 0 \end{array} \right)
$$

 $\hat{A}^T \mathbf{p}_0 = M \mathbf{p}_0 = \mathbf{p}_1!$ 

Multiplying by *M* updates surfer's current distribution via 1 step of random walk!

Thus, after  $k$  steps, surfer's distribution is  $\mathbf{p_k} = M^k \mathbf{p_0}.$ 

KONKA AN KENYEN ER

<span id="page-158-0"></span>Suppose internet consists of *N* webpages.

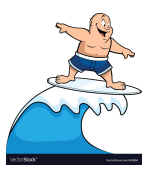

Imagine a random websurfer, who repeatedly does the following:

- **1** Pick a uniformly random link from current page.
- 2 Follow the link.

Intuition: Pages with "many" incoming links get visited "often" by websurfer.

Punchline: After "sufficiently long time", the probability Pr(*w*) that surfer is on any particular webpage *w* approaches a *steady state*, denoted *q*(*w*).

The probability *q*(*w*) is the *PageRank* for *w*.

Observation: Websurfer is doing a random walk o[n th](#page-157-0)[e](#page-159-0) [w](#page-157-0)[or](#page-158-0)[ld](#page-159-0)[w](#page-136-0)[i](#page-210-0)[d](#page-211-0)[e](#page-97-0) [w](#page-98-0)[e](#page-211-0)[b!](#page-0-0)

<span id="page-159-0"></span>Punchline: After "sufficiently long time", the probability Pr(*w*) that surfer is on any particular webpage *w* approaches a *steady state*, denoted *q*(*w*).

The probability *q*(*w*) is the *PageRank* for *w*.

イロト イ押 トイラ トイラト

в

Punchline: After "sufficiently long time", the probability Pr(*w*) that surfer is on any particular webpage *w* approaches a *steady state*, denoted *q*(*w*).

The probability *q*(*w*) is the *PageRank* for *w*.

PageRank:

**•** Recall if starting distribution is  $p_0$ , after *k* steps have distribution  $\mathbf{p}_k = M^k \mathbf{p}_0$ .

イロト イ押ト イヨト イヨトー

D.

Punchline: After "sufficiently long time", the probability Pr(*w*) that surfer is on any particular webpage *w* approaches a *steady state*, denoted *q*(*w*).

The probability *q*(*w*) is the *PageRank* for *w*.

PageRank:

- **•** Recall if starting distribution is  $p_0$ , after *k* steps have distribution  $\mathbf{p}_k = M^k \mathbf{p}_0$ .
- A *steady state* would be a **p***<sup>i</sup>* such that **p***i*+<sup>1</sup> = *M***p***<sup>i</sup>* = **p***<sup>i</sup>* , i.e. probability to be in any particular webpage no longer changes.

 $(0.125 \times 10^{-14} \text{ m}) \times 10^{-14} \text{ m}$ 

Punchline: After "sufficiently long time", the probability Pr(*w*) that surfer is on any particular webpage *w* approaches a *steady state*, denoted *q*(*w*).

The probability *q*(*w*) is the *PageRank* for *w*.

PageRank:

- **•** Recall if starting distribution is  $p_0$ , after *k* steps have distribution  $\mathbf{p}_k = M^k \mathbf{p}_0$ .
- A *steady state* would be a **p***<sup>i</sup>* such that **p***i*+<sup>1</sup> = *M***p***<sup>i</sup>* = **p***<sup>i</sup>* , i.e. probability to be in any particular webpage no longer changes.
- The *w*th entry of **p***<sup>i</sup>* , corresponding to webpage *w*, is *PageRank* of *w*.

イロト イ押 トイラト イラト・ラー

<span id="page-163-0"></span>Punchline: After "sufficiently long time", the probability Pr(*w*) that surfer is on any particular webpage *w* approaches a *steady state*, denoted *q*(*w*).

The probability *q*(*w*) is the *PageRank* for *w*.

PageRank:

- **•** Recall if starting distribution is  $p_0$ , after *k* steps have distribution  $\mathbf{p}_k = M^k \mathbf{p}_0$ .
- A *steady state* would be a **p***<sup>i</sup>* such that **p***i*+<sup>1</sup> = *M***p***<sup>i</sup>* = **p***<sup>i</sup>* , i.e. probability to be in any particular webpage no longer changes.
- The *w*th entry of **p***<sup>i</sup>* , corresponding to webpage *w*, is *PageRank* of *w*.

Observation: Note that  $M{\bf p}_i={\bf p}_i$  is just an eigenvalue equation!

イロト イ押 トイラト イラト・ラー

<span id="page-164-1"></span>The PageRank vector is a distribution  $\mathbf{p}_i$  satisfying  $M^k \mathbf{p}_i = \mathbf{p}_i.$ 

Thus, want to find eigenvector **p***<sup>i</sup>* of *M* with eigenvalue 1.

<span id="page-164-0"></span> $(0,1)$   $(0,1)$   $(0,1)$   $(1,1)$   $(1,1)$   $(1,1)$   $(1,1)$ 

∍

 $QQ$ 

The PageRank vector is a distribution  $\mathbf{p}_i$  satisfying  $M^k \mathbf{p}_i = \mathbf{p}_i.$ 

Thus, want to find eigenvector **p***<sup>i</sup>* of *M* with eigenvalue 1.

## Eigenvalues and eigenvectors For  $A \in \mathbb{R}^{n \times n}$  and  $\mathbf{v} \in \mathbb{R}^n$ , say  $\mathbf{v}$  is an *eigenvector* of  $A$  with *eigenvalue*  $\lambda \in \mathbb{R}$  if  $A$ **v** =  $\lambda$ **v**. (1)

 $\mathcal{A}$   $\overline{\mathcal{B}}$   $\rightarrow$   $\mathcal{A}$   $\overline{\mathcal{B}}$   $\rightarrow$   $\mathcal{A}$   $\overline{\mathcal{B}}$   $\rightarrow$ 

The PageRank vector is a distribution  $\mathbf{p}_i$  satisfying  $M^k \mathbf{p}_i = \mathbf{p}_i.$ 

Thus, want to find eigenvector **p***<sup>i</sup>* of *M* with eigenvalue 1.

#### Eigenvalues and eigenvectors

For  $A \in \mathbb{R}^{n \times n}$  and  $\mathbf{v} \in \mathbb{R}^n$ , say  $\mathbf{v}$  is an *eigenvector* of  $A$  with *eigenvalue*  $\lambda \in \mathbb{R}$  if

 $A$ **v** =  $\lambda$ **v**. (1)

How to find eigenvectors and eigenvalues?

 $\mathcal{A}$   $\mathcal{B}$   $\rightarrow$   $\mathcal{A}$   $\mathcal{B}$   $\rightarrow$   $\mathcal{A}$   $\mathcal{B}$   $\rightarrow$ 

The PageRank vector is a distribution  $\mathbf{p}_i$  satisfying  $M^k \mathbf{p}_i = \mathbf{p}_i.$ 

Thus, want to find eigenvector **p***<sup>i</sup>* of *M* with eigenvalue 1.

#### Eigenvalues and eigenvectors

For  $A \in \mathbb{R}^{n \times n}$  and  $\mathbf{v} \in \mathbb{R}^n$ , say  $\mathbf{v}$  is an *eigenvector* of  $A$  with *eigenvalue*  $\lambda \in \mathbb{R}$  if

 $A$ **v** =  $\lambda$ **v**. (1)

How to find eigenvectors and eigenvalues?

- "Traditional" method:
	- $\triangleright$  Solve for roots of characteristic equation det( $A \lambda I$ ) = 0 to obtain eigenvalues  $\lambda$ .
	- $\triangleright$  Substitute  $\lambda$  into Equation [\(1\)](#page-164-0) to obtain a linear system of equations.
	- ▶ Solve the linear system to obtain **v**.

イロト イ押 トイラ トイラト

G.

<span id="page-168-0"></span>The PageRank vector is a distribution  $\mathbf{p}_i$  satisfying  $M^k \mathbf{p}_i = \mathbf{p}_i.$ 

Thus, want to find eigenvector **p***<sup>i</sup>* of *M* with eigenvalue 1.

#### Eigenvalues and eigenvectors

For  $A \in \mathbb{R}^{n \times n}$  and  $\mathbf{v} \in \mathbb{R}^n$ , say  $\mathbf{v}$  is an *eigenvector* of  $A$  with *eigenvalue*  $\lambda \in \mathbb{R}$  if

 $A$ **v** =  $\lambda$ **v**. (1)

How to find eigenvectors and eigenvalues?

- "Traditional" method:
	- $\triangleright$  Solve for roots of characteristic equation det( $A \lambda I$ ) = 0 to obtain eigenvalues  $\lambda$ .
	- Substitute  $\lambda$  into Equation [\(1\)](#page-164-0) to obtain a linear system of equations.
	- ▶ Solve the linear system to obtain **v**.
- Power method (Von Mises, 1929):
	- Start with some vector  $v_0$ .
	- In iteration *k*, set  $\mathbf{v}_{k+1} = \frac{A\mathbf{v}_k}{\|A\mathbf{v}_k\|}$ .

イロト イ押 トイラ トイラト

G.

<span id="page-169-0"></span>The PageRank vector is a distribution  $\mathbf{p}_i$  satisfying  $M^k \mathbf{p}_i = \mathbf{p}_i.$ 

Thus, want to find eigenvector **p***<sup>i</sup>* of *M* with eigenvalue 1.

#### Eigenvalues and eigenvectors

For  $A \in \mathbb{R}^{n \times n}$  and  $\mathbf{v} \in \mathbb{R}^n$ , say  $\mathbf{v}$  is an *eigenvector* of  $A$  with *eigenvalue*  $\lambda \in \mathbb{R}$  if

 $A$ **v** =  $\lambda$ **v**. (1)

How to find eigenvectors and eigenvalues?

- "Traditional" method:
	- $\triangleright$  Solve for roots of characteristic equation det( $A \lambda I$ ) = 0 to obtain eigenvalues  $\lambda$ .
	- Substitute  $\lambda$  into Equation [\(1\)](#page-164-0) to obtain a linear system of equations.
	- ▶ Solve the linear system to obtain **v**.
- Power method (Von Mises, 1929):
	- Start with some vector  $v_0$ .
	- In iteration *k*, set  $\mathbf{v}_{k+1} = \frac{A\mathbf{v}_k}{\|A\mathbf{v}_k\|}$ .

P[a](#page-169-0)geRank implements P[o](#page-136-0)we[r](#page-210-0) [m](#page-211-0)ethod [\(](#page-97-0)[w](#page-98-0)it[h](#page-210-0)  $\|\cdot\|$  $\|\cdot\|$  $\|\cdot\|$  the 1-no[rm](#page-168-0)/[Ta](#page-170-0)[xi](#page-163-0)ca[b](#page-170-0) [n](#page-135-0)orm (wh[y](#page-211-0)[?\)](#page-0-0)[\).](#page-338-0)

 $QQ$ 

<span id="page-170-0"></span>Test case 1  
\nRecall: 
$$
M = \begin{pmatrix} 0 & 1 & 1/2 & 1/3 \\ 1/2 & 0 & 0 & 1/3 \\ 1/2 & 0 & 0 & 1/3 \\ 0 & 0 & 1/2 & 0 \end{pmatrix}
$$
  $\mathbf{p}_0 = \begin{pmatrix} 1 \\ 0 \\ 0 \\ 0 \end{pmatrix}$   $\mathbf{p}_k = M^k \mathbf{p}_0.$ 

イロト イ部 トイミト イミト 一番

<span id="page-171-0"></span>Test case 1  
\nRecall: 
$$
M = \begin{pmatrix} 0 & 1 & 1/2 & 1/3 \\ 1/2 & 0 & 0 & 1/3 \\ 1/2 & 0 & 0 & 1/3 \\ 0 & 0 & 1/2 & 0 \end{pmatrix}
$$
  $\mathbf{p}_0 = \begin{pmatrix} 1 \\ 0 \\ 0 \\ 0 \end{pmatrix}$   $\mathbf{p}_k = M^k \mathbf{p}_0$ .

Results (via Mathematica):

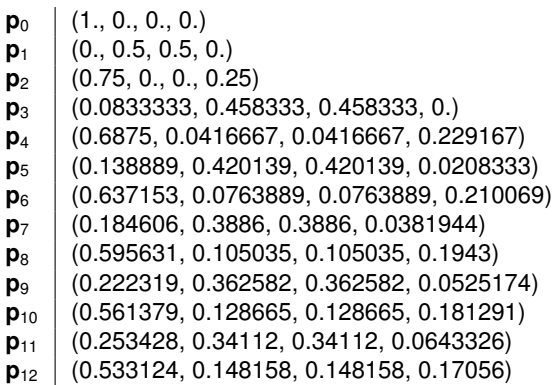

イロト 不優 トイモト 不悪下

重

<span id="page-172-0"></span>Test case 1  
\nRecall: 
$$
M = \begin{pmatrix} 0 & 1 & 1/2 & 1/3 \\ 1/2 & 0 & 0 & 1/3 \\ 1/2 & 0 & 0 & 1/3 \\ 0 & 0 & 1/2 & 0 \end{pmatrix}
$$
  $\mathbf{p}_0 = \begin{pmatrix} 1 \\ 0 \\ 0 \\ 0 \end{pmatrix}$   $\mathbf{p}_k = M^k \mathbf{p}_0$ .

Results (via Mathematica):

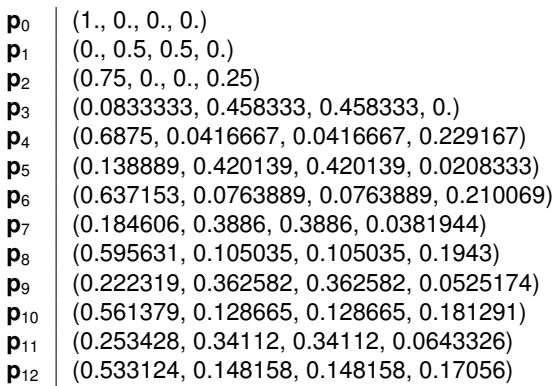

Seems to be converging, but slowly... No unique most i[mp](#page-171-0)o[rt](#page-173-0)[a](#page-169-0)[nt](#page-170-0)[pa](#page-173-0)[g](#page-135-0)[e](#page-136-0) [y](#page-211-0)[et](#page-97-0)...

÷,

<span id="page-173-0"></span>Test case 2  
\nRecall: 
$$
M = \begin{pmatrix} 0 & 1 & 1/2 & 1/3 \\ 1/2 & 0 & 0 & 1/3 \\ 1/2 & 0 & 0 & 1/3 \\ 0 & 0 & 1/2 & 0 \end{pmatrix}
$$
  $\mathbf{p}_0 = \begin{pmatrix} 1/4 \\ 1/4 \\ 1/4 \\ 1/4 \end{pmatrix}$   $\mathbf{p}_k = M^k \mathbf{p}_0$ .

メロトメ 御 トメ 君 トメ 君 トー 君一

<span id="page-174-0"></span>Test case 2  
\nRecall: 
$$
M = \begin{pmatrix} 0 & 1 & 1/2 & 1/3 \\ 1/2 & 0 & 0 & 1/3 \\ 1/2 & 0 & 0 & 1/3 \\ 0 & 0 & 1/2 & 0 \end{pmatrix}
$$
  $\mathbf{p}_0 = \begin{pmatrix} 1/4 \\ 1/4 \\ 1/4 \\ 1/4 \end{pmatrix}$   $\mathbf{p}_k = M^k \mathbf{p}_0$ .

#### Results (via Mathematica):

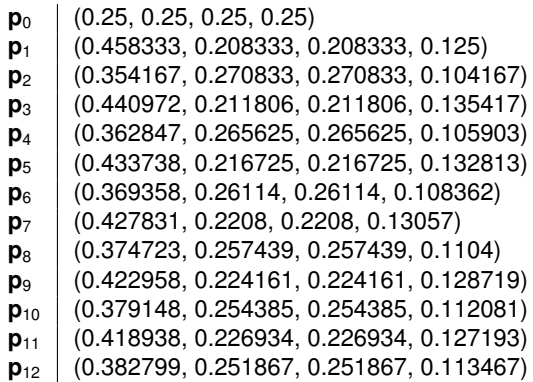

イロト 不優 トイモト 不悪下

 $2980$ 

重

Test case 2  
\nRecall: 
$$
M = \begin{pmatrix} 0 & 1 & 1/2 & 1/3 \\ 1/2 & 0 & 0 & 1/3 \\ 1/2 & 0 & 0 & 1/3 \\ 0 & 0 & 1/2 & 0 \end{pmatrix}
$$
  $\mathbf{p}_0 = \begin{pmatrix} 1/4 \\ 1/4 \\ 1/4 \\ 1/4 \end{pmatrix}$   $\mathbf{p}_k = M^k \mathbf{p}_0$ .

#### Results (via Mathematica):

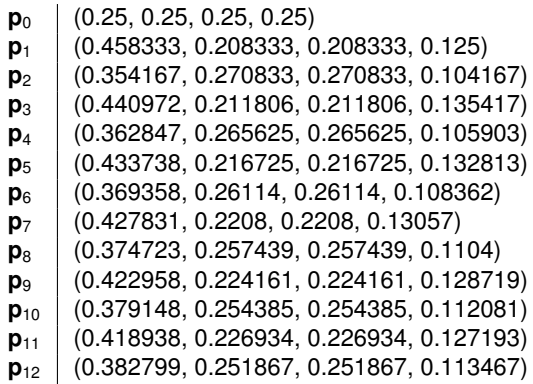

Much better! Singled out  $P_1$  as having largest PageRan[k.](#page-174-0)

 $\geq$ 

**p**<sup>12</sup> = (0.382799, 0.251867, 0.251867, 0.113467)

Much better! Singled out *A* as having largest PageRank.

Indeed,  $P_1$  had the largest in-degree:

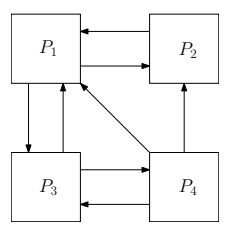

 $\leftarrow$ 

A  $\mathbf{h}$ 

 $A \equiv A \cdot A \equiv A$ 

÷.

**p**<sup>12</sup> = (0.382799, 0.251867, 0.251867, 0.113467)

Much better! Singled out *A* as having largest PageRank.

Indeed,  $P_1$  had the largest in-degree:

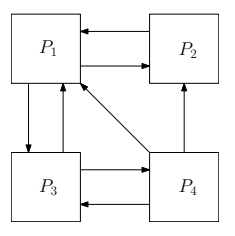

Rate of convergence:

● Seems to depend on starting vector, which is not really surprising.

化重压 化重压

∍

 $QQ$ 

**p**<sup>12</sup> = (0.382799, 0.251867, 0.251867, 0.113467)

Much better! Singled out *A* as having largest PageRank.

Indeed,  $P_1$  had the largest in-degree:

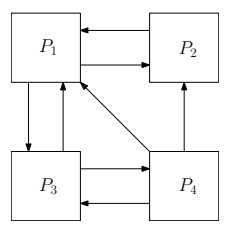

Rate of convergence:

- Seems to depend on starting vector, which is not really surprising.
- Can we hope to prove rigorous upper bound on number of required iterations to get "close" to PageRank vector?
- Yes, but I've sort of been lying to you so far...

医单位 医单位

● Q: Does a "real" websurfer just follow links all day?

4 0 8

 $\sqrt{m}$   $\rightarrow$   $\sqrt{m}$   $\rightarrow$   $\sqrt{m}$   $\rightarrow$ 

重
- Q: Does a "real" websurfer just follow links all day?
- A: No! Can enter address in browser's address bar and jump straight there.
- Let's try and include this "more realistic" behavior in our model. It will help us prove a convergence bound.

A T

 $\mathcal{A} \oplus \mathcal{A} \rightarrow \mathcal{A} \oplus \mathcal{A}$ 

- Q: Does a "real" websurfer just follow links all day?
- A: No! Can enter address in browser's address bar and jump straight there.
- Let's try and include this "more realistic" behavior in our model. It will help us prove a convergence bound.

Steps:

- **1** Define more "realistic" model.
- 2 Define what we mean by being "close" to the target distribution.
- <sup>3</sup> "Show" that random walk algorithm converges exponentially quickly to PageRank vector.

 $(0.123 \times 10^{-14} \text{ m}) \times 10^{-14} \text{ m} \times 10^{-14} \text{ m}$ 

Suppose internet consists of *N* webpages.

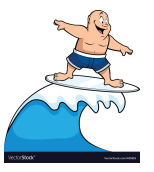

Fix 0 ≤ *s* ≤ 1. Imagine random websurfer, who repeatedly does following:

- <sup>1</sup> Flip a biased coin which has probability *s* of landing HEADS.
- <sup>2</sup> If get HEADS, follow uniformly random link on current page, i.e. apply *M*.

医单位 医骨盆

Suppose internet consists of *N* webpages.

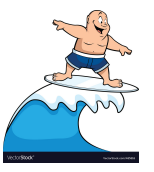

Fix 0 ≤ *s* ≤ 1. Imagine random websurfer, who repeatedly does following:

- <sup>1</sup> Flip a biased coin which has probability *s* of landing HEADS.
- <sup>2</sup> If get HEADS, follow uniformly random link on current page, i.e. apply *M*.
- **3** If get TAILS, go to uniformly random page on internet, i.e. apply  $\frac{1}{N}J$  for  $J$ the all-ones matrix.

**REPAREM** 

Suppose internet consists of *N* webpages.

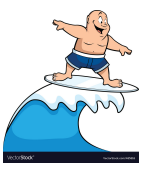

Fix 0 ≤ *s* ≤ 1. Imagine random websurfer, who repeatedly does following:

- <sup>1</sup> Flip a biased coin which has probability *s* of landing HEADS.
- <sup>2</sup> If get HEADS, follow uniformly random link on current page, i.e. apply *M*.
- **3** If get TAILS, go to uniformly random page on internet, i.e. apply  $\frac{1}{N}J$  for  $J$ the all-ones matrix.

Q: Why is the right transition matrix for TAILS  $\frac{1}{N}$ J?

 $\left\{ \left| \mathbf{a} \right| \mathbf{b} \right| \times \left| \mathbf{a} \right| \geq \left| \mathbf{b} \right| \times \left| \mathbf{a} \right| \geq \left| \mathbf{b} \right| \right\}$ 

Suppose internet consists of *N* webpages.

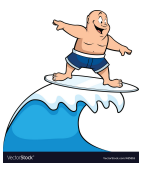

Fix 0 ≤ *s* ≤ 1. Imagine random websurfer, who repeatedly does following:

- <sup>1</sup> Flip a biased coin which has probability *s* of landing HEADS.
- <sup>2</sup> If get HEADS, follow uniformly random link on current page, i.e. apply *M*.
- **3** If get TAILS, go to uniformly random page on internet, i.e. apply  $\frac{1}{N}J$  for  $J$ the all-ones matrix.

Q: Why is the right transition matrix for TAILS  $\frac{1}{N}$ J?

So our new transition matrix is  $M(s) = sM + \frac{1-s}{N}J$  (why?).

 $(0.123 \times 10^{-14} \text{ m}) \times 10^{-14} \text{ m}$ 

 $QQ$ 

### Quantifying "closeness" of distributions

Given **p**,  $\mathbf{q} \in \mathbb{R}^n$  whose entries form probability distributions, how to quantify how "close" these distributions are?

 $\mathcal{A} \cap \mathcal{B}$  is a defined by  $\mathcal{A} \cap \mathcal{B}$  in a definition of  $\mathcal{B}$ 

## Quantifying "closeness" of distributions

Given **p**,  $\mathbf{q} \in \mathbb{R}^n$  whose entries form probability distributions, how to quantify how "close" these distributions are?

### Total variation distance

The *total variation distance* between distributions  $\mathbf{p}, \mathbf{q} \in \mathbb{R}^n$  is

$$
\|\mathbf{p}-\mathbf{q}\|_1=\sum_{i=1}^N|p_i-q_i|.
$$

Note this is just the Taxicab norm or 1-norm from earlier in slides.

Ex. What is the total variation distance between  $\mathbf{p} = (1,0,0,0)^T$  and  $q = (1/4, 1/4, 1/4, 1/4)$ ?

KET KALLA SI YE KE YA GA

### What does variational distance *mean*?

Sevag Gharibian (Universität Paderborn) [Ch. 8: Matrices and Scientific Computing](#page-0-0) Fundamental Algs WS 2019 73/115

 $(0.12 \times 10^{14} \times 10^{15} \times 10^{14} \times 10^{14$ 

в

### What does variational distance *mean*?

Suppose we play the following game on some sample space  $\Omega$ .

- **1** I flip a fair coin.
- <sup>2</sup> If I get HEADS, I sample an element *t* ∈ Ω according to **p**.
- <sup>3</sup> Else, if I get TAILS, I sample an element *t* ∈ Ω according to **q**.
- <sup>4</sup> I send you *t*.
- <sup>5</sup> You try to guess whether I sampled from **p** or **q**.

イロト イ押ト イヨト イヨト ニヨー

### What does variational distance *mean*?

Suppose we play the following game on some sample space  $\Omega$ .

- **1** I flip a fair coin.
- <sup>2</sup> If I get HEADS, I sample an element *t* ∈ Ω according to **p**.
- <sup>3</sup> Else, if I get TAILS, I sample an element *t* ∈ Ω according to **q**.
- <sup>4</sup> I send you *t*.
- <sup>5</sup> You try to guess whether I sampled from **p** or **q**.

It turns out that your optimal probability of guessing correctly is

$$
\frac{1}{2}+\frac{1}{4}\left\Vert \textbf{p}-\textbf{q}\right\Vert _{1}.
$$

Ex. What is optimal probability of you winning the game for  $p = (1,0,0,0)^T$ and  $\mathbf{q} = (1/4, 1/4, 1/4, 1/4)$ ? Can you think of an optimal guessing strategy for achieving this?

KEL KALLARIN (RINGEL OQO)

Can now bound how quickly we converge to PageRank vector.

Suppose start with arbitrary distribution  $p \in \mathbb{R}^N$  over webpages.

Fact 1.  $M(s) = sM + \frac{1-s}{N}J$  has unique PageRank vector, denoted **q**.

 $\mathbf{A} = \mathbf{A} + \mathbf{A} + \mathbf$ 

 $QQ$ 

Can now bound how quickly we converge to PageRank vector.

Suppose start with arbitrary distribution  $p \in \mathbb{R}^N$  over webpages.

Fact 1.  $M(s) = sM + \frac{1-s}{N}J$  has unique PageRank vector, denoted **q**. Claim 2. For all  $j \geq 1$ ,  $||M(s)|\mathbf{p} - \mathbf{q}||_1 \leq s ||M(s)|^{j-1}\mathbf{p} - \mathbf{q}||_1$ .

**KON KAN KEN KEN EL PIRO** 

Can now bound how quickly we converge to PageRank vector. Suppose start with arbitrary distribution  $p \in \mathbb{R}^N$  over webpages. Fact 1.  $M(s) = sM + \frac{1-s}{N}J$  has unique PageRank vector, denoted **q**. Claim 2. For all  $j \geq 1$ ,  $||M(s)|\mathbf{p} - \mathbf{q}||_1 \leq s ||M(s)|^{j-1}\mathbf{p} - \mathbf{q}||_1$ . Corollary. After  $k \ge 1$  iterations,  $\|M(s)^k \mathbf{p} - \mathbf{q}\|_1 \le s^k \|\mathbf{p} - \mathbf{q}\|_1$  (why?)

**KON KAN KEN KEN EL PIRO** 

Can now bound how quickly we converge to PageRank vector. Suppose start with arbitrary distribution  $p \in \mathbb{R}^N$  over webpages. Fact 1.  $M(s) = sM + \frac{1-s}{N}J$  has unique PageRank vector, denoted **q**. Claim 2. For all  $j \geq 1$ ,  $||M(s)|\mathbf{p} - \mathbf{q}||_1 \leq s ||M(s)|^{j-1}\mathbf{p} - \mathbf{q}||_1$ . Corollary. After  $k \ge 1$  iterations,  $\|M(s)^k \mathbf{p} - \mathbf{q}\|_1 \le s^k \|\mathbf{p} - \mathbf{q}\|_1$  (why?) Notes:

 $\bullet$  In original PageRank paper,  $s = 0.85$  was used.

Can now bound how quickly we converge to PageRank vector. Suppose start with arbitrary distribution  $p \in \mathbb{R}^N$  over webpages. Fact 1.  $M(s) = sM + \frac{1-s}{N}J$  has unique PageRank vector, denoted **q**. Claim 2. For all  $j \geq 1$ ,  $||M(s)|\mathbf{p} - \mathbf{q}||_1 \leq s ||M(s)|^{j-1}\mathbf{p} - \mathbf{q}||_1$ . Corollary. After  $k \ge 1$  iterations,  $\|M(s)^k \mathbf{p} - \mathbf{q}\|_1 \le s^k \|\mathbf{p} - \mathbf{q}\|_1$  (why?) Notes:

- $\bullet$  In original PageRank paper,  $s = 0.85$  was used.
- Since k**p** − **q**k<sup>1</sup> ≤ 2 for any unit vectors **p**, **q** (why?), conclude that we converge exponentially quickly (in *k*) to PageRank vector **q**.

Can now bound how quickly we converge to PageRank vector.

Suppose start with arbitrary distribution  $p \in \mathbb{R}^N$  over webpages.

Fact 1.  $M(s) = sM + \frac{1-s}{N}J$  has unique PageRank vector, denoted **q**. Claim 2. For all  $j \geq 1$ ,  $||M(s)|\mathbf{p} - \mathbf{q}||_1 \leq s ||M(s)|^{j-1}\mathbf{p} - \mathbf{q}||_1$ . Corollary. After  $k \ge 1$  iterations,  $\|M(s)^k \mathbf{p} - \mathbf{q}\|_1 \le s^k \|\mathbf{p} - \mathbf{q}\|_1$  (why?) Notes:

- $\bullet$  In original PageRank paper,  $s = 0.85$  was used.
- Since k**p** − **q**k<sup>1</sup> ≤ 2 for any unit vectors **p**, **q** (why?), conclude that we converge exponentially quickly (in *k*) to PageRank vector **q**.
- Magically, this bound is independent of size of internet, *N*.

Can now bound how quickly we converge to PageRank vector.

Suppose start with arbitrary distribution  $p \in \mathbb{R}^N$  over webpages.

Fact 1.  $M(s) = sM + \frac{1-s}{N}J$  has unique PageRank vector, denoted **q**. Claim 2. For all  $j \geq 1$ ,  $||M(s)|\mathbf{p} - \mathbf{q}||_1 \leq s ||M(s)|^{j-1}\mathbf{p} - \mathbf{q}||_1$ . Corollary. After  $k \ge 1$  iterations,  $\|M(s)^k \mathbf{p} - \mathbf{q}\|_1 \le s^k \|\mathbf{p} - \mathbf{q}\|_1$  (why?) Notes:

- $\bullet$  In original PageRank paper,  $s = 0.85$  was used.
- Since k**p** − **q**k<sup>1</sup> ≤ 2 for any unit vectors **p**, **q** (why?), conclude that we converge exponentially quickly (in *k*) to PageRank vector **q**.
- Magically, this bound is independent of size of internet, *N*.

Ok, so remains to prove Claim 2.

Observation. By construction, each column of *M*(*s*) is probability vector. Thus, *M*(*s*) is a *(left) stochastic matrix*.

イロト イ部 トイヨ トイヨ トー

в

Observation. By construction, each column of *M*(*s*) is probability vector. Thus, *M*(*s*) is a *(left) stochastic matrix*.

Lemma (Contractivity of  $l_1$  norm)

For stochastic  $A \in \mathbb{R}^{n \times n}$  and  $\mathbf{v} \in \mathbb{R}^n$ ,  $\|\mathbf{A}\mathbf{v}\|_1 \leq \|\mathbf{v}\|_1$ .

イロト イ押 トイラ トイラト

в

Observation. By construction, each column of *M*(*s*) is probability vector. Thus, *M*(*s*) is a *(left) stochastic matrix*.

### Lemma (Contractivity of  $l_1$  norm)

For stochastic  $A \in \mathbb{R}^{n \times n}$  and  $\mathbf{v} \in \mathbb{R}^n$ ,  $\|\mathbf{A}\mathbf{v}\|_1 \leq \|\mathbf{v}\|_1$ .

#### Proof.  $\|\mathbf{A}\mathbf{v}\|_1 = \sum^n$ *j*=1  $\sum_{n=1}^{n}$ *k*=1 *Ajk v<sup>k</sup>* (def. of  $l_1$  norm)

イロト イ押 トイラト イラト・ラー

Observation. By construction, each column of *M*(*s*) is probability vector. Thus, *M*(*s*) is a *(left) stochastic matrix*.

### Lemma (Contractivity of  $l_1$  norm)

For stochastic  $A \in \mathbb{R}^{n \times n}$  and  $\mathbf{v} \in \mathbb{R}^n$ ,  $\|\mathbf{A}\mathbf{v}\|_1 \leq \|\mathbf{v}\|_1$ .

#### Proof.  $\|\mathbf{A}\mathbf{v}\|_1 = \sum^n$ *j*=1  $\sum_{n=1}^{n}$ *k*=1 *Ajk v<sup>k</sup>* (def. of  $l_1$  norm) ≤ X*n k*=1  $\sum_{n=1}^{n}$ *j*=1  $A_{jk}\,|\,v_k|\quad$  (triangle inequality, multiplicativity,  $|A_{jk}|=A_{jk})$

イロト イ押 トイラト イラト・ラー

Observation. By construction, each column of *M*(*s*) is probability vector. Thus, *M*(*s*) is a *(left) stochastic matrix*.

### Lemma (Contractivity of  $l_1$  norm)

For stochastic  $A \in \mathbb{R}^{n \times n}$  and  $\mathbf{v} \in \mathbb{R}^n$ ,  $\|\mathbf{A}\mathbf{v}\|_1 \leq \|\mathbf{v}\|_1$ .

Proof.  $\|\mathbf{A}\mathbf{v}\|_1 = \sum^n$ *j*=1  $\sum_{n=1}^{n}$ *k*=1 *Ajk v<sup>k</sup>* (def. of  $l_1$  norm) ≤ X*n k*=1  $\sum_{n=1}^{n}$ *j*=1  $A_{jk}\,|\,v_k|\quad$  (triangle inequality, multiplicativity,  $|A_{jk}|=A_{jk})$  $=$   $\sum_{k=1}^{n} |v_k|$  (sum of column entries of *A* is 1) *k*=1  $=$   $\|v\|_1$ .

K ロ > K @ > K ミ > K ミ > → ミ → K Q Q Q

Claim 2. For all 
$$
j \ge 1
$$
,  $||M(s)^{j} \mathbf{p} - \mathbf{q}||_1 \le s ||M(s)^{j-1} \mathbf{p} - \mathbf{q}||_1$ .

Sevag Gharibian (Universität Paderborn) [Ch. 8: Matrices and Scientific Computing](#page-0-0) Fundamental Algs WS 2019 76/115

メロトメ 御 トメ ミトメ ミト

重

Claim 2. For all  $j \geq 1$ ,  $||M(s)|\mathbf{p} - \mathbf{q}||_1 \leq s ||M(s)^{j-1}\mathbf{p} - \mathbf{q}||_1$ . Proof.

$$
\left\|M(s)^{j} \mathbf{p} - \mathbf{q}\right\|_{1} = \left\|M(s)(M(s)^{j-1} \mathbf{p} - \mathbf{q})\right\|_{1} \quad (M(s)\mathbf{q} = \mathbf{q})
$$

K ロ ト K 個 ト K 差 ト K 差 ト … 差 .

Claim 2. For all 
$$
j \ge 1
$$
,  $||M(s)^{j} \mathbf{p} - \mathbf{q}||_{1} \le s ||M(s)^{j-1} \mathbf{p} - \mathbf{q}||_{1}$ .  
Proof.

$$
\left\|M(s)^{j} \mathbf{p} - \mathbf{q}\right\|_{1} = \left\|M(s)(M(s)^{j-1} \mathbf{p} - \mathbf{q})\right\|_{1} \quad (M(s)\mathbf{q} = \mathbf{q})
$$
  

$$
= \left\|sM(M(s)^{j-1} \mathbf{p} - \mathbf{q}) + \frac{1-s}{N}J(M(s)^{j-1} \mathbf{p} - \mathbf{q})\right\|_{1}
$$
  

$$
\left(M(s) = sM + \frac{1-s}{N}J\right)
$$

イロト イ団 トイモト イモト

重

Claim 2. For all 
$$
j \ge 1
$$
,  $||M(s)^{j} \mathbf{p} - \mathbf{q}||_{1} \le s ||M(s)^{j-1} \mathbf{p} - \mathbf{q}||_{1}$ .  
Proof.

$$
\begin{array}{rcl}\n\left\|M(s)^{j} \mathbf{p} - \mathbf{q}\right\|_{1} & = & \left\|M(s)(M(s)^{j-1} \mathbf{p} - \mathbf{q})\right\|_{1} \quad (M(s) \mathbf{q} = \mathbf{q}) \\
& = & \left\|sM(M(s)^{j-1} \mathbf{p} - \mathbf{q}) + \frac{1-s}{N} J(M(s)^{j-1} \mathbf{p} - \mathbf{q})\right\|_{1} \\
& & \left(M(s) = sM + \frac{1-s}{N}J\right) \\
& = & \left\|sM(M(s)^{j-1} \mathbf{p} - \mathbf{q})\right\|_{1} \quad \left(J(M(s)^{j-1} \mathbf{p}) = J\mathbf{q}\right) \left(\text{why?}\right)\n\end{array}
$$

メロトメ 御 トメ ミトメ ミト

重

Claim 2. For all 
$$
j \ge 1
$$
,  $||M(s)^{j} \mathbf{p} - \mathbf{q}||_{1} \le s ||M(s)^{j-1} \mathbf{p} - \mathbf{q}||_{1}$ .  
Proof.

$$
\begin{aligned}\n\left\|M(s)^{j}\mathbf{p}-\mathbf{q}\right\|_{1} &= \left\|M(s)(M(s)^{j-1}\mathbf{p}-\mathbf{q})\right\|_{1} \quad (M(s)\mathbf{q}=\mathbf{q}) \\
&= \left\|sM(M(s)^{j-1}\mathbf{p}-\mathbf{q})+\frac{1-s}{N}J(M(s)^{j-1}\mathbf{p}-\mathbf{q})\right\|_{1} \\
&\quad \left(M(s)=sM+\frac{1-s}{N}J\right) \\
&= \left\|sM(M(s)^{j-1}\mathbf{p}-\mathbf{q})\right\|_{1} \quad \left(J(M(s)^{j-1}\mathbf{p})=J\mathbf{q}\right) \text{ (why?)} \\
&= s\left\|M(M(s)^{j-1}\mathbf{p}-\mathbf{q})\right\|_{1} \quad \text{(absolute homogeneity, } |s|=s)\n\end{aligned}
$$

メロトメ 御 トメ ミトメ ミト

重

Claim 2. For all 
$$
j \ge 1
$$
,  $||M(s)^{j} \mathbf{p} - \mathbf{q}||_{1} \le s ||M(s)^{j-1} \mathbf{p} - \mathbf{q}||_{1}$ .  
Proof.

$$
\begin{aligned}\n\left\|M(s)^{j}\mathbf{p}-\mathbf{q}\right\|_{1} &= \left\|M(s)(M(s)^{j-1}\mathbf{p}-\mathbf{q})\right\|_{1} \quad (M(s)\mathbf{q}=\mathbf{q}) \\
&= \left\|sM(M(s)^{j-1}\mathbf{p}-\mathbf{q})+\frac{1-s}{N}J(M(s)^{j-1}\mathbf{p}-\mathbf{q})\right\|_{1} \\
&\quad \left(M(s)=sM+\frac{1-s}{N}J\right) \\
&= \left\|sM(M(s)^{j-1}\mathbf{p}-\mathbf{q})\right\|_{1} \quad \left(J(M(s)^{j-1}\mathbf{p})=J\mathbf{q}\right) \text{ (why?)} \\
&= s\left\|M(M(s)^{j-1}\mathbf{p}-\mathbf{q})\right\|_{1} \quad \text{(absolute homogeneity, } |s|=s) \\
&\leq s\left\|M(s)^{j-1}\mathbf{p}-\mathbf{q}\right\|_{1} \quad \text{(contractivity of } l_1 \text{ norm, } M \text{ stochastic)}.\n\end{aligned}
$$

イロト 不優 トイミト 不悪 トー

重

Claim 2. For all 
$$
j \ge 1
$$
,  $||M(s)^{j} \mathbf{p} - \mathbf{q}||_{1} \le s ||M(s)^{j-1} \mathbf{p} - \mathbf{q}||_{1}$ .  
Proof.

$$
\begin{aligned}\n\left\|M(s)^{j} \mathbf{p} - \mathbf{q}\right\|_{1} &= \left\|M(s)(M(s)^{j-1} \mathbf{p} - \mathbf{q})\right\|_{1} \quad (M(s) \mathbf{q} = \mathbf{q}) \\
&= \left\|sM(M(s)^{j-1} \mathbf{p} - \mathbf{q}) + \frac{1-s}{N} J(M(s)^{j-1} \mathbf{p} - \mathbf{q})\right\|_{1} \\
&\quad \left(M(s) = sM + \frac{1-s}{N}J\right) \\
&= \left\|sM(M(s)^{j-1} \mathbf{p} - \mathbf{q})\right\|_{1} \quad \left(J(M(s)^{j-1} \mathbf{p}) = J\mathbf{q}\right) \text{ (why?)} \\
&= s \left\|M(M(s)^{j-1} \mathbf{p} - \mathbf{q})\right\|_{1} \quad \text{(absolute homogeneity, } |s| = s) \\
&\leq s \left\|M(s)^{j-1} \mathbf{p} - \mathbf{q}\right\|_{1} \quad \text{(contractivity of } l_1 \text{ norm, } M \text{ stochastic)}.\n\end{aligned}
$$

Done! We conclude PageRank converges exponentially quickly (in number of iterations, *k*), to its stationary distribution (**q**), irrespective of size of the internet (*N*).

 $(0,1)$   $(0,1)$   $(0,1)$   $(1,1)$   $(1,1)$   $(1,1)$   $(1,1)$ 

Þ

 $QQ$ 

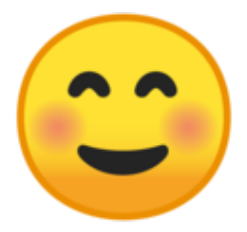

### (Google's happy face emoji)

Sevag Gharibian (Universität Paderborn) [Ch. 8: Matrices and Scientific Computing](#page-0-0) Fundamental Algs WS 2019 77/115

4 0 8

④ トイヨトイヨ

 $\mathbf{p}$ 重

# <span id="page-211-0"></span>**Outline**

[Introduction to matrices \(review\)](#page-3-0)

[Matrix multiplication algorithms](#page-25-0)

- [Strassen's algorithm \(1967\)](#page-27-0)
- [Drineas-Kannan-Mahoney randomized algorithm \(2006\)](#page-49-0)
- **Bandom walks** 
	- **[Gambler's ruin](#page-100-0)**
	- [Google's PageRank algorithm \(1999\)](#page-136-0)

### [Polynomial multiplication](#page-211-0)

- [Complex numbers](#page-213-0)
- [Polynomials](#page-227-0)  $\bullet$
- *O*(*N* log *N*)[-time polynomial multiplication via Fourier Transform](#page-268-0)

化重新分量

### Goals of section

- Practice working with complex numbers
- Practice working with polynomials
- Introduce Fourier transform and its applications

A T

**REPAREM** 

∍

# <span id="page-213-0"></span>**Outline**

[Introduction to matrices \(review\)](#page-3-0)

[Matrix multiplication algorithms](#page-25-0)

- [Strassen's algorithm \(1967\)](#page-27-0)
- [Drineas-Kannan-Mahoney randomized algorithm \(2006\)](#page-49-0)
- **Bandom walks** 
	- **[Gambler's ruin](#page-100-0)**
	- [Google's PageRank algorithm \(1999\)](#page-136-0)

### [Polynomial multiplication](#page-211-0)

**•** [Complex numbers](#page-213-0)

[Polynomials](#page-227-0)  $\bullet$ 

*O*(*N* log *N*)[-time polynomial multiplication via Fourier Transform](#page-268-0)

化重新分量

### Complex numbers

Question: What are the roots of  $x^2 + 1 = 0$ ?

*i* :=  $\sqrt{-1}$  and -*i* 

イロト イ押 トイラ トイラト

重

### Complex numbers

Question: What are the roots of  $x^2 + 1 = 0$ ?

*i* :=  $\sqrt{-1}$  and -*i* 

Selected history

- (Cardano 1545) Considers square roots of negative numbers in solving for roots of cubic polynomials. Calls them "as subtle as [they] are useless".
- (Bombelli 1572) Derives rules for basic arithmetic operations with roots of negative numbers
- (Euler 1707-1783) Introduces symbol *i*, proves  $e^{it} = \cos(t) + i \sin(t)$
- (Wessel 1745-1818, also Gauss 1777-1855) Introduces 2D complex plane
- (Hamilton 1805-1865) Representation of complex numbers as 2-tuples from  $\mathbb{R} \times \mathbb{R}$ .

イロト イ押 トイラト イラト・ラー

 $QQ$
### Complex numbers

Question: What are the roots of  $x^2 + 1 = 0$ ?

*i* :=  $\sqrt{-1}$  and -*i* 

Selected history

- (Cardano 1545) Considers square roots of negative numbers in solving for roots of cubic polynomials. Calls them "as subtle as [they] are useless".
- (Bombelli 1572) Derives rules for basic arithmetic operations with roots of negative numbers
- (Euler 1707-1783) Introduces symbol *i*, proves  $e^{it} = \cos(t) + i \sin(t)$
- (Wessel 1745-1818, also Gauss 1777-1855) Introduces 2D complex plane
- (Hamilton 1805-1865) Representation of complex numbers as 2-tuples from  $\mathbb{R} \times \mathbb{R}$ .

*"The shortest path between two truths in the real domain passes through the complex domain." – Hadamard*

KEL KALLARIN (RINGEL OQO)

Many, many applications, ranging from control theory to geometry to quantum mechanics.

 $(0,1)$   $(0,1)$   $(0,1)$   $(1,1)$   $(1,1)$   $(1,1)$ 

в

 $QQ$ 

- Many, many applications, ranging from control theory to geometry to quantum mechanics.
- Fundamental theorem of algebra (Argand 1806):

a miller

 $\mathcal{A}$   $\mathcal{B}$   $\rightarrow$   $\mathcal{A}$   $\mathcal{B}$   $\rightarrow$   $\mathcal{A}$   $\mathcal{B}$   $\rightarrow$   $\mathcal{A}$ 

в

- Many, many applications, ranging from control theory to geometry to quantum mechanics.
- Fundamental theorem of algebra (Argand 1806):

Every non-constant, univariate polynomial with complex coefficients has at least one root in C.

or, equivalently,

Every non-zero, degree *n* univariate polynomial with complex coefficients has precisely *n* complex roots.

e.g. *x* <sup>2</sup> + 1 is degree 2, and has two complex roots: *i*, and −*i*.

 $(0.123 \times 10^{-14} \text{ m}) \times 10^{-14} \text{ m}$ 

- Many, many applications, ranging from control theory to geometry to quantum mechanics.
- Fundamental theorem of algebra (Argand 1806):

Every non-constant, univariate polynomial with complex coefficients has at least one root in C.

or, equivalently,

Every non-zero, degree *n* univariate polynomial with complex coefficients has precisely *n* complex roots.

e.g. *x* <sup>2</sup> + 1 is degree 2, and has two complex roots: *i*, and −*i*.

Moral: You should care about complex numbers!

イロト イ押 トイラト イラト・ラー

Any complex number  $z \in \mathbb{C}$  can be viewed in two equivalent ways:

• 
$$
z = x + yi
$$
, for  $x, y \in \mathbb{R}$ ,  $i = \sqrt{-1}$ .

 $\blacktriangleright$  Q: Why does this mean C can be viewed equivalently as  $\mathbb{R} \times \mathbb{R}$ ?

4 17 18

 $A \oplus A \oplus A \oplus A \oplus A$ 

Þ

 $QQ$ 

Any complex number  $z \in \mathbb{C}$  can be viewed in two equivalent ways:

• 
$$
z = x + yi
$$
, for  $x, y \in \mathbb{R}$ ,  $i = \sqrt{-1}$ .

- $\blacktriangleright$  Q: Why does this mean C can be viewed equivalently as  $\mathbb{R} \times \mathbb{R}$ ?
- ►  $\overline{z} = x iy$  is *complex conjugate* of *z*. (Sometimes denoted *z*<sup>\*</sup>.)

イロト 不優 トイ ヨ トイ ヨ トー

в

Any complex number  $z \in \mathbb{C}$  can be viewed in two equivalent ways:

- $z = x + yi$ , for  $x, y \in \mathbb{R}, i = \sqrt{3}$ −1.
	- $\blacktriangleright$  Q: Why does this mean C can be viewed equivalently as  $\mathbb{R} \times \mathbb{R}$ ?

►  $\overline{z} = x - iy$  is *complex conjugate* of *z*. (Sometimes denoted *z*<sup>\*</sup>.)

- (Polar form)  $z = re^{i\phi}$  for  $r, \phi \in \mathbb{R}$ . Here,
	- r is the "magnitude" of *z*, i.e.  $r = |z| = \sqrt{x^2 + y^2}$ .

Q: What norm does the formula for magnitude remind you of?

 $(0.123 \times 10^{-14} \text{ m}) \times 10^{-14} \text{ m}$ 

Any complex number  $z \in \mathbb{C}$  can be viewed in two equivalent ways:

- $z = x + yi$ , for  $x, y \in \mathbb{R}, i = \sqrt{3}$ −1.
	- $\blacktriangleright$  Q: Why does this mean C can be viewed equivalently as  $\mathbb{R} \times \mathbb{R}$ ?

►  $\overline{z} = x - iy$  is *complex conjugate* of *z*. (Sometimes denoted *z*<sup>\*</sup>.)

- (Polar form)  $z = re^{i\phi}$  for  $r, \phi \in \mathbb{R}$ . Here,
	- r is the "magnitude" of *z*, i.e.  $r = |z| = \sqrt{x^2 + y^2}$ .

Q: What norm does the formula for magnitude remind you of?

 $\blacktriangleright \phi \in [\pi, -\pi)$  is the angle of *z* (in radians):

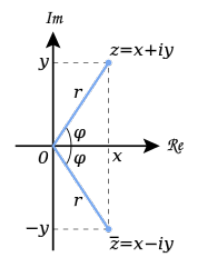

 $(0.123 \times 10^{-14} \text{ m}) \times 10^{-14} \text{ m} \times 10^{-14} \text{ m}$ 

### Exercises with complex numbers

- $\bullet$  Is  $\mathbb{R} \subset \mathbb{C}$ ?
- 2 Compute sum  $(a + bi) + (c + di)$ .
- **3** Compute product  $(a + bi)(c + di)$ .
- **4** Recall for  $z = x + iy$  that  $|z| = \sqrt{x^2 + y^2}$ . Observe that this reduces to the usual absolute value when  $z \in \mathbb{R}$ .
- 5 Show that for any  $z \in \mathbb{C}$ ,  $z + z^* \in \mathbb{R}$ .
- **6** Rewrite the formula  $|z| = \sqrt{x^2 + y^2}$  in terms of the product of  $zz^*$ .
- **2** What are  $\pm 1, \pm i$  in polar form?
- **8** Using the 2D complex plane, derive the formula  $|z| = \sqrt{x^2 + y^2}$ .
- **9** If we allow angles  $\phi \in \mathbb{R}$ , is the representation of a given  $z \in \mathbb{C}$  unique?
- <sup>10</sup> Use the 2D complex plane to derive the two square roots of 1. (Q: Why are we guaranteed that 1 has precisely 2 square roots?)

**KON KAN KENYEN E YOON** 

With C in hand, can now define polynomials with coefficients from C. Later, we will use C for the Fourier transform as well.

不優 トメ ミトメ ミト

 $\Rightarrow$ 

 $QQ$ 

4 0 8 1

# <span id="page-227-0"></span>**Outline**

[Introduction to matrices \(review\)](#page-3-0)

[Matrix multiplication algorithms](#page-25-0)

- [Strassen's algorithm \(1967\)](#page-27-0)
- [Drineas-Kannan-Mahoney randomized algorithm \(2006\)](#page-49-0)
- **Bandom walks** 
	- **[Gambler's ruin](#page-100-0)**
	- [Google's PageRank algorithm \(1999\)](#page-136-0)

### [Polynomial multiplication](#page-211-0)

[Complex numbers](#page-213-0)

### **•** [Polynomials](#page-227-0)

*O*(*N* log *N*)[-time polynomial multiplication via Fourier Transform](#page-268-0)

化重新分量

# <span id="page-228-0"></span>Polynomials (brief review)

### Univariate polynomial

A univariate polynomial is a function  $f: \mathbb{C} \mapsto \mathbb{C}$  of form

$$
f(x) = a_n x^n + a_{n-1} x^{n-1} + \cdots + a_1 x + a_0 = \sum_{j=0}^n a_j x^j,
$$

for all  $a_i \in \mathbb{C}$ . *Degree* of *f* is deg(*f*) = *n* (i.e. index of largest non-zero coefficient  $a_n$ ). The set of univariate polynomials over  $\mathbb C$  is denoted  $\mathbb C[x]$ .

イロト イ押 トイラ トイラト

в

# Polynomials (brief review)

### Univariate polynomial

A univariate polynomial is a function  $f: \mathbb{C} \mapsto \mathbb{C}$  of form

$$
f(x) = a_n x^n + a_{n-1} x^{n-1} + \cdots + a_1 x + a_0 = \sum_{j=0}^n a_j x^j,
$$

for all  $a_i \in \mathbb{C}$ . *Degree* of *f* is deg(*f*) = *n* (i.e. index of largest non-zero coefficient  $a_n$ ). The set of univariate polynomials over  $\mathbb C$  is denoted  $\mathbb C[x]$ .

#### Sum and product of polynomials

For 
$$
f, g \in \mathbb{C}[x]
$$
 with  $f(x) = \sum_{j=0}^{n} a_j x^j$  and  $g(x) = \sum_{j=0}^{n} b_j x^j$ ,

$$
f(x) + g(x) = \sum_{j=0}^{n} (a_j + b_j) x^j, \text{ and } f(x)g(x) = \sum_{j=0}^{2n} \left( \sum_{k=0}^{j} a_k b_{j-k} \right) x^j.
$$

Ex. Prove the multiplication formula for  $f(x)g(x)$  h[old](#page-228-0)[s.](#page-230-0)

### <span id="page-230-0"></span>Exercises with polynomials

- $\bullet$  What is the degree of  $f(x) = -7x^3 + 4x + \sqrt{2}$ 2? *f*(*x*) = 4?
- 2 Are non-positive-integer exponents on x allowed in our definition of polynomials?
- 3 Compute the sum of  $f(x) = 3x^2 4x 9$  and  $g(x) = x^3 + 4$ .
- 4 For  $f, g \in \mathbb{C}[x]$  of degree  $n_f$  and  $n_g$ , resp., what is deg( $f(x) + g(x)$ )?
- 5 Compute the product of  $f(x) = 3x^2 4x 9$  and  $g(x) = x^3 + 4$ .
- 6 For  $f, g \in \mathbb{C}[x]$  of degree  $n_f$  and  $n_g$ , resp., what is deg( $f(x)g(x)$ )?
- <sup>7</sup> Recall the Fundamental Theorem of Algebra says that any *f* ∈ C[*x*] with deg $(f)=n$  has precisely  $n$  roots over  $\mathbb C.$  What are the roots of 3 $x^2-1?$ *x* <sup>3</sup> − 1? *x* <sup>4</sup> − 1? More generally, *x <sup>n</sup>* − 1?
- <sup>8</sup> Is there a real-numbered analogue of the Fundamental Theorem of Algebra? i.e. true that any  $f \in \mathbb{R}[x]$  with  $deg(f) = n$  has *n* roots over  $\mathbb{R}$ ?

KEL KALLARIN (RINGEL OQO)

How many field operations over C does the naive algorithm take to multiply two degree-*n* polynomials  $f, g \in \mathbb{C}[x]$ ?

イロト イ押 トイラ トイラト

в

How many field operations over  $\mathbb C$  does the naive algorithm take to multiply two degree-*n* polynomials  $f, g \in \mathbb{C}[x]$ ?

A: Θ(*n* 2 ) time.

イロト イ押 トイラ トイラト

в

How many field operations over  $\mathbb C$  does the naive algorithm take to multiply two degree-*n* polynomials  $f, g \in \mathbb{C}[x]$ ?

A: Θ(*n* 2 ) time.

Q: Can we do it in subquadratic time?

イロト イ押 トイラ トイラト

в

How many field operations over  $\mathbb C$  does the naive algorithm take to multiply two degree-*n* polynomials  $f, g \in \mathbb{C}[x]$ ?

A: Θ(*n* 2 ) time.

Q: Can we do it in subquadratic time?

A: Surprisingly, yes! Can do it in Θ(*n* log *n*) time.

イロト イ押 トイラ トイラト

в

How many field operations over  $\mathbb C$  does the naive algorithm take to multiply two degree-*n* polynomials  $f, g \in \mathbb{C}[x]$ ?

A: Θ(*n* 2 ) time.

Q: Can we do it in subquadratic time?

A: Surprisingly, yes! Can do it in Θ(*n* log *n*) time.

### Battle plan:

<sup>1</sup> Convert *f*, *g* ∈ C[*x*] from *coefficient representation* to *point-value representation* by evaluating *f*, *g* at cleverly chosen points.

 $(0.123 \times 10^{-14} \text{ m}) \times 10^{-14} \text{ m}$ 

How many field operations over  $\mathbb C$  does the naive algorithm take to multiply two degree-*n* polynomials  $f, g \in \mathbb{C}[x]$ ?

A: Θ(*n* 2 ) time.

Q: Can we do it in subquadratic time?

A: Surprisingly, yes! Can do it in Θ(*n* log *n*) time.

### Battle plan:

- <sup>1</sup> Convert *f*, *g* ∈ C[*x*] from *coefficient representation* to *point-value representation* by evaluating *f*, *g* at cleverly chosen points.
- <sup>2</sup> Multiplication in point-value representation takes only Θ(*n*) time.

イロト イ押 トイラト イラト・ラー

How many field operations over  $\mathbb C$  does the naive algorithm take to multiply two degree-*n* polynomials  $f, g \in \mathbb{C}[x]$ ?

A: Θ(*n* 2 ) time.

Q: Can we do it in subquadratic time?

A: Surprisingly, yes! Can do it in Θ(*n* log *n*) time.

### Battle plan:

- <sup>1</sup> Convert *f*, *g* ∈ C[*x*] from *coefficient representation* to *point-value representation* by evaluating *f*, *g* at cleverly chosen points.
- <sup>2</sup> Multiplication in point-value representation takes only Θ(*n*) time.
- <sup>3</sup> Convert back from point-value representation to coefficient representation (i.e. *interpolate*) to recover final answer.

イロト イ押 トイラト イラト・ラー

#### Coefficient representation

Polynomial  $f \in \mathbb{C}[x]$  of degree *n* written as  $f(x) = \sum_{j=0}^n a_j x^n,$  or in vector form:  $\mathbf{a} = \begin{pmatrix} a_0 & a_1 & \cdots & a_{n-1} & a_n \end{pmatrix}^T \in \mathbb{C}^n$ .

 $\mathcal{A} \oplus \mathcal{A} \oplus \mathcal{A} \oplus \mathcal{A} \oplus \mathcal{A} \oplus \mathcal{A} \oplus \mathcal{B}$ 

#### Coefficient representation

Polynomial  $f \in \mathbb{C}[x]$  of degree *n* written as  $f(x) = \sum_{j=0}^n a_j x^n,$  or in vector form:  $\mathbf{a} = \begin{pmatrix} a_0 & a_1 & \cdots & a_{n-1} & a_n \end{pmatrix}^T \in \mathbb{C}^n$ .

Observation: Given *f* ∈ C[*x*] in coefficient form, can evaluate *f* at any point *x* ∈ C in Θ(*n*) time using *Horner's rule*:

$$
f(x) = a_0 + x(a_1 + x(a_2 + \cdots + x(a_{n-1} + x(a_n)) \cdots)).
$$

Ex. Use Horner's rule to evaluate  $f(x) = 5x^3 - 2x^2 - x + 1$  at  $x = e^{i\pi}$ .

イロト イ押 トイラト イラト・ラー

#### Coefficient representation

Polynomial  $f \in \mathbb{C}[x]$  of degree *n* written as  $f(x) = \sum_{j=0}^n a_j x^n,$  or in vector form:  $\mathbf{a} = \begin{pmatrix} a_0 & a_1 & \cdots & a_{n-1} & a_n \end{pmatrix}^T \in \mathbb{C}^n$ .

Observation: Given *f* ∈ C[*x*] in coefficient form, can evaluate *f* at any point *x* ∈ C in Θ(*n*) time using *Horner's rule*:

$$
f(x) = a_0 + x(a_1 + x(a_2 + \cdots + x(a_{n-1} + x(a_n)) \cdots)).
$$

Ex. Use Horner's rule to evaluate  $f(x) = 5x^3 - 2x^2 - x + 1$  at  $x = e^{i\pi}$ .

(Aside: What is *e <sup>i</sup>*<sup>π</sup>?)

K ロ > K 何 > K 君 > K 君 > 「君」 のなで

#### Point-value representation

Point-value rep. of  $f \in \mathbb{C}[x]$  of degree *n* is a set of  $n + 1$  *point-value pairs*  $(x_0, y_0), (x_1, y_1), \ldots, (x_n, y_n)$ , such that:

- $f(x_i) = y_i$  for all  $x_i$ , and
- $\bullet$  all  $x_i$  are distinct.

メ御 トメ ミトメ ミト

### Point-value representation

Point-value rep. of  $f \in \mathbb{C}[x]$  of degree *n* is a set of  $n + 1$  *point-value pairs*  $(x_0, y_0), (x_1, y_1), \ldots, (x_n, y_n)$ , such that:

- $f(x_i) = y_i$  for all  $x_i$ , and
- all  $x_i$  are distinct.

Ex. Give two distinct point-value representations for  $f(x) = 3x^2 + 1$ .

イロト イ押ト イヨト イヨトー

в

### Point-value representation

Point-value rep. of  $f \in \mathbb{C}[x]$  of degree *n* is a set of  $n + 1$  *point-value pairs*  $(x_0, y_0), (x_1, y_1), \ldots, (x_n, y_n)$ , such that:

- $f(x_i) = y_i$  for all  $x_i$ , and
- all  $x_i$  are distinct.

Ex. Give two distinct point-value representations for  $f(x) = 3x^2 + 1$ .

Obs: Not clear *a priori* that point-value representation captures *f*. . .

イロト イ押 トイラ トイラト

G.

### Point-value representation

Point-value rep. of  $f \in \mathbb{C}[x]$  of degree *n* is a set of  $n + 1$  *point-value pairs*  $(x_0, y_0), (x_1, y_1), \ldots, (x_n, y_n)$ , such that:

- $f(x_i) = y_i$  for all  $x_i$ , and
- all  $x_i$  are distinct.

Ex. Give two distinct point-value representations for  $f(x) = 3x^2 + 1$ .

Obs: Not clear *a priori* that point-value representation captures *f*. . .

#### Interpolation Theorem

Any set of  $n + 1$  point-value pairs  $\{(x_0, y_0), (x_1, y_1), \ldots, (x_n, y_n)\}$  with distinct *x<sup>i</sup>* defines a unique polynomial *f* such that:

- $\bullet$  deg( $f$ )  $\leq n$ ,
- *f*(*x*<sub>*j*</sub>) = *y*<sub>*j*</sub> for *j*  $\in$  {0, . . . , *n*}.

Any set of  $n + 1$  point-value pairs  $\{(x_0, y_0), (x_1, y_1), \ldots, (x_n, y_n)\}$  with distinct *x<sup>i</sup>* defines a unique polynomial *f* such that:

- $\bullet$  deg(*f*)  $\leq n$ ,
- *f*(*x*<sub>*j*</sub>) = *y<sub>j</sub>* for  $j \in \{0, ..., n\}$ .

 $(0,1)$   $(0,1)$   $(0,1)$   $(1,1)$   $(1,1)$   $(1,1)$ 

в

Any set of  $n + 1$  point-value pairs  $\{(x_0, y_0), (x_1, y_1), \ldots, (x_n, y_n)\}$  with distinct *x<sup>i</sup>* defines a unique polynomial *f* such that:

- $\bullet$  deg(*f*)  $\leq n$ ,
- *f*(*x*<sub>*j*</sub>) = *y<sub>j</sub>* for  $j \in \{0, ..., n\}$ .

Proof. Looking for  $f(x) = \sum_{j=0}^{n} a_j x^n$  s.t.  $f(x_i) = y_i$ . Encode as matrix mult.:

$$
\left(\begin{array}{cccc}1&x_0&x_0^2&\cdots&x_0^n\\1&x_1&x_1^2&\cdots&x_1^n\\ \vdots&\vdots&\vdots&\ddots&\vdots\\1&x_n&x_n^2&\cdots&x_n^n\end{array}\right)\left(\begin{array}{c}a_0\\a_1\\ \vdots\\a_n\end{array}\right)=\left(\begin{array}{c}y_0\\y_1\\ \vdots\\y_n\end{array}\right)
$$

イロメ イ部メ イヨメ イヨメー

в

Any set of  $n + 1$  point-value pairs  $\{(x_0, y_0), (x_1, y_1), \ldots, (x_n, y_n)\}$  with distinct *x<sup>i</sup>* defines a unique polynomial *f* such that:

- $\bullet$  deg(*f*)  $\leq n$ ,
- *f*(*x*<sub>*j*</sub>) = *y<sub>j</sub>* for  $j \in \{0, ..., n\}$ .

Proof. Looking for  $f(x) = \sum_{j=0}^{n} a_j x^n$  s.t.  $f(x_i) = y_i$ . Encode as matrix mult.:

$$
\left(\begin{array}{cccc}1 & x_0 & x_0^2 & \cdots & x_0^n\\1 & x_1 & x_1^2 & \cdots & x_1^n\\ \vdots & \vdots & \vdots & \ddots & \vdots\\1 & x_n & x_n^2 & \cdots & x_n^n\end{array}\right)\left(\begin{array}{c}a_0\\a_1\\ \vdots\\a_n\end{array}\right)=\left(\begin{array}{c}y_0\\y_1\\ \vdots\\y_n\end{array}\right)
$$

Write as  $V(x_0, \ldots, x_n)$ a = y, for  $V \in \mathbb{C}^{n+1 \times n+1}$  a *Vandermonde matrix*.

イロト イ押 トイラト イラト・ラー

Any set of  $n + 1$  point-value pairs  $\{(x_0, y_0), (x_1, y_1), \ldots, (x_n, y_n)\}$  with distinct *x<sup>i</sup>* defines a unique polynomial *f* such that:

- $\bullet$  deg(*f*)  $\leq n$ ,
- *f*(*x*<sub>*j*</sub>) = *y<sub>j</sub>* for  $j \in \{0, ..., n\}$ .

Proof. Looking for  $f(x) = \sum_{j=0}^{n} a_j x^n$  s.t.  $f(x_i) = y_i$ . Encode as matrix mult.:

$$
\left(\begin{array}{cccc}1 & x_0 & x_0^2 & \cdots & x_0^n\\1 & x_1 & x_1^2 & \cdots & x_1^n\\ \vdots & \vdots & \vdots & \ddots & \vdots\\1 & x_n & x_n^2 & \cdots & x_n^n\end{array}\right)\left(\begin{array}{c}a_0\\a_1\\ \vdots\\a_n\end{array}\right)=\left(\begin{array}{c}y_0\\y_1\\ \vdots\\y_n\end{array}\right)
$$

Write as  $V(x_0, \ldots, x_n)$ a = y, for  $V \in \mathbb{C}^{n+1 \times n+1}$  a *Vandermonde matrix*.

Fact: Any Vandermonde matrix has an inverse if all *x<sup>j</sup>* are distinct.

イロト イ押 トイラト イラト・ラー

Any set of  $n + 1$  point-value pairs  $\{(x_0, y_0), (x_1, y_1), \ldots, (x_n, y_n)\}$  with distinct *x<sup>i</sup>* defines a unique polynomial *f* such that:

- $\bullet$  deg(*f*)  $\leq n$ ,
- *f*(*x*<sub>*j*</sub>) = *y<sub>j</sub>* for  $j \in \{0, ..., n\}$ .

Proof. Looking for  $f(x) = \sum_{j=0}^{n} a_j x^n$  s.t.  $f(x_i) = y_i$ . Encode as matrix mult.:

$$
\left(\begin{array}{cccc}1&x_0&x_0^2&\cdots&x_0^n\\1&x_1&x_1^2&\cdots&x_1^n\\ \vdots&\vdots&\vdots&\ddots&\vdots\\1&x_n&x_n^2&\cdots&x_n^n\end{array}\right)\left(\begin{array}{c}a_0\\a_1\\ \vdots\\a_n\end{array}\right)=\left(\begin{array}{c}y_0\\y_1\\ \vdots\\y_n\end{array}\right)
$$

Write as  $V(x_0, \ldots, x_n)$ a = y, for  $V \in \mathbb{C}^{n+1 \times n+1}$  a *Vandermonde matrix*.

Fact: Any Vandermonde matrix has an inverse if all *x<sup>j</sup>* are distinct.

Conclusion: Unique solution for **a** given by  $\mathbf{a} = V(x_0, \ldots, x_n)^{-1} \mathbf{y}$ .

 $\mathbf{A} = \mathbf{A} + \mathbf{A} + \mathbf$ 

 $QQ$ 

### The big fuss about the point-value representation

Sevag Gharibian (Universität Paderborn) [Ch. 8: Matrices and Scientific Computing](#page-0-0) Fundamental Algs WS 2019 93/115

4 0 8

 $\sqrt{m}$   $\rightarrow$   $\sqrt{m}$   $\rightarrow$   $\sqrt{m}$   $\rightarrow$ 

в

 $299$ 

### The big fuss about the point-value representation

Q: Given degree-*n* polynomials in point-value form,

$$
f(x) = " = " { (x0, y0), (x1, y1),..., (xn, yn)}, g(x) " =" { (x0, y'0), (x1, y'1),..., (xn, y'n)},
$$

what is cost of multiplying  $f(x)$  and  $g(x)$ ? (Note: Shared  $x_i$  values above!)

 $A \oplus A \oplus A \oplus A \oplus A \oplus A$ 

в
Q: Given degree-*n* polynomials in point-value form,

$$
f(x) \quad " = " \quad \{(x_0, y_0), (x_1, y_1), \ldots, (x_n, y_n)\},
$$
  

$$
g(x) \quad " = " \quad \{(x_0, y'_0), (x_1, y'_1), \ldots, (x_n, y'_n)\},
$$

what is cost of multiplying  $f(x)$  and  $g(x)$ ? (Note: Shared  $x_i$  values above!)

A: Θ(*n*) time! The point-value representation for *f*(*x*)*g*(*x*) is

$$
\{(x_0,y_0y'_0),(x_1,y_1y'_1),\ldots,(x_n,y_ny'_n)\},\qquad \qquad (2)
$$

**REPAREM** 

 $\Omega$ 

i.e. suffices to point-wise multiply. (Ex. Convince yourself of this claim.)

Q: Given degree-*n* polynomials in point-value form,

$$
f(x) = " = " { (x0, y0), (x1, y1),..., (xn, yn) },g(x) = " = " { (x0, y'0), (x1, y'1),..., (xn, y'n) },
$$

what is cost of multiplying  $f(x)$  and  $g(x)$ ? (Note: Shared  $x_i$  values above!)

A: Θ(*n*) time! The point-value representation for *f*(*x*)*g*(*x*) is

$$
\{(x_0,y_0y'_0),(x_1,y_1y'_1),\ldots,(x_n,y_ny'_n)\},\qquad \qquad (2)
$$

4 何 ト 4 重 ト 4 重 トー

в

 $\Omega$ 

i.e. suffices to point-wise multiply. (Ex. Convince yourself of this claim.)

Q: Do you see a problem with the statement above?

Q: Given degree-*n* polynomials in point-value form,

$$
f(x) = " = " { (x0, y0), (x1, y1),..., (xn, yn) },g(x) = " = " { (x0, y'0), (x1, y'1),..., (xn, y'n) },
$$

what is cost of multiplying  $f(x)$  and  $g(x)$ ? (Note: Shared  $x_i$  values above!)

A: Θ(*n*) time! The point-value representation for *f*(*x*)*g*(*x*) is

$$
\{(x_0,y_0y'_0),(x_1,y_1y'_1),\ldots,(x_n,y_ny'_n)\},\qquad \qquad (2)
$$

イロト イ押 トイラト イラト・ラー

 $2990$ 

i.e. suffices to point-wise multiply. (Ex. Convince yourself of this claim.)

Q: Do you see a problem with the statement above?

A: Eq. [\(2\)](#page-250-0) has  $n+1$  datapoints, but  $f(x)g(x)$  is degree  $\leq 2n$  (i.e. not enough data to uniquely identify  $f(x)g(x)$  via Interpolation Theorem).

Q: Given degree-*n* polynomials in point-value form,

$$
f(x) = " = " { (x0, y0), (x1, y1),..., (xn, yn) },g(x) = " = " { (x0, y'0), (x1, y'1),..., (xn, y'n) },
$$

what is cost of multiplying  $f(x)$  and  $g(x)$ ? (Note: Shared  $x_i$  values above!)

A: Θ(*n*) time! The point-value representation for *f*(*x*)*g*(*x*) is

$$
\{(x_0,y_0y'_0),(x_1,y_1y'_1),\ldots,(x_n,y_ny'_n)\},\qquad \qquad (2)
$$

**KON KAN KEN KEN EL PIRO** 

i.e. suffices to point-wise multiply. (Ex. Convince yourself of this claim.)

Q: Do you see a problem with the statement above?

A: Eq. [\(2\)](#page-250-0) has  $n+1$  datapoints, but  $f(x)g(x)$  is degree  $\leq 2n$  (i.e. not enough data to uniquely identify  $f(x)g(x)$  via Interpolation Theorem).

Solution: Start with point-value representations for *f* and *g* which have 2*n* + 1 points (i.e. before multiplying).

Multiplying  $f,g\in\mathbb{C}[x]$  of degree  $n$  naively takes  $O(n^2)$  time in coefficient form.

イロト イ押 トイラ トイラト

D.

 $299$ 

- Multiplying  $f,g\in\mathbb{C}[x]$  of degree  $n$  naively takes  $O(n^2)$  time in coefficient form.
- Hope: If could convert to and from point-value form "quickly", could instead do point-wise multiplication, which takes *O*(*n*) time.

4 0 8 1

 $\mathcal{A}$  and  $\mathcal{A}$  . In the set of the set of  $\mathcal{B}$  is a set of  $\mathcal{B}$  is a set of  $\mathcal{B}$ 

в

- Multiplying  $f,g\in\mathbb{C}[x]$  of degree  $n$  naively takes  $O(n^2)$  time in coefficient form.
- Hope: If could convert to and from point-value form "quickly", could instead do point-wise multiplication, which takes *O*(*n*) time.
- $\bullet$  Cost of going from coefficient to point-value form with  $2n + 1$  point-value pairs?

イロト イ押 トイラ トイラト

G.

- Multiplying  $f,g\in\mathbb{C}[x]$  of degree  $n$  naively takes  $O(n^2)$  time in coefficient form.
- Hope: If could convert to and from point-value form "quickly", could instead do point-wise multiplication, which takes *O*(*n*) time.
- $\bullet$  Cost of going from coefficient to point-value form with  $2n + 1$  point-value pairs?
	- $\triangleright$  Via Horner's rule,  $O(n)$ -time per evaluation of f at a point  $(x, y)$ .
	- Repeating for  $2n + 1$  points  $x_j$  yields  $O(n^2)$  time total.

イロト イ押 トイラ トイラトー

G.

- Multiplying  $f,g\in\mathbb{C}[x]$  of degree  $n$  naively takes  $O(n^2)$  time in coefficient form.
- Hope: If could convert to and from point-value form "quickly", could instead do point-wise multiplication, which takes *O*(*n*) time.
- $\bullet$  Cost of going from coefficient to point-value form with  $2n + 1$  point-value pairs?
	- $\triangleright$  Via Horner's rule,  $O(n)$ -time per evaluation of f at a point  $(x, y)$ .
	- Repeating for  $2n + 1$  points  $x_j$  yields  $O(n^2)$  time total.
- Fact: Can also convert back from point-value to coefficient form in  $O(n^2)$  time using *Lagrange's formula*.

 $(0.123 \times 10^{-14})$   $(0.123 \times 10^{-14})$ 

- Multiplying  $f,g\in\mathbb{C}[x]$  of degree  $n$  naively takes  $O(n^2)$  time in coefficient form.
- Hope: If could convert to and from point-value form "quickly", could instead do point-wise multiplication, which takes *O*(*n*) time.
- $\bullet$  Cost of going from coefficient to point-value form with  $2n + 1$  point-value pairs?
	- $\triangleright$  Via Horner's rule,  $O(n)$ -time per evaluation of f at a point  $(x, y)$ .
	- Repeating for  $2n + 1$  points  $x_j$  yields  $O(n^2)$  time total.
- Fact: Can also convert back from point-value to coefficient form in  $O(n^2)$  time using *Lagrange's formula*.
- $\bullet$  But this is stupid. . . Just converting between representations takes as much time as naive multiplication algorithm. . .

イロト イ押 トイラト イラト・ラー

- Multiplying  $f,g\in\mathbb{C}[x]$  of degree  $n$  naively takes  $O(n^2)$  time in coefficient form.
- Hope: If could convert to and from point-value form "quickly", could instead do point-wise multiplication, which takes *O*(*n*) time.
- $\bullet$  Cost of going from coefficient to point-value form with  $2n + 1$  point-value pairs?
	- $\triangleright$  Via Horner's rule,  $O(n)$ -time per evaluation of f at a point  $(x, y)$ .
	- Repeating for  $2n + 1$  points  $x_j$  yields  $O(n^2)$  time total.
- Fact: Can also convert back from point-value to coefficient form in  $O(n^2)$  time using *Lagrange's formula*.
- $\bullet$  But this is stupid. . . Just converting between representations takes as much time as naive multiplication algorithm. . .

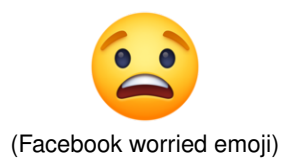

 $(0.125 \times 10^{-14} \text{ m}) \times 10^{-14} \text{ m}$ 

Hope: If could convert to and from point-value form "quickly", could instead do point-wise multiplication, which takes *O*(*n*) time.

イロト イ部 トイヨ トイヨ トー

G.

 $299$ 

- Hope: If could convert to and from point-value form "quickly", could instead do point-wise multiplication, which takes *O*(*n*) time.
- Key observation: Evaluating *f* at *arbitrary* points *x*0, . . . , *x*2*<sup>n</sup>* takes *O*(*n* 2 ), but if we choose the  $x_i$  "carefully", can do it in  $O(n \log n)$  time!

イロト イ押 トイラ トイラト

G.

- Hope: If could convert to and from point-value form "quickly", could instead do point-wise multiplication, which takes *O*(*n*) time.
- Key observation: Evaluating *f* at *arbitrary* points *x*0, . . . , *x*2*<sup>n</sup>* takes *O*(*n* 2 ), but if we choose the  $x_i$  "carefully", can do it in  $O(n \log n)$  time!
- Then, our total cost for multiplying polynomials would be (why?)

 $O(n \log n) + O(n) + O(n \log n) \in O(n \log n)$ ,

improving on *O*(*n* 2 ) of naive algorithm.

イロト イ押 トイラト イラト・ラー

- Hope: If could convert to and from point-value form "quickly", could instead do point-wise multiplication, which takes *O*(*n*) time.
- Key observation: Evaluating *f* at *arbitrary* points *x*0, . . . , *x*2*<sup>n</sup>* takes *O*(*n* 2 ), but if we choose the  $x_i$  "carefully", can do it in  $O(n \log n)$  time!
- Then, our total cost for multiplying polynomials would be (why?)

 $O(n \log n) + O(n) + O(n \log n) \in O(n \log n),$ 

improving on *O*(*n* 2 ) of naive algorithm.

**O** Trick: Use Fourier transform.

イロト イ押 トイラト イラト・ラー

- Hope: If could convert to and from point-value form "quickly", could instead do point-wise multiplication, which takes *O*(*n*) time.
- Key observation: Evaluating *f* at *arbitrary* points *x*0, . . . , *x*2*<sup>n</sup>* takes *O*(*n* 2 ), but if we choose the  $x_i$  "carefully", can do it in  $O(n \log n)$  time!
- Then, our total cost for multiplying polynomials would be (why?)

```
O(n \log n) + O(n) + O(n \log n) \in O(n \log n),
```
improving on *O*(*n* 2 ) of naive algorithm.

**O** Trick: Use Fourier transform.

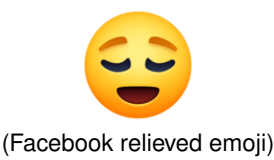

イロト イ押 トイラト イラト・ラー

# <span id="page-268-0"></span>**Outline**

[Introduction to matrices \(review\)](#page-3-0)

[Matrix multiplication algorithms](#page-25-0)

- [Strassen's algorithm \(1967\)](#page-27-0)
- [Drineas-Kannan-Mahoney randomized algorithm \(2006\)](#page-49-0)
- **Bandom walks** 
	- [Gambler's ruin](#page-100-0)
	- [Google's PageRank algorithm \(1999\)](#page-136-0)

#### [Polynomial multiplication](#page-211-0)

- [Complex numbers](#page-213-0)
- [Polynomials](#page-227-0)  $\bullet$

*O*(*N* log *N*)[-time polynomial multiplication via Fourier Transform](#page-268-0)

化重压 化重压

The Discrete Fourier Transform (DFT) is a matrix, whose definition requires special complex numbers known as *roots of unity*.

イロト イ押 トイラ トイラト

G.

 $QQ$ 

The Discrete Fourier Transform (DFT) is a matrix, whose definition requires special complex numbers known as *roots of unity*.

Recall: What are the roots of  $f(x) = x^n - 1$ ?

 $(0.125 \times 10^{-14} \text{ m}) \times 10^{-14} \text{ m}$ 

The Discrete Fourier Transform (DFT) is a matrix, whose definition requires special complex numbers known as *roots of unity*.

Recall: What are the roots of  $f(x) = x^n - 1$ ?

*N*th roots of unity The *n*th roots of unity are the roots of  $f(x) = x^n - 1$ , namely

1, 
$$
e^{2\pi i/n}
$$
,  $e^{2\cdot 2\pi i/n}$ ,  $e^{3\cdot 2\pi i/n}$ , ...,  $e^{(n-1)\cdot 2\pi i/n}$ . (Why?)

イロト イ団 トイモト イモトー

G.

The Discrete Fourier Transform (DFT) is a matrix, whose definition requires special complex numbers known as *roots of unity*.

Recall: What are the roots of  $f(x) = x^n - 1$ ?

*N*th roots of unity The *n*th roots of unity are the roots of  $f(x) = x^n - 1$ , namely 1,  $e^{2\pi i/n}$ ,  $e^{2\cdot 2\pi i/n}$ ,  $e^{3\cdot 2\pi i/n}$ , ...,  $e^{(n-1)\cdot 2\pi i/n}$ . (Why?)

More concisely, define principal *n*th root of unity as  $\omega_n = e^{2\pi i /n}.$ 

Then, *n*th roots of unity are:  $\omega_n^0$ ,  $\omega_n^1$ ,  $\omega_n^2$ ,...,  $\omega_n^{n-1}$ .

KID KAR KE KE KE KE YA GA

The Discrete Fourier Transform (DFT) is a matrix, whose definition requires special complex numbers known as *roots of unity*.

Recall: What are the roots of  $f(x) = x^n - 1$ ?

#### *N*th roots of unity

The *n*th roots of unity are the roots of  $f(x) = x^n - 1$ , namely

1, 
$$
e^{2\pi i/n}
$$
,  $e^{2\cdot 2\pi i/n}$ ,  $e^{3\cdot 2\pi i/n}$ , ...,  $e^{(n-1)\cdot 2\pi i/n}$ . (Why?)

More concisely, define principal *n*th root of unity as  $\omega_n = e^{2\pi i /n}.$ 

Then, *n*th roots of unity are:  $\omega_n^0$ ,  $\omega_n^1$ ,  $\omega_n^2$ ,...,  $\omega_n^{n-1}$ .

Ex. What is the magnitude of any root of unity, i.e.  $|e^{2j\pi i/n}|$  for  $j \in \mathbb{Z}$ ? Ex. What are the 4th roots of unity?

KID KAR KE KE KE KE YA GA

Recall:  $\omega_n = e^{2\pi i/n}$ . Below are the 8th roots of unity:

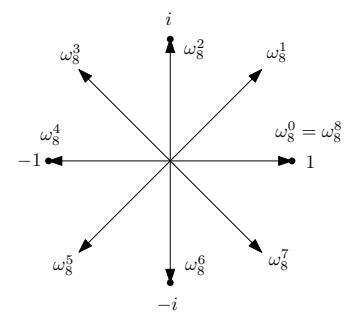

 $-0.11 - 1.0$ 

 $A \cap \overline{B} \rightarrow A \Rightarrow A \Rightarrow A \Rightarrow B$ 

重

 $299$ 

Recall:  $\omega_n = e^{2\pi i/n}$ . Below are the 8th roots of unity:

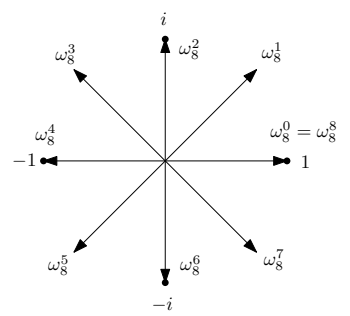

Cancellation Lemma: For any integers  $n, k \geq 0$ , and  $d > 0$ ,  $\omega_{dn}^{dk} = \omega_n^k$ .

5 - 1 - 1 - 1 -

Þ

 $299$ 

Recall:  $\omega_n = e^{2\pi i/n}$ . Below are the 8th roots of unity:

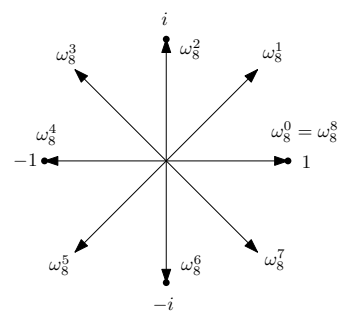

- Cancellation Lemma: For any integers  $n, k \geq 0$ , and  $d > 0$ ,  $\omega_{dn}^{dk} = \omega_n^k$ .
- **●** Summation Lemma: For any integer  $n \ge 1$  and integer  $k \ne 0$  not divisible by *n*,

$$
\sum_{j=0}^{n-1} (\omega_n^k)^j = 0.
$$
 Q: What if  $k = 0$ ?

ライス 三

 $QQ$ 

Recall:  $\omega_n = e^{2\pi i/n}$ . Below are the 8th roots of unity:

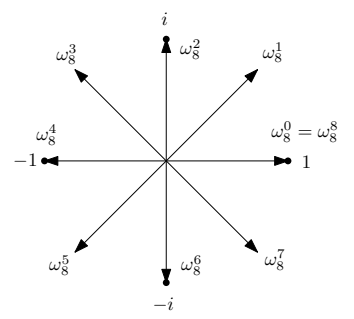

- Cancellation Lemma: For any integers  $n, k \geq 0$ , and  $d > 0$ ,  $\omega_{dn}^{dk} = \omega_n^k$ .
- $\bullet$  Summation Lemma: For any integer  $n > 1$  and integer  $k \neq 0$  not divisible by *n*,

$$
\sum_{j=0}^{n-1} (\omega_n^k)^j = 0.
$$
 Q: What if  $k = 0$ ?

医单侧 医单

Ex. Prove both lemmas above (Hint: Use closed form for geometric series). Can you visualize proofs on 2D plane?  $QQ$ 

Let 
$$
f = \sum_{j=0}^{n} a_j x^j \in \mathbb{C}[x]
$$
, and recall  $\omega_n = e^{2\pi i/n}$ .

メロトメ 御 トメ ミトメ ミトー

 $299$ 重し

#### Recall:

- Hope: If could convert *f* to and from point-value form "quickly", could instead do point-wise multiplication, which takes *O*(*n*) time.
- Key observation: Evaluating *f* at *arbitrary* points *x*0, . . . , *x*2*<sup>n</sup>* takes *O*(*n* 2 ), but if we choose the  $x_i$  "carefully", can do it in  $O(n \log n)$  time!

 $(0.123 \times 10^{-14})$ 

 $QQ$ 

Recall:

- Hope: If could convert *f* to and from point-value form "quickly", could instead do point-wise multiplication, which takes *O*(*n*) time.
- Key observation: Evaluating *f* at *arbitrary* points *x*0, . . . , *x*2*<sup>n</sup>* takes *O*(*n* 2 ), but if we choose the  $x_i$  "carefully", can do it in  $O(n \log n)$  time!

Moving forward:

The *Discrete Fourier Transform (DFT)* evaluates *f* at *n* "carefully" chosen points *xj*. Can you guess which ones?

イロト イ押 トイラト イラト・ラー

#### Recall:

- Hope: If could convert *f* to and from point-value form "quickly", could instead do point-wise multiplication, which takes *O*(*n*) time.
- Key observation: Evaluating *f* at *arbitrary* points *x*0, . . . , *x*2*<sup>n</sup>* takes *O*(*n* 2 ), but if we choose the  $x_i$  "carefully", can do it in  $O(n \log n)$  time!

#### Moving forward:

- The *Discrete Fourier Transform (DFT)* evaluates *f* at *n* "carefully" chosen points *xj*. Can you guess which ones?
- A: The *n*th roots of unity,  $\omega_n^k$ !

イロト イ押 トイラト イラト・ラー

#### Recall:

- Hope: If could convert *f* to and from point-value form "quickly", could instead do point-wise multiplication, which takes *O*(*n*) time.
- Key observation: Evaluating *f* at *arbitrary* points *x*0, . . . , *x*2*<sup>n</sup>* takes *O*(*n* 2 ), but if we choose the  $x_i$  "carefully", can do it in  $O(n \log n)$  time!

#### Moving forward:

- The *Discrete Fourier Transform (DFT)* evaluates *f* at *n* "carefully" chosen points *xj*. Can you guess which ones?
- A: The *n*th roots of unity,  $\omega_n^k$ !
- **•** For succinctness, let  $N := n + 1$ . Then, DFT maps coefficient vector **a** to:

$$
\mathbf{a} = \begin{pmatrix} a_0 \\ a_1 \\ \vdots \\ a_n \end{pmatrix} \quad \mapsto \quad \mathbf{y} = \begin{pmatrix} f(\omega_N^0) \\ f(\omega_N^1) \\ \vdots \\ f(\omega_N^{N-1}) \end{pmatrix},
$$

i.e.  $y_k = f(\omega_N^k) = \sum_{j=0} a_j (\omega_N^k)^j$ .

 $A \cup B \cup A \cup B \cup A \cup B \cup A \cup B \cup A \cup B \cup A$ 

# Discrete Fourier Transform (DFT)

Recall: The Discrete Fourier Transform (DFT) is a matrix, whose definition requires special complex numbers known as *roots of unity*.

4 0 8 4 4 9 8 4 9 8 4 9 8 1

∍

# Discrete Fourier Transform (DFT)

Recall: The Discrete Fourier Transform (DFT) is a matrix, whose definition requires special complex numbers known as *roots of unity*.

Q: Can you guess the matrix now? (Hint: Vandermonde matrix.)

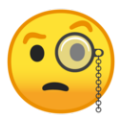

 $\mathcal{A}$   $\mathcal{B}$   $\rightarrow$   $\mathcal{A}$   $\mathcal{B}$   $\rightarrow$   $\mathcal{A}$   $\mathcal{B}$   $\rightarrow$ 

#### Interpolation Theorem

Any set of  $n + 1$  point-value pairs  $\{(x_0, y_0), (x_1, y_1), \ldots, (x_n, y_n)\}$  with distinct *x<sup>i</sup>* defines a unique polynomial *f* such that:

- $\bullet$  deg(*f*)  $\leq n$ ,
- *f*(*x*<sub>*j*</sub>) = *y<sub>j</sub>* for  $j \in \{0, ..., n\}$ .

Proof. Looking for  $f(x) = \sum_{j=0}^{n} a_j x^n$  s.t.  $f(x_i) = y_i$ . Encode as matrix mult.:

$$
\left(\begin{array}{cccc}1&x_0&x_0^2&\cdots&x_0^n\\1&x_1&x_1^2&\cdots&x_1^n\\ \vdots&\vdots&\vdots&\ddots&\vdots\\1&x_n&x_n^2&\cdots&x_n^n\end{array}\right)\left(\begin{array}{c}a_0\\a_1\\ \vdots\\a_n\end{array}\right)=\left(\begin{array}{c}y_0\\y_1\\ \vdots\\y_n\end{array}\right)
$$

Write as  $V(x_0, \ldots, x_n)$ a = y, for  $V \in \mathbb{C}^{n+1 \times n+1}$  a *Vandermonde matrix*.

Fact: Any Vandermonde matrix has an inverse if all *x<sup>j</sup>* are distinct. Conclusion: Unique solution for **a** given by  $\mathbf{a} = V(x_0, \ldots, x_n)^{-1} \mathbf{y}$ .

イロト イ押 トイラ トイラト

### The DFT matrix

Moral: Evaluating a polynomial at a set of points is matrix multiplication.

Want to evaluate  $f(x) = \sum_{j=0}^n a_j x^n$  at inputs  $\omega_N^0, \, \omega_N^1, \, \ldots, \, \omega_N^{N-1}$ :

$$
\left(\begin{array}{cccc}1&?&?&\cdots&?\\1&?&?&\cdots&?\\ \vdots&\vdots&\vdots&\ddots&\vdots\\1&?&?&\cdots&? \end{array}\right)\left(\begin{array}{c}a_0\\a_1\\ \vdots\\a_n \end{array}\right)=\left(\begin{array}{c}f(\omega_N^0)\\f(\omega_N^1)\\ \vdots\\f(\omega_N^{N-1}) \end{array}\right)
$$

.

イロト イ押 トイラ トイラト

в

### The DFT matrix

Moral: Evaluating a polynomial at a set of points is matrix multiplication.

Want to evaluate 
$$
f(x) = \sum_{j=0}^{n} a_j x^n
$$
 at inputs  $\omega_N^0, \omega_N^1, \dots, \omega_N^{N-1}$ :  
\n
$$
\begin{pmatrix}\n1 & ? & ? & \cdots & ? \\
1 & ? & ? & \cdots & ? \\
\vdots & \vdots & \vdots & \ddots & \vdots \\
1 & ? & ? & \cdots & ?\n\end{pmatrix}\n\begin{pmatrix}\na_0 \\
a_1 \\
\vdots \\
a_n\n\end{pmatrix}\n=\n\begin{pmatrix}\nf(\omega_N^0) \\
f(\omega_N^1) \\
\vdots \\
f(\omega_N^{N-1})\n\end{pmatrix}.
$$
\n
$$
\begin{pmatrix}\n1 & (\omega_N^0)^1 & (\omega_N^0)^2 & \cdots & (\omega_N^0)^{(N-1)} \\
1 & ? & ? & \cdots & ?\n\end{pmatrix}\n\begin{pmatrix}\na_0 \\
a_1 \\
\vdots \\
a_n\n\end{pmatrix}\n=\n\begin{pmatrix}\nf(\omega_N^0) \\
f(\omega_N^1) \\
\vdots \\
f(\omega_N^{N-1})\n\end{pmatrix}.
$$

Sevag Gharibian (Universität Paderborn) [Ch. 8: Matrices and Scientific Computing](#page-0-0) Fundamental Algs WS 2019 102/115

イロトメ 御 トメ 君 トメ 君 トッ

∍

 $298$
<span id="page-288-0"></span>Moral: Evaluating a polynomial at a set of points is matrix multiplication.

Want to evaluate 
$$
f(x) = \sum_{j=0}^{n} a_j x^n
$$
 at inputs  $\omega_N^0, \omega_N^1, ..., \omega_N^{N-1}$ :  
\n
$$
\begin{pmatrix}\n1 & 7 & 7 & \cdots & 7 \\
1 & 7 & 7 & \cdots & 7 \\
\vdots & \vdots & \vdots & \ddots & \vdots \\
1 & 7 & 7 & \cdots & 7\n\end{pmatrix}\n\begin{pmatrix}\na_0 \\
a_1 \\
\vdots \\
a_n\n\end{pmatrix}\n=\n\begin{pmatrix}\nf(\omega_N^0) \\
f(\omega_N^{10}) \\
\vdots \\
f(\omega_N^{N-1})\n\end{pmatrix}.
$$
\n
$$
\begin{pmatrix}\n1 & (\omega_N^0)^1 & (\omega_N^0)^2 & \cdots & (\omega_N^0)^{(N-1)} \\
1 & 7 & 7 & \cdots & 7 \\
\vdots & \vdots & \ddots & \vdots & \vdots \\
1 & 7 & 7 & \cdots & 7\n\end{pmatrix}\n\begin{pmatrix}\na_0 \\
\vdots \\
a_n\n\end{pmatrix}\n=\n\begin{pmatrix}\nf(\omega_N^0) \\
f(\omega_N^1) \\
\vdots \\
f(\omega_N^{N-1})\n\end{pmatrix}.
$$
\n
$$
\begin{pmatrix}\n1 & (\omega_N^0)^1 & (\omega_N^0)^2 & \cdots & (\omega_N^0)^{(N-1)} \\
1 & (\omega_N^1)^1 & (\omega_N^1)^2 & \cdots & (\omega_N^1)^{(N-1)} \\
\vdots & \vdots & \ddots & \vdots & \vdots \\
1 & 7 & 7 & \cdots & 7\n\end{pmatrix}\n\begin{pmatrix}\na_0 \\
a_1 \\
\vdots \\
a_n\n\end{pmatrix}\n=\n\begin{pmatrix}\nf(\omega_N^0) \\
f(\omega_N^1) \\
\vdots \\
f(\omega_N^{N-1})\n\end{pmatrix}.
$$

Sevag Gharibian (Universität Paderborn) [Ch. 8: Matrices and Scientific Computing](#page-0-0) Fundamental Algs WS 2019 102/115

<span id="page-289-0"></span>The  $N \times N$  complex matrix encoding the DFT of order  $N$  is thus:

$$
\text{DFT}_N = \left( \begin{array}{cccc} 1 & \left(\omega_N^0\right)^1 & \left(\omega_N^0\right)^2 & \cdots & \left(\omega_N^0\right)^{(N-1)} \\ 1 & \left(\omega_N^1\right)^1 & \left(\omega_N^1\right)^2 & \cdots & \left(\omega_N^1\right)^{(N-1)} \\ \vdots & \vdots & \vdots & \ddots & \vdots \\ 1 & \left(\omega_N^{N-1}\right)^1 & \left(\omega_N^{N-1}\right)^2 & \cdots & \left(\omega_N^{N-1}\right)^{(N-1)} \end{array} \right)
$$

.

K ロ ⊁ K 個 ⊁ K 君 ⊁ K 君 ⊁

в

The  $N \times N$  complex matrix encoding the DFT of order  $N$  is thus:

$$
\text{DFT}_N = \left( \begin{array}{cccc} 1 & \left(\omega_N^0\right)^1 & \left(\omega_N^0\right)^2 & \cdots & \left(\omega_N^0\right)^{(N-1)} \\ 1 & \left(\omega_N^1\right)^1 & \left(\omega_N^1\right)^2 & \cdots & \left(\omega_N^1\right)^{(N-1)} \\ \vdots & \vdots & \vdots & \ddots & \vdots \\ 1 & \left(\omega_N^{N-1}\right)^1 & \left(\omega_N^{N-1}\right)^2 & \cdots & \left(\omega_N^{N-1}\right)^{(N-1)} \end{array} \right)
$$

.

 $(0,1)$   $(0,1)$   $(0,1)$   $(1,1)$   $(1,1)$   $(1,1)$   $(1,1)$ 

∍

 $\Omega$ 

Recap:

Wanted to beat  $O(n^2)$  time polynomial multiplication.

The  $N \times N$  complex matrix encoding the DFT of order N is thus:

$$
\text{DFT}_N = \left( \begin{array}{cccc} 1 & \left(\omega_N^0\right)^1 & \left(\omega_N^0\right)^2 & \cdots & \left(\omega_N^0\right)^{(N-1)} \\ 1 & \left(\omega_N^1\right)^1 & \left(\omega_N^1\right)^2 & \cdots & \left(\omega_N^1\right)^{(N-1)} \\ \vdots & \vdots & \vdots & \ddots & \vdots \\ 1 & \left(\omega_N^{N-1}\right)^1 & \left(\omega_N^{N-1}\right)^2 & \cdots & \left(\omega_N^{N-1}\right)^{(N-1)} \end{array} \right)
$$

.

イロト イ押 トイラト イラトー

 $\Omega$ 

- Wanted to beat  $O(n^2)$  time polynomial multiplication.
- To do so, wanted to map *f* from coefficient to point-value representation, and then do linear-time point-wise multiplication.

The  $N \times N$  complex matrix encoding the DFT of order N is thus:

$$
\mathsf{DFT}_N = \left( \begin{array}{cccc} 1 & \left(\omega_N^0\right)^1 & \left(\omega_N^0\right)^2 & \cdots & \left(\omega_N^0\right)^{(N-1)} \\ 1 & \left(\omega_N^1\right)^1 & \left(\omega_N^1\right)^2 & \cdots & \left(\omega_N^1\right)^{(N-1)} \\ \vdots & \vdots & \vdots & \ddots & \vdots \\ 1 & \left(\omega_N^{N-1}\right)^1 & \left(\omega_N^{N-1}\right)^2 & \cdots & \left(\omega_N^{N-1}\right)^{(N-1)} \end{array} \right)
$$

.

イロト イ押 トイラト イラトー

 $\Omega$ 

- Wanted to beat  $O(n^2)$  time polynomial multiplication.
- To do so, wanted to map *f* from coefficient to point-value representation, and then do linear-time point-wise multiplication.
- To do this conversion, decided to evaluate  $f$  at  $N$ th roots of unity,  $\omega_N^k$ .

The  $N \times N$  complex matrix encoding the DFT of order N is thus:

$$
\text{DFT}_N = \left( \begin{array}{cccc} 1 & \left(\omega_N^0\right)^1 & \left(\omega_N^0\right)^2 & \cdots & \left(\omega_N^0\right)^{(N-1)} \\ 1 & \left(\omega_N^1\right)^1 & \left(\omega_N^1\right)^2 & \cdots & \left(\omega_N^1\right)^{(N-1)} \\ \vdots & \vdots & \vdots & \ddots & \vdots \\ 1 & \left(\omega_N^{N-1}\right)^1 & \left(\omega_N^{N-1}\right)^2 & \cdots & \left(\omega_N^{N-1}\right)^{(N-1)} \end{array} \right)
$$

.

イロト イ押 トイラ トイラト

 $\Omega$ 

- Wanted to beat  $O(n^2)$  time polynomial multiplication.
- To do so, wanted to map *f* from coefficient to point-value representation, and then do linear-time point-wise multiplication.
- To do this conversion, decided to evaluate  $f$  at  $N$ th roots of unity,  $\omega_N^k$ .
- This evaluation can be encoded as multiplication by the matrix DFT*<sup>N</sup>* .

<span id="page-294-0"></span>The  $N \times N$  complex matrix encoding the DFT of order N is thus:

$$
\text{DFT}_N = \left( \begin{array}{cccc} 1 & \left(\omega_N^0\right)^1 & \left(\omega_N^0\right)^2 & \cdots & \left(\omega_N^0\right)^{(N-1)} \\ 1 & \left(\omega_N^1\right)^1 & \left(\omega_N^1\right)^2 & \cdots & \left(\omega_N^1\right)^{(N-1)} \\ \vdots & \vdots & \vdots & \ddots & \vdots \\ 1 & \left(\omega_N^{N-1}\right)^1 & \left(\omega_N^{N-1}\right)^2 & \cdots & \left(\omega_N^{N-1}\right)^{(N-1)} \end{array} \right)
$$

.

イロト イ押 トイラ トイラト

G.

 $\Omega$ 

- Wanted to beat  $O(n^2)$  time polynomial multiplication.
- To do so, wanted to map *f* from coefficient to point-value representation, and then do linear-time point-wise multiplication.
- To do this conversion, decided to evaluate  $f$  at  $N$ th roots of unity,  $\omega_N^k$ .
- This evaluation can be encoded as multiplication by the matrix DFT*<sup>N</sup>* .
- Q: How long to naively compute DFT<sub>N</sub> **v** for arbitrary **v**  $\in \mathbb{C}^N$ ?

<span id="page-295-0"></span>The  $N \times N$  complex matrix encoding the DFT of order N is thus:

$$
\mathsf{DFT}_N = \left( \begin{array}{cccc} 1 & \left(\omega_N^0\right)^1 & \left(\omega_N^0\right)^2 & \cdots & \left(\omega_N^0\right)^{(N-1)} \\ 1 & \left(\omega_N^1\right)^1 & \left(\omega_N^1\right)^2 & \cdots & \left(\omega_N^1\right)^{(N-1)} \\ \vdots & \vdots & \vdots & \ddots & \vdots \\ 1 & \left(\omega_N^{N-1}\right)^1 & \left(\omega_N^{N-1}\right)^2 & \cdots & \left(\omega_N^{N-1}\right)^{(N-1)} \end{array} \right)
$$

.

G.

 $\Omega$ 

- Wanted to beat  $O(n^2)$  time polynomial multiplication.
- To do so, wanted to map *f* from coefficient to point-value representation, and then do linear-time point-wise multiplication.
- To do this conversion, decided to evaluate  $f$  at  $N$ th roots of unity,  $\omega_N^k$ .
- This evaluation can be encoded as multiplication by the matrix DFT*<sup>N</sup>* .
- Q: How long to naively compute DFT<sub>N</sub> **v** for arbitrary **v**  $\in \mathbb{C}^N$ ?
- A: *O*(*N* 2 ) ∈ *O*(*n* 2 ). . . (Recall *N* = *n* + 1.) #\$[&%](#page-294-0)[&](#page-296-0)[\\$](#page-288-0)[%](#page-289-0)[!](#page-295-0) 5 A 3 A 3 A 3 A

#### <span id="page-296-0"></span>This makes me feel. . .

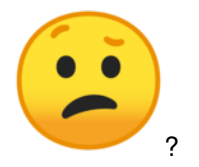

イロメ イ部メ イヨメ イヨメ

店

#### This makes me feel. . .

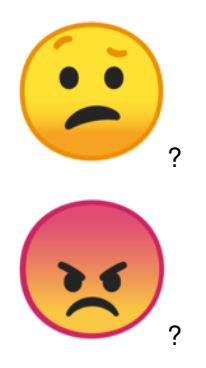

イロメ イ部メ イヨメ イヨメ

店

#### This makes me feel. . .

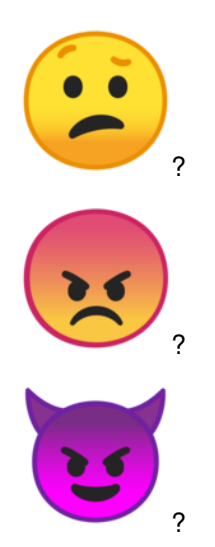

イロメ イ部メ イヨメ イヨメ

店

# Breathe in, breathe out

We can't stop now... Let's remind ourselves why it really is important to find a clever implementation of the DFT.

```
http://nautil.us/blog/
the-math-trick-behind-mp3s-ipeqs-and-homer-simpsons-fMath Trick Behind MP3s, JPEGs, and Homer Simpson's Face
```
#### (Click on link in pdf to follow link)

Warning: Must read. I *will* test you on this on exam.

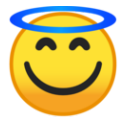

イロト イ押 トイラト イラトー

Can implement DFT*<sup>N</sup>* in time *O*(*N* log *N*):

 $(0,1)$   $(0,1)$   $(0,1)$   $(1,1)$   $(1,1)$   $(1,1)$   $(1,1)$ 

в

Can implement DFT*<sup>N</sup>* in time *O*(*N* log *N*):

• Via divide-and-conquer

 $(0,1)$   $(0,1)$   $(0,1)$   $(1,1)$   $(1,1)$   $(1,1)$   $(1,1)$ 

∍

Can implement DFT*<sup>N</sup>* in time *O*(*N* log *N*):

- Via divide-and-conquer
- Note: Only allows us to evaluate *f* at *N*th roots of unity
- Q: Why can we evaluate *f* at *N*th roots of unity quickly, whereas evaluating *f* at *N* arbitrary points would take *O*(*N* 2 )?

イロト イ押 トイラ トイラト

∍

Can implement DFT*<sup>N</sup>* in time *O*(*N* log *N*):

- Via divide-and-conquer
- Note: Only allows us to evaluate *f* at *N*th roots of unity
- Q: Why can we evaluate *f* at *N*th roots of unity quickly, whereas evaluating *f* at *N* arbitrary points would take *O*(*N* 2 )?

Halving Lemma

Suppose *N* is even. Then, for any 
$$
k \in \mathbb{Z}^+
$$
,  $(\omega_N^k)^2 = \omega_{N/2}^k$ .

Proof.

イロト イ押 トイラト イラト

Can implement DFT*<sup>N</sup>* in time *O*(*N* log *N*):

- Via divide-and-conquer
- Note: Only allows us to evaluate *f* at *N*th roots of unity
- Q: Why can we evaluate *f* at *N*th roots of unity quickly, whereas evaluating *f* at *N* arbitrary points would take *O*(*N* 2 )?

Halving Lemma

Suppose *N* is even. Then, for any 
$$
k \in \mathbb{Z}^+
$$
,  $(\omega_N^k)^2 = \omega_{N/2}^k$ .

Proof. Use Cancellation Lemma, which said:

For any integers  $n, k \ge 0$ , and  $d > 0$ ,  $\omega_{dn}^{dk} = \omega_n^k$ .

Q: What value of *d* to choose to prove Halving Lemma?

イロト イ押 トイラト イラトー

<span id="page-305-0"></span>Can implement DFT*<sup>N</sup>* in time *O*(*N* log *N*):

- Via divide-and-conquer
- Note: Only allows us to evaluate *f* at *N*th roots of unity
- Q: Why can we evaluate *f* at *N*th roots of unity quickly, whereas evaluating *f* at *N* arbitrary points would take *O*(*N* 2 )?

Halving Lemma

Suppose *N* is even. Then, for any 
$$
k \in \mathbb{Z}^+
$$
,  $(\omega_N^k)^2 = \omega_{N/2}^k$ .

Proof. Use Cancellation Lemma, which said:

For any integers  $n, k \ge 0$ , and  $d > 0$ ,  $\omega_{dn}^{dk} = \omega_n^k$ .

Q: What value of *d* to choose to prove Halving Lemma?

Idea: Halving Lemma allows us to recurse by simulating order-*N* DFT by a pair of order-(*N*/2) DFTs.

イロト イ押 トイラ トイラト

G.

### <span id="page-306-0"></span>Recursive breakdown of polynomials

Assume (WLOG) that  $N = n + 1$  is a power of 2.

$$
f(x) = a_0 + a_1x + a_2x^2 + a_3x^3 + \cdots + a_{n-1}x^{n-1} + a_nx^n
$$

Sevag Gharibian (Universität Paderborn) [Ch. 8: Matrices and Scientific Computing](#page-0-0) Fundamental Algs WS 2019 107/115

 $(0,1)$   $(0,1)$   $(0,1)$   $(1,1)$   $(1,1)$   $(1,1)$   $(1,1)$ 

∍

# Recursive breakdown of polynomials

Assume (WLOG) that  $N = n + 1$  is a power of 2.

$$
f(x) = a_0 + a_1x + a_2x^2 + a_3x^3 + \cdots + a_{n-1}x^{n-1} + a_nx^n
$$
  
=  $(a_0 + a_2x^2 + a_4x^4 + \cdots + a_{n-1}x^{n-1}) + \text{(even)}$   
 $(a_1x + a_3x^3 + a_5x^5 + \cdots + a_nx^n) \text{ (odd)}$ 

Sevag Gharibian (Universität Paderborn) [Ch. 8: Matrices and Scientific Computing](#page-0-0) Fundamental Algs WS 2019 107/115

 $(0,1)$   $(0,1)$   $(0,1)$   $(1,1)$   $(1,1)$   $(1,1)$   $(1,1)$ 

∍

$$
f(x) = a_0 + a_1x + a_2x^2 + a_3x^3 + \dots + a_{n-1}x^{n-1} + a_nx^n
$$
  
\n
$$
= \left(a_0 + a_2x^2 + a_4x^4 + \dots + a_{n-1}x^{n-1}\right) + \text{ (even)}
$$
  
\n
$$
\left(a_1x + a_3x^3 + a_5x^5 + \dots + a_nx^n\right) \text{ (odd)}
$$
  
\n
$$
= \left(a_0 + a_2x^2 + a_4x^4 + \dots + a_{n-1}x^{n-1}\right) + \text{ (even)}
$$
  
\n
$$
x\left(a_1 + a_3x^2 + a_5x^4 + \dots + a_nx^{n-1}\right) \text{ (odd)}
$$

 $(0,1)$   $(0,1)$   $(0,1)$   $(1,1)$   $(1,1)$   $(1,1)$   $(1,1)$ 

∍

$$
f(x) = a_0 + a_1x + a_2x^2 + a_3x^3 + \dots + a_{n-1}x^{n-1} + a_nx^n
$$
  
\n
$$
= (a_0 + a_2x^2 + a_4x^4 + \dots + a_{n-1}x^{n-1}) + (\text{even})
$$
  
\n
$$
(a_1x + a_3x^3 + a_5x^5 + \dots + a_nx^n) \text{ (odd)}
$$
  
\n
$$
= (a_0 + a_2x^2 + a_4x^4 + \dots + a_{n-1}x^{n-1}) + (\text{even})
$$
  
\n
$$
x(a_1 + a_3x^2 + a_5x^4 + \dots + a_nx^{n-1}) \text{ (odd)}
$$
  
\n
$$
= (a_0 + a_2(x^2)^1 + a_4(x^2)^2 + \dots + a_{n-1}(x^2)^{\frac{n-1}{2}}) + (\text{even})
$$
  
\n
$$
x(a_1 + a_3(x^2)^1 + a_5(x^2)^2 + \dots + a_n(x^2)^{\frac{n-1}{2}}) \text{ (odd)}
$$

 $(0,1)$   $(0,1)$   $(0,1)$   $(1,1)$   $(1,1)$   $(1,1)$   $(1,1)$ 

∍

<span id="page-310-0"></span>
$$
f(x) = a_0 + a_1x + a_2x^2 + a_3x^3 + \dots + a_{n-1}x^{n-1} + a_nx^n
$$
  
\n
$$
= (a_0 + a_2x^2 + a_4x^4 + \dots + a_{n-1}x^{n-1}) + (\text{even})
$$
  
\n
$$
(a_1x + a_3x^3 + a_5x^5 + \dots + a_nx^n) \quad \text{(odd)}
$$
  
\n
$$
= (a_0 + a_2x^2 + a_4x^4 + \dots + a_{n-1}x^{n-1}) + (\text{even})
$$
  
\n
$$
x(a_1 + a_3x^2 + a_5x^4 + \dots + a_nx^{n-1}) \quad \text{(odd)}
$$
  
\n
$$
= (a_0 + a_2(x^2)^1 + a_4(x^2)^2 + \dots + a_{n-1}(x^2)^{\frac{n-1}{2}}) + (\text{even})
$$
  
\n
$$
x(a_1 + a_3(x^2)^1 + a_5(x^2)^2 + \dots + a_n(x^2)^{\frac{n-1}{2}}) \quad \text{(odd)}
$$
  
\n
$$
= \frac{f_0(x^2) + x f_1(x^2)}{x^2 + x f_2(x^2)}.
$$

for  $f_0(x) := a_0 + a_2x + \cdots a_{n-1}x^{(n-1)/2}$  and  $f_1(x) := a_1 + a_3x + \cdots a_nx^{(n-1)/2}$ .

イロト イ押 トイラ トイラト

G.

<span id="page-311-0"></span>
$$
f(x) = a_0 + a_1x + a_2x^2 + a_3x^3 + \dots + a_{n-1}x^{n-1} + a_nx^n
$$
  
\n
$$
= (a_0 + a_2x^2 + a_4x^4 + \dots + a_{n-1}x^{n-1}) + \text{ (even)}
$$
  
\n
$$
(a_1x + a_3x^3 + a_5x^5 + \dots + a_nx^n) \text{ (odd)}
$$
  
\n
$$
= (a_0 + a_2x^2 + a_4x^4 + \dots + a_{n-1}x^{n-1}) + \text{ (even)}
$$
  
\n
$$
x(a_1 + a_3x^2 + a_5x^4 + \dots + a_nx^{n-1}) \text{ (odd)}
$$
  
\n
$$
= (a_0 + a_2(x^2)^1 + a_4(x^2)^2 + \dots + a_{n-1}(x^2)^{\frac{n-1}{2}}) + \text{ (even)}
$$
  
\n
$$
x(a_1 + a_3(x^2)^1 + a_5(x^2)^2 + \dots + a_n(x^2)^{\frac{n-1}{2}}) \text{ (odd)}
$$
  
\n
$$
=: f_0(x^2) + xf_1(x^2),
$$

for  $f_0(x) := a_0 + a_2x + \cdots a_{n-1}x^{(n-1)/2}$  and  $f_1(x) := a_1 + a_3x + \cdots a_nx^{(n-1)/2}$ .

Observe:

- *f*<sup>0</sup> and *f*<sup>1</sup> have degree (*n* − 1)/2!
- $\bullet$  $\bullet$  $\bullet$  "Feels like" we've cut our problem into a pair of sm[alle](#page-310-0)[r p](#page-312-0)[r](#page-305-0)[o](#page-306-0)[bl](#page-311-0)e[m](#page-267-0)[s](#page-268-0) [of](#page-338-0)[h](#page-211-0)[alf](#page-338-0) [the](#page-0-0) [siz](#page-338-0)e.

# <span id="page-312-0"></span>The key step

Assume (WLOG) that  $N = n + 1$  is a power of 2.

<span id="page-312-1"></span>
$$
f(x) = a_0 + a_1x + a_2x^2 + a_3x^3 + \cdots + a_{n-1}x^{n-1} + a_nx^n
$$
  
=  $f_0(x^2) + x f_1(x^2)$ , (3)

for  $f_0(x) := a_0 + a_2x + \cdots a_{n-1}x^{(n-1)/2}$  and  $f_1(x) := a_1 + a_3x + \cdots a_nx^{(n-1)/2}$ .

 $A \cup B \cup A \cup B \cup A \cup B \cup A \cup B \cup A \cup B \cup A$ 

## The key step

Assume (WLOG) that  $N = n + 1$  is a power of 2.

$$
f(x) = a_0 + a_1x + a_2x^2 + a_3x^3 + \cdots + a_{n-1}x^{n-1} + a_nx^n
$$
  
=  $f_0(x^2) + xf_1(x^2)$ , (3)

for  $f_0(x) := a_0 + a_2x + \cdots a_{n-1}x^{(n-1)/2}$  and  $f_1(x) := a_1 + a_3x + \cdots a_nx^{(n-1)/2}$ .

DFT*<sup>N</sup>* evaluates degree-(*N* − 1) polynomial at *N*th roots of unity.

 $\mathbf{A} \cap \mathbf{A} \rightarrow \mathbf{A} \oplus \mathbf{A} \rightarrow \mathbf{A} \oplus \mathbf{A} \rightarrow \mathbf{A} \oplus \mathbf{A}$ 

# The key step

Assume (WLOG) that  $N = n + 1$  is a power of 2.

$$
f(x) = a_0 + a_1x + a_2x^2 + a_3x^3 + \cdots + a_{n-1}x^{n-1} + a_nx^n
$$
  
=  $f_0(x^2) + xf_1(x^2)$ , (3)

for  $f_0(x) := a_0 + a_2x + \cdots a_{n-1}x^{(n-1)/2}$  and  $f_1(x) := a_1 + a_3x + \cdots a_nx^{(n-1)/2}$ .

- DFT*<sup>N</sup>* evaluates degree-(*N* − 1) polynomial at *N*th roots of unity.
- By Halving Lemma: Letting  $x = \omega_N^k$  in Eqn. [\(3\)](#page-312-1),

$$
f_0(x^2) = f_0((\omega_N^k)^2) = f_0(\omega_{N/2}^k).
$$

Thus, roots of unity are very special — allow us to recursively simulate order-*N* DFT via order-(*N*/2) DFTs.

**KON KAN KEN KEN EL PIRO** 

# FFT Algorithm

Preconditions:  $N = n + 1$  is a power of 2.

Input: Coefficient vector  $\mathbf{a} = (a_0, a_1, \ldots, a_n)^T$  representing polynomial  $f \in \mathbb{C}[x]$ . Output: DFT<sub>N</sub>  $\mathbf{a} = (f(\omega_N^0), f(\omega_N^1), \dots, f(\omega_N^{N-1}))^T$ .

FFT(**a**,*N*):

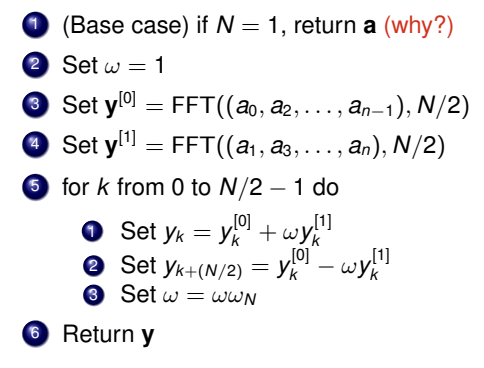

 $\mathcal{A} \cap \mathcal{B}$  is a defined by  $\mathcal{A} \cap \mathcal{B}$  in a definition of  $\mathcal{B}$ 

G.

Let f<sup>[j]</sup> denote polynomial with coefficients **y**<sup>[j]</sup> below.

Input: Coefficient vector  $\mathbf{a} = (a_0, a_1, \ldots, a_n)^T$  representing polynomial  $f \in \mathbb{C}[x]$ . Output: DFT<sub>N</sub>  $\mathbf{a} = (f(\omega_N^0), f(\omega_N^1), \dots, f(\omega_N^{N-1}))^T$  for  $N = n + 1$ .

FFT(**a**,*N*):

**1** (Base case) if  $N = 1$ , return **a** 2 Set  $\omega = 1$ **3** Set  $y^{[0]}$  = FFT(( $a_0, a_2, ..., a_{n-1}$ ), N/2) 4 Set  $y^{[1]} = FFT((a_1, a_3, \ldots, a_n), N/2)$ 

イロト イ押 トイラ トイラト

G.

Let f<sup>[j]</sup> denote polynomial with coefficients **y**<sup>[j]</sup> below.

Input: Coefficient vector  $\mathbf{a} = (a_0, a_1, \ldots, a_n)^T$  representing polynomial  $f \in \mathbb{C}[x]$ . Output: DFT<sub>N</sub>  $\mathbf{a} = (f(\omega_N^0), f(\omega_N^1), \dots, f(\omega_N^{N-1}))^T$  for  $N = n + 1$ .

FFT(**a**,*N*):

\n- **1** (Base case) if 
$$
N = 1
$$
, return **a**
\n- **2** Set  $\omega = 1$
\n- **3** Set  $\mathbf{y}^{[0]} = \text{FFT}((a_0, a_2, \ldots, a_{n-1}), N/2)$
\n- **4** Set  $\mathbf{y}^{[1]} = \text{FFT}((a_1, a_3, \ldots, a_n), N/2)$
\n- $y_k^{[0]} = f^{[0]}(\omega_{N/2}^k) = f^{[0]}(\omega_N^{2k})$  and  $y_k^{[1]} = f^{[1]}(\omega_{N/2}^k) = f^{[1]}(\omega_N^{2k})$  (why?)
\n

 $A \cup B \cup A \cup B \cup A \cup B \cup A \cup B \cup A$ 

∍

Let f<sup>[j]</sup> denote polynomial with coefficients **y**<sup>[j]</sup> below.

Input: Coefficient vector  $\mathbf{a} = (a_0, a_1, \ldots, a_n)^T$  representing polynomial  $f \in \mathbb{C}[x]$ . Output: DFT<sub>N</sub>  $\mathbf{a} = (f(\omega_N^0), f(\omega_N^1), \dots, f(\omega_N^{N-1}))^T$  for  $N = n + 1$ .

FFT(**a**,*N*):

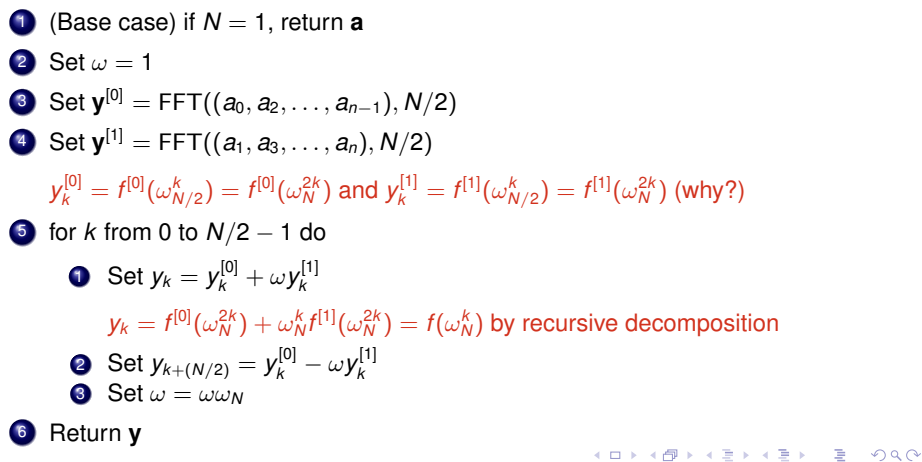

\n- **6** Set 
$$
\mathbf{y}^{[1]} = \text{FFT}((a_1, a_3, \ldots, a_n), N/2)
$$
\n- $y_k^{[0]} = f^{[0]}(\omega_{N/2}^k) = f^{[0]}(\omega_N^{2k})$  and  $y_k^{[1]} = f^{[1]}(\omega_{N/2}^k) = f^{[1]}(\omega_N^{2k})$
\n- **7** for *k* from 0 to  $N/2 - 1$  do
\n- **8** Set  $y_k = y_k^{[0]} + \omega y_k^{[1]}$
\n- $y_k = f^{[0]}(\omega_N^{2k}) + \omega_N^k f^{[1]}(\omega_N^{2k}) = f(\omega_N^k)$  by recursive decomposition
\n- **8** Set  $y_{k+(N/2)} = y_k^{[0]} - \omega y_k^{[1]}$
\n

Q: Why treat indices in range *N*/2, . . . , *N* − 1 differently?

イロメス 御き スミメスきょ

重

\n- **6** Set 
$$
\mathbf{y}^{[1]} = \text{FFT}((a_1, a_3, \ldots, a_n), N/2)
$$
\n- $y_k^{[0]} = f^{[0]}(\omega_{N/2}^k) = f^{[0]}(\omega_N^{2k})$  and  $y_k^{[1]} = f^{[1]}(\omega_{N/2}^k) = f^{[1]}(\omega_N^{2k})$
\n- **7** for *k* from 0 to  $N/2 - 1$  do
\n- **8** Set  $y_k = y_k^{[0]} + \omega y_k^{[1]}$
\n- $y_k = f^{[0]}(\omega_N^{2k}) + \omega_N^k f^{[1]}(\omega_N^{2k}) = f(\omega_N^k)$  by recursive decomposition
\n- **8** Set  $y_{k+(N/2)} = y_k^{[0]} - \omega y_k^{[1]}$
\n- **9** Set  $y_{k+(N/2)} = y_k^{[0]} - \omega_j^{[1]}$
\n- **10** If  $y_k = \frac{y_k^{[0]} - \omega_N^{[1]} + \omega_N^{[1]} - \omega_N^{[1]} + \omega_N^{[1]} - \omega_N^{[1]} - \omega_N^{$

イロトメ 御 トメ 君 トメ 君 トッ

重

\n- **6** Set 
$$
y^{[1]} = FFT((a_1, a_3, \ldots, a_n), N/2)
$$
\n- $y_k^{[0]} = f^{[0]}(\omega_{N/2}^{\ell}) = f^{[0]}(\omega_{N}^{2\ell})$  and  $y_k^{[1]} = f^{[1]}(\omega_{N/2}^k) = f^{[1]}(\omega_{N}^{2k})$
\n- **7** for *k* from 0 to  $N/2 - 1$  do
\n- **8** Set  $y_k = y_k^{[0]} + \omega y_k^{[1]}$
\n- $y_k = f^{[0]}(\omega_{N}^{2k}) + \omega_{N}^k f^{[1]}(\omega_{N}^{2k}) = f(\omega_{N}^k)$  by recursive decomposition
\n- **9** Set  $y_{k+(N/2)} = y_k^{[0]} - \omega y_k^{[1]}$
\n- **10** With treat indices in range  $N/2, \ldots, N-1$  differently?
\n- $y_{k+(N/2)} = y_k^{[0]} - \omega_{N}^k y_k^{[1]} = y_k^{[0]} + \omega_{N}^{k+(N/2)} y_k^{[1]}$   $(\omega_{N/2}^{N/2} = -1$  for even
\n

$$
y_{k+(N/2)} = y_k^{[0]} - \omega_N^k y_k^{[1]} = y_k^{[0]} + \omega_N^{k+(N/2)} y_k^{[1]} \quad (\omega_N^{N/2} = -1 \text{ for even } N)
$$
  
=  $f^{[0]}(\omega_N^2) + \omega_N^{k+(N/2)} f^{[1]}(\omega_N^{2k})$ 

イロト イ団 トイモト イモト

 $2980$ 

重

\n- **6** Set 
$$
y^{[1]} = FFT((a_1, a_3, \ldots, a_n), N/2)
$$
\n- $y_k^{[0]} = f^{[0]}(\omega_{N/2}^k) = f^{[0]}(\omega_{N}^{2k})$  and  $y_k^{[1]} = f^{[1]}(\omega_{N/2}^k) = f^{[1]}(\omega_{N}^{2k})$
\n- **7** for *k* from 0 to  $N/2 - 1$  do
\n- **8** Set  $y_k = y_k^{[0]} + \omega y_k^{[1]}$
\n- $y_k = f^{[0]}(\omega_{N}^{2k}) + \omega_{N}^{k}f^{[1]}(\omega_{N}^{2k}) = f(\omega_{N}^{k})$  by recursive decomposition
\n- **8** Set  $y_{k+(N/2)} = y_k^{[0]} - \omega y_k^{[1]}$
\n- **9** We know  $y_k = y_k^{[0]} - \omega_{N}^{[1]} + \omega_{N}^{[1]} + \omega_{N}^{[0]} + \omega_{N}^{[1]} + \omega_{N}^{[0]} + \omega_{N}^{[1]} + \omega_{N}^{[0]} + \omega_{N}^{[1]} + \omega_{N}^{[0]} + \omega_{N}^{[1]} + \omega_{N}^{[0]} + \omega_{N}^{[1]} + \omega_{N}^{[0]} + \omega_{N}^{[1]} + \omega_{N}^{[0]} + \omega_{N}^{[1]} + \omega_{N}^{[0]} + \omega_{N}^{[1]} + \omega_{N}^{[1]} + \omega_{$

$$
y_{k+(N/2)} = y_k^{[0]} - \omega_N^k y_k^{[1]} = y_k^{[0]} + \omega_N^{k+(N/2)} y_k^{[1]} \quad (\omega_N^{N/2} = -1 \text{ for even } N)
$$
  
=  $f^{[0]}(\omega_N^{2k}) + \omega_N^{k+(N/2)} f^{[1]}(\omega_N^{2k})$   
=  $f^{[0]}(\omega_N^{2k+N}) + \omega_N^{k+(N/2)} f^{[1]}(\omega_N^{2k+N}) \quad (\omega_N^N = 1 \text{ by definition})$ 

イロト イ団 トイモト イモト

 $2980$ 

重

\n- **6** Set 
$$
\mathbf{y}^{[1]} = \text{FFT}((a_1, a_3, \ldots, a_n), N/2)
$$
\n- $y_k^{[0]} = f^{[0]}(\omega_{N/2}^{\ell k}) = f^{[0]}(\omega_N^{2k})$  and  $y_k^{[1]} = f^{[1]}(\omega_{N/2}^{\ell k}) = f^{[1]}(\omega_N^{2k})$
\n- **7** for *k* from 0 to  $N/2 - 1$  do
\n- **8** Set  $y_k = y_k^{[0]} + \omega y_k^{[1]}$
\n- $y_k = f^{[0]}(\omega_{N}^{2k}) + \omega_N^k f^{[1]}(\omega_N^{2k}) = f(\omega_N^k)$  by recursive decomposition
\n- **8** Set  $y_{k+(N/2)} = y_k^{[0]} - \omega y_k^{[1]}$
\n- **9** We get  $y_{k+(N/2)} = y_k^{[0]} - \omega_N^k y_k^{[1]} = y_k^{[0]} + \omega_N^{k+(N/2)} y_k^{[1]}$  and  $y_{k+(N/2)} = y_k^{[0]} - \omega_N^k y_k^{[1]} = y_k^{[0]} + \omega_N^{k+(N/2)} y_k^{[1]}$  and  $y_k^{[N/2]} = -1$  for even *N*)
\n- $f^{[0]}(\omega_N^{2k}) + \omega_N^{k+(N/2)} f^{[1]}(\omega_N^{2k})$
\n

$$
= f^{[0]}(\omega_N^{2k+N}) + \omega_N^{k+(N/2)} f^{[1]}(\omega_N^{2k+N}) \quad (\omega_N^N = 1 \text{ by definition})
$$

メロトメ 御 トメ 急 トメ 急 トー

造っ  $2990$ 

$$
= f(\omega_N^{k+(N/2)})
$$
 (by recursive decomposition)
# Analysis

\n- **1** Set 
$$
\mathbf{y}^{[1]} = \text{FFT}((a_1, a_3, \ldots, a_n), N/2)
$$
\n- $y_k^{[0]} = f^{[0]}(\omega_{N/2}^{\lambda}) = f^{[0]}(\omega_{N}^{\lambda})$  and  $y_k^{[1]} = f^{[1]}(\omega_{N/2}^{\lambda}) = f^{[1]}(\omega_{N}^{\lambda})$
\n- **2** for *k* from 0 to  $N/2 - 1$  do
\n- **3** Set  $y_k = y_k^{[0]} + \omega y_k^{[1]}$
\n- $y_k = f^{[0]}(\omega_{N}^{\lambda}) + \omega_N^k f^{[1]}(\omega_N^{\lambda}) = f(\omega_N^k)$  by recursive decomposition
\n- **4** Set  $y_{k+(N/2)} = y_k^{[0]} - \omega y_k^{[1]}$
\n- **5** Given the values in range  $N/2, \ldots, N-1$  differently?
\n- **6** With the values in range  $N/2, \ldots, N-1$  differently?
\n- $y_{k+(N/2)} = y_k^{[0]} - \omega_N^k y_k^{[1]} = y_k^{[0]} + \omega_N^{k+(N/2)} y_k^{[1]}$   $(\omega_N^{N/2}) = 1$  for even  $N$  by  $y_k = f^{[0]}(\omega_N^{2k}) + \omega_N^{k+(N/2)} f^{[1]}(\omega_N^{2k})$  and  $y_k = f^{[0]}(\omega_N^{2k+N}) + \omega_N^{k+(N/2)} f^{[1]}(\omega_N^{2k+N})$   $(\omega_N^N = 1)$  by definition  $y_k = f(\omega_N^{k+(N/2)})$  (by recursive decomposition)
\n

**3** Set  $\omega = \omega \omega_N$ 

<sup>3</sup> Return **y**

メロトメ 御 トメ ミトメ ミト

重

 $299$ 

Input: Coefficient vector  $\mathbf{a} = (a_0, a_1, \ldots, a_n)^T$  representing polynomial  $f \in \mathbb{C}[x]$ . Output: DFT<sub>N</sub>  $\mathbf{a} = (f(\omega_N^0), f(\omega_N^1), \dots, f(\omega_N^{N-1}))^T$ .

FFT(**a**,*N*):

\n- 1 (Base case) if 
$$
N = 1
$$
, return **a**
\n- 2 Set  $\omega = 1$
\n- 3 Set  $y^{[0]} = FFT((a_0, a_2, \ldots, a_{n-1}), N/2)$
\n- 4 Set  $y^{[1]} = FFT((a_1, a_3, \ldots, a_n), N/2)$
\n- 5 for  $k$  from 0 to  $N/2 - 1$  do
\n- 6 Set  $y_k = y_k^{[0]} + \omega y_k^{[1]}$
\n- 7 Set  $y_k = \omega w$
\n- 8 Set  $\omega = \omega \omega$
\n- 9 Set  $\omega = \omega \omega$
\n

イロト イ押 トイラ トイラト

в

 $299$ 

Input: Coefficient vector  $\mathbf{a} = (a_0, a_1, \ldots, a_n)^T$  representing polynomial  $f \in \mathbb{C}[x]$ . Output: DFT<sub>N</sub>  $\mathbf{a} = (f(\omega_N^0), f(\omega_N^1), \dots, f(\omega_N^{N-1}))^T$ .

FFT(**a**,*N*):

\n- **1** (Base case) if 
$$
N = 1
$$
, return **a**
\n- **2** Set  $\omega = 1$
\n- **3** Set  $\mathbf{y}^{[0]} = \text{FFT}((a_0, a_2, \ldots, a_{n-1}), N/2)$
\n- **4** Set  $\mathbf{y}^{[1]} = \text{FFT}((a_1, a_3, \ldots, a_n), N/2)$
\n- **5** for *k* from 0 to  $N/2 - 1$  do
\n- **6** Set  $y_k = y_k^{[0]} + \omega y_k^{[1]}$
\n- **8** Set  $y_{k+(N/2)} = y_k^{[0]} - \omega y_k^{[1]}$
\n- **8** Set  $\omega = \omega \omega_N$
\n- **9** Return **y**
\n

#### Runtime

- Each call to FFT takes *O*(*N*) time, and makes two recursive calls of size *N*/2.
- **O** Thus, runtime  $T(N) = 2T(N/2) + \Theta(N) \in \Theta(N \log N)$ .
- Conclusion: Evaluate degree-(*N* − 1) polynomial at *N*th roots of unity in subquadratic time.

4 0 8 4 4 9 8 4 9 8 4 9 8

Recall our battle plan for polynomial multiplication:

- <sup>1</sup> Convert *f*, *g* ∈ C[*x*] from *coefficient representation* to *point-value representation* by evaluating *f*, *g* at cleverly chosen points.
- <sup>2</sup> Multiplication in point-value representation takes only Θ(*n*) time.
- <sup>3</sup> Convert back from point-value representation to coefficient representation (i.e. *interpolate*) to recover final answer.

4 0 8 4 4 9 8 4 9 8 4 9 8 1

∍

Recall our battle plan for polynomial multiplication:

- <sup>1</sup> Convert *f*, *g* ∈ C[*x*] from *coefficient representation* to *point-value representation* by evaluating *f*, *g* at cleverly chosen points.
- <sup>2</sup> Multiplication in point-value representation takes only Θ(*n*) time.
- <sup>3</sup> Convert back from point-value representation to coefficient representation (i.e. *interpolate*) to recover final answer.

Can now fill in details:

- <sup>1</sup> Convert *f*, *g* ∈ C[*x*] from *coefficient representation* to *point-value representation* by evaluating *f*, *g* at *N*th roots of unity.
	- $\blacktriangleright$  Takes  $O(N \log N)$  time via FFT.

イロト イ押 トイラ トイラト

G.

Recall our battle plan for polynomial multiplication:

- <sup>1</sup> Convert *f*, *g* ∈ C[*x*] from *coefficient representation* to *point-value representation* by evaluating *f*, *g* at cleverly chosen points.
- <sup>2</sup> Multiplication in point-value representation takes only Θ(*n*) time.
- <sup>3</sup> Convert back from point-value representation to coefficient representation (i.e. *interpolate*) to recover final answer.

Can now fill in details:

- <sup>1</sup> Convert *f*, *g* ∈ C[*x*] from *coefficient representation* to *point-value representation* by evaluating *f*, *g* at *N*th roots of unity.
	- $\blacktriangleright$  Takes  $O(N \log N)$  time via FFT.
- <sup>2</sup> Multiplication in point-value representation takes only Θ(*n*) time.

イロト イ押 トイラ トイラト

G.

<span id="page-330-0"></span>Recall our battle plan for polynomial multiplication:

- <sup>1</sup> Convert *f*, *g* ∈ C[*x*] from *coefficient representation* to *point-value representation* by evaluating *f*, *g* at cleverly chosen points.
- <sup>2</sup> Multiplication in point-value representation takes only Θ(*n*) time.
- <sup>3</sup> Convert back from point-value representation to coefficient representation (i.e. *interpolate*) to recover final answer.

Can now fill in details:

- <sup>1</sup> Convert *f*, *g* ∈ C[*x*] from *coefficient representation* to *point-value representation* by evaluating *f*, *g* at *N*th roots of unity.
	- $\blacktriangleright$  Takes  $O(N \log N)$  time via FFT.
- <sup>2</sup> Multiplication in point-value representation takes only Θ(*n*) time.
- <sup>3</sup> Convert back from point-value representation to coefficient representation (i.e. *interpolate*) to recover final answer.
	- ► Claim. Interpolation corresponds to *inverse* DFT. Takes  $O(N \log N)$  time.

イロト イ押 トイラ トイラトー

B.  $\Omega$ 

Recall our battle plan for polynomial multiplication:

- <sup>1</sup> Convert *f*, *g* ∈ C[*x*] from *coefficient representation* to *point-value representation* by evaluating *f*, *g* at cleverly chosen points.
- <sup>2</sup> Multiplication in point-value representation takes only Θ(*n*) time.
- <sup>3</sup> Convert back from point-value representation to coefficient representation (i.e. *interpolate*) to recover final answer.

Can now fill in details:

- <sup>1</sup> Convert *f*, *g* ∈ C[*x*] from *coefficient representation* to *point-value representation* by evaluating *f*, *g* at *N*th roots of unity.
	- $\blacktriangleright$  Takes  $O(N \log N)$  time via FFT.
- <sup>2</sup> Multiplication in point-value representation takes only Θ(*n*) time.
- <sup>3</sup> Convert back from point-value representation to coefficient representation (i.e. *interpolate*) to recover final answer.
	- $\triangleright$  Claim. Interpolation corresponds to *inverse* DFT. Takes  $O(N \log N)$  time.

イロト イ押 トイラ トイラト

B.  $\Omega$ 

Conclusion: Polynomial multiplication takes *O*(*N* log *N*) t[im](#page-330-0)e[.](#page-332-0)

### <span id="page-332-0"></span>Final exercises

- <sup>1</sup> Why does interpolation correspond to inverse DFT? (Hint: Recall proof of Interpolation Theorem.)
- 2 What is the matrix representation of the inverse of DFT<sub>N</sub>?
- <sup>3</sup> We cheated slightly in our algorithm where did we bend the rules? (Hint: How many data points did we need to evaluate a polynomial at in order to recover a unique inverse via interpolation?)

4 0 8 4 4 9 8 4 9 8 4 9 8

<span id="page-333-0"></span>You didn't think applications of Fourier transform end with *today's* technology?

<s[up](#page-332-0)>4</sup>The best known classical factoring algorithms take sup[erp](#page-334-0)[o](#page-332-0)[ly](#page-333-0)[no](#page-338-0)[m](#page-211-0)[i](#page-268-0)[al](#page-338-0) [ti](#page-210-0)m[e.](#page-338-0)  $QQ$ 

- <span id="page-334-0"></span>You didn't think applications of Fourier transform end with *today's* technology?
- Using a *quantum* implementation of DFT<sub>N</sub>, one can exponentially outperform<sup>4</sup> classical computers at a crucial problem: The Integer Factorization Problem:

- <span id="page-335-0"></span>You didn't think applications of Fourier transform end with *today's* technology?
- Using a *quantum* implementation of DFT*<sup>N</sup>* , one can exponentially outperform<sup>4</sup> classical computers at a crucial problem: The Integer Factorization Problem:
	- $\blacktriangleright$  Given an integer M, what are the prime factors of M?

- <span id="page-336-0"></span>You didn't think applications of Fourier transform end with *today's* technology?
- Using a *quantum* implementation of DFT<sub>N</sub>, one can exponentially outperform<sup>4</sup> classical computers at a crucial problem: The Integer Factorization Problem:
	- $\blacktriangleright$  Given an integer M, what are the prime factors of M?
	- $\triangleright$  The assumption that this problem is classically hard underlies security of common cryptosystems like RSA.

- <span id="page-337-0"></span>You didn't think applications of Fourier transform end with *today's* technology?
- Using a *quantum* implementation of DFT<sub>N</sub>, one can exponentially outperform<sup>4</sup> classical computers at a crucial problem: The Integer Factorization Problem:
	- $\blacktriangleright$  Given an integer M, what are the prime factors of M?
	- $\triangleright$  The assumption that this problem is classically hard underlies security of common cryptosystems like RSA.
	- $\triangleright$  Thus, a large-scale quantum computer would break today's cryptosystems completely. . .

- <span id="page-338-0"></span>You didn't think applications of Fourier transform end with *today's* technology?
- Using a *quantum* implementation of DFT<sub>N</sub>, one can exponentially outperform<sup>4</sup> classical computers at a crucial problem: The Integer Factorization Problem:
	- $\blacktriangleright$  Given an integer M, what are the prime factors of M?
	- $\triangleright$  The assumption that this problem is classically hard underlies security of common cryptosystems like RSA.
	- $\triangleright$  Thus, a large-scale quantum computer would break today's cryptosystems completely. . .
- Shameless advertisements:
	- $\triangleright$  See upcoming Masters lecture on Introduction to Quantum Computation (SS2020)
	- Interested in undergraduate research in quantum computation? Come talk to me! Required background is Linear Algebra.